#### 1.1 Ramo e azienda 1.1.1 Gestire materiale/merce o servizi

#### Obiettivo operativo

Gli impiegati di commercio riconoscono l'importanza di una gestione senza intoppi della merce, del materiale o dei servizi. In questa procedura seguono con efficienza tutte le fasi necessarie per raggiungere l'obiettivo applicando le direttive aziendali e giuridiche.

– Ramo fiduciario/fiduciario-immobiliare: nessun obiettivo di valutazione

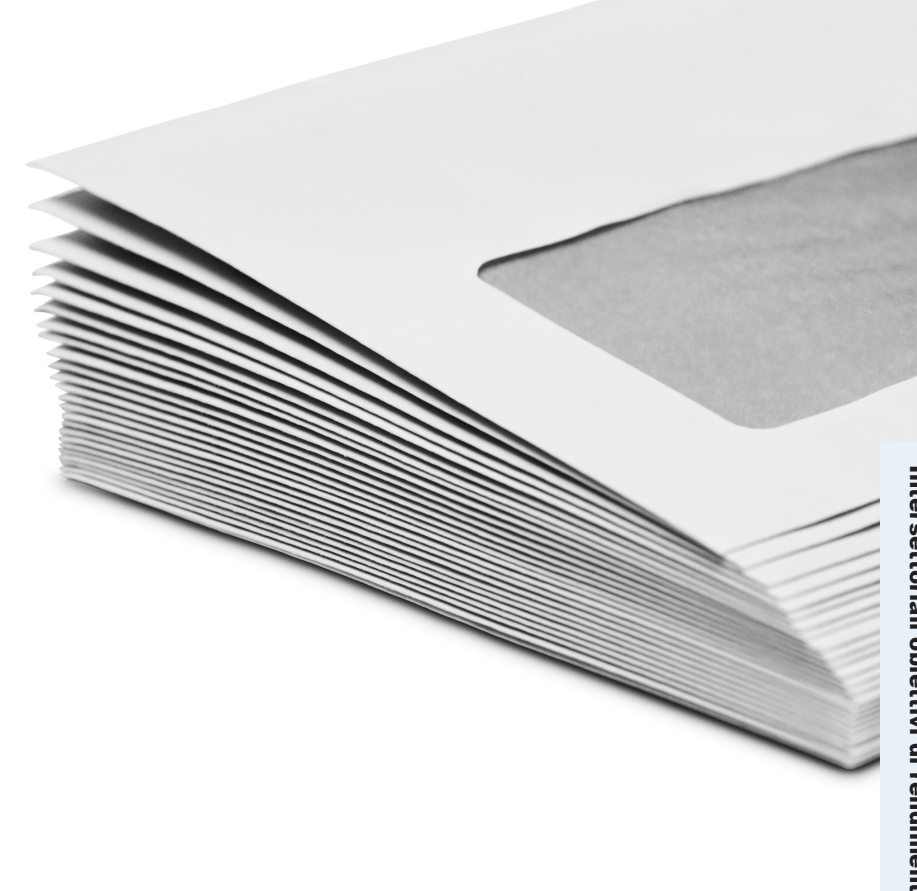

## 1.1 Ramo e azienda 1.1.2 Fornire consulenza ai clienti

#### Obiettivo operativo

Gli impiegati di commercio sono consapevoli del fatto che i clienti rappresentano il principale gruppo d'interesse per l'azienda. Trattano in modo professionale le richieste dei clienti preoccupandosi della loro completa soddisfazione. Le loro basi a tale scopo sono buone conoscenze dei servizi, una buona competenza nella consulenza, tecniche di vendita indirizzate ai clienti, un orientamento ai servizi e un atteggiamento professionale nei confronti della qualità del servizio reso.

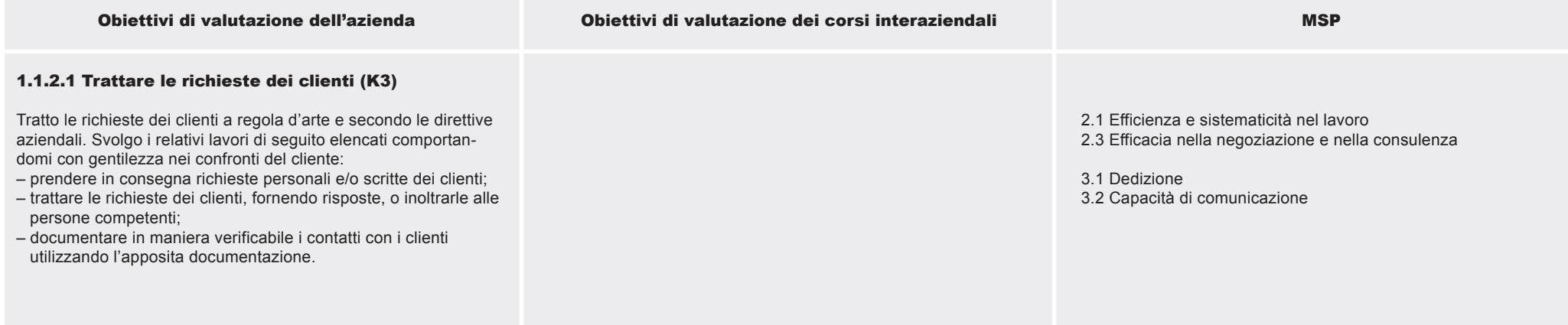

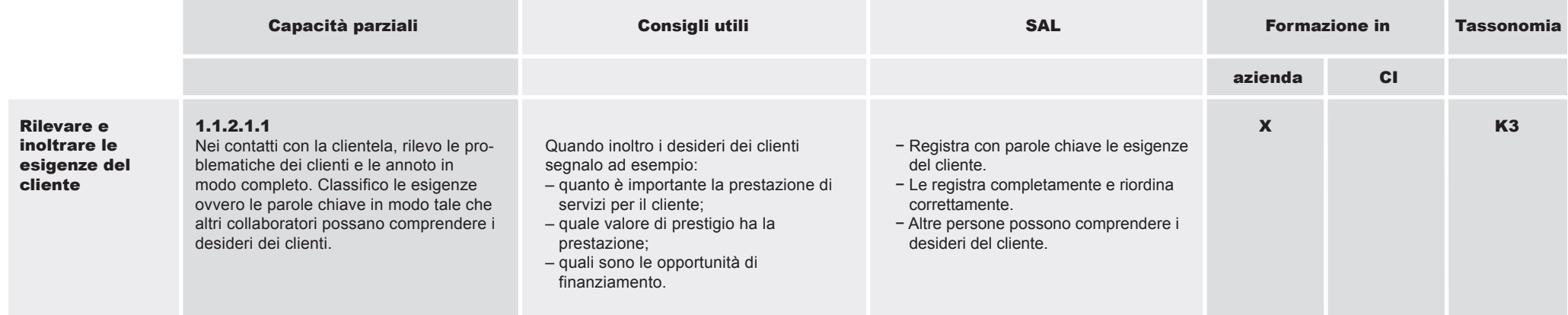

1.1.2 Fornire consulenza ai clienti

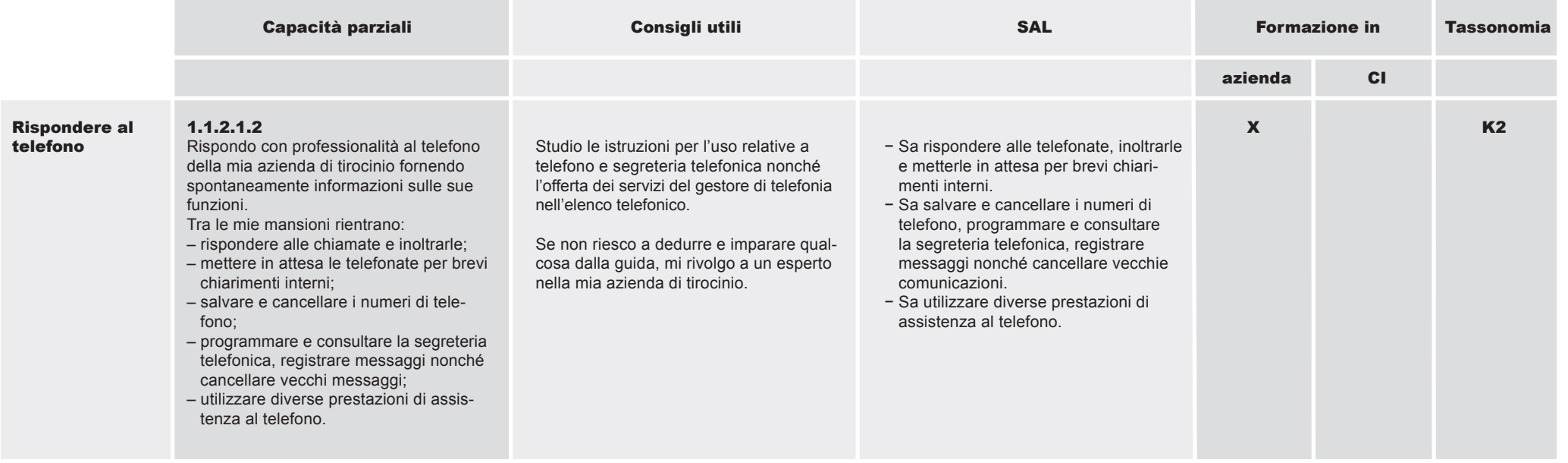

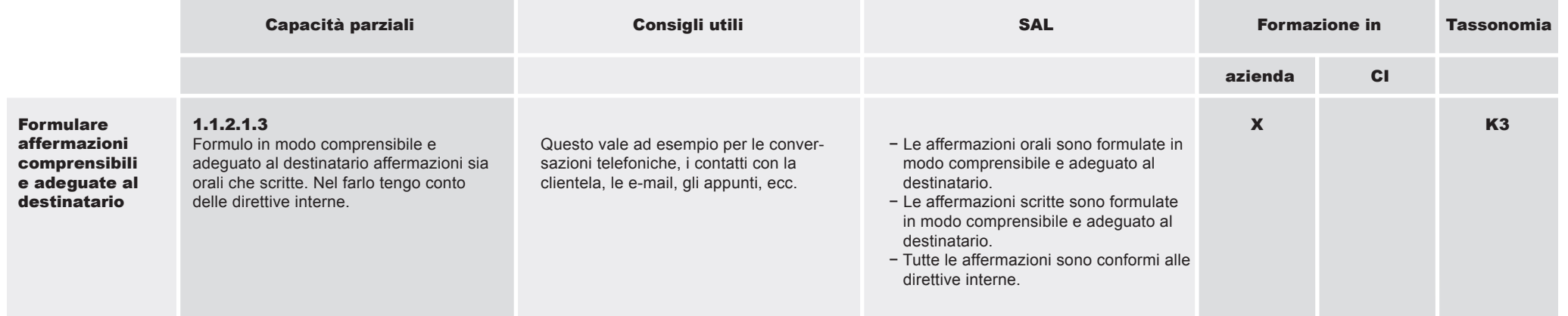

Intersettoriali

o biettivi

di

rendim

ento

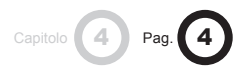

#### 1.1 Ramo e azienda 1.1.2 Fornire consulenza ai clienti

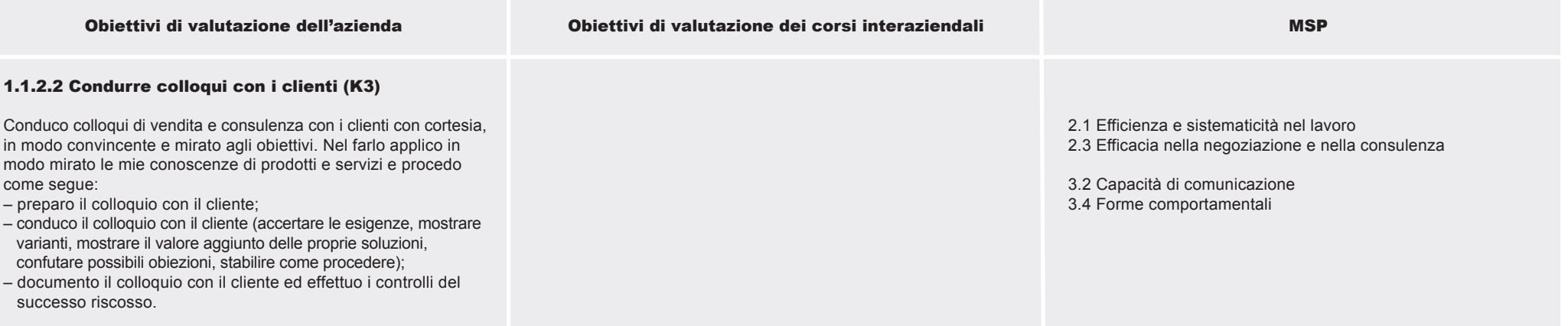

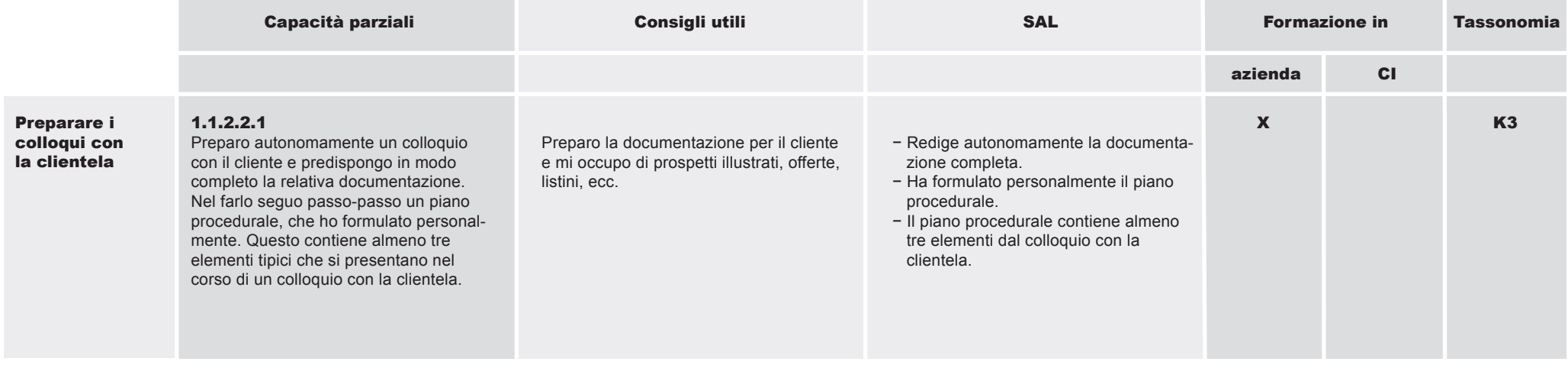

1.1.2 Fornire consulenza ai clienti

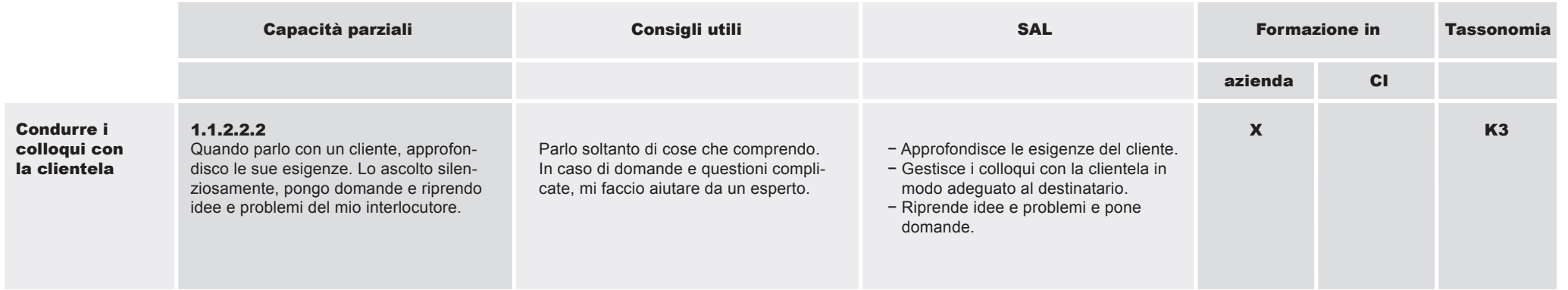

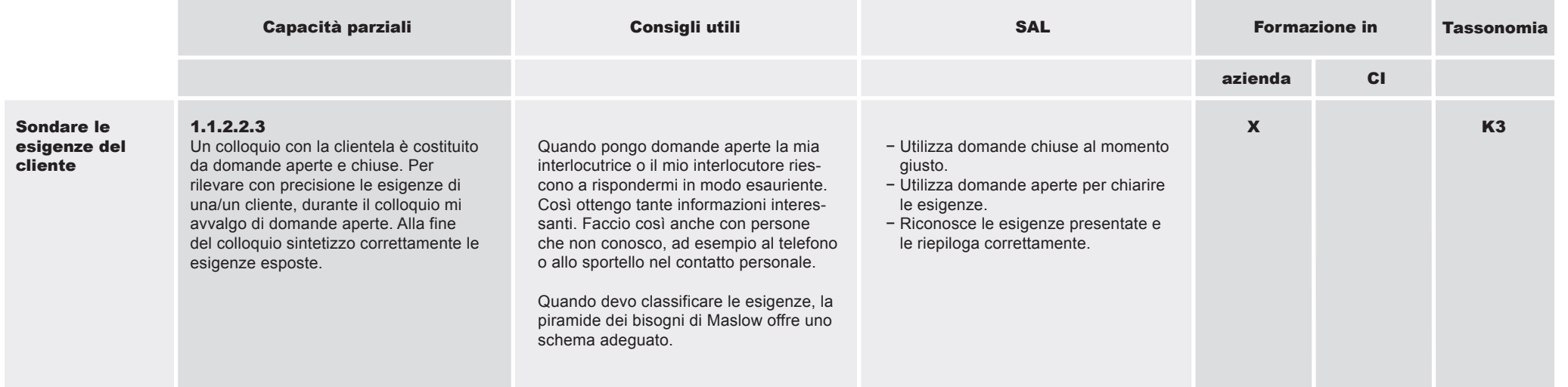

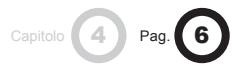

#### 1.1 Ramo e azienda 1.1.2 Fornire consulenza ai clienti

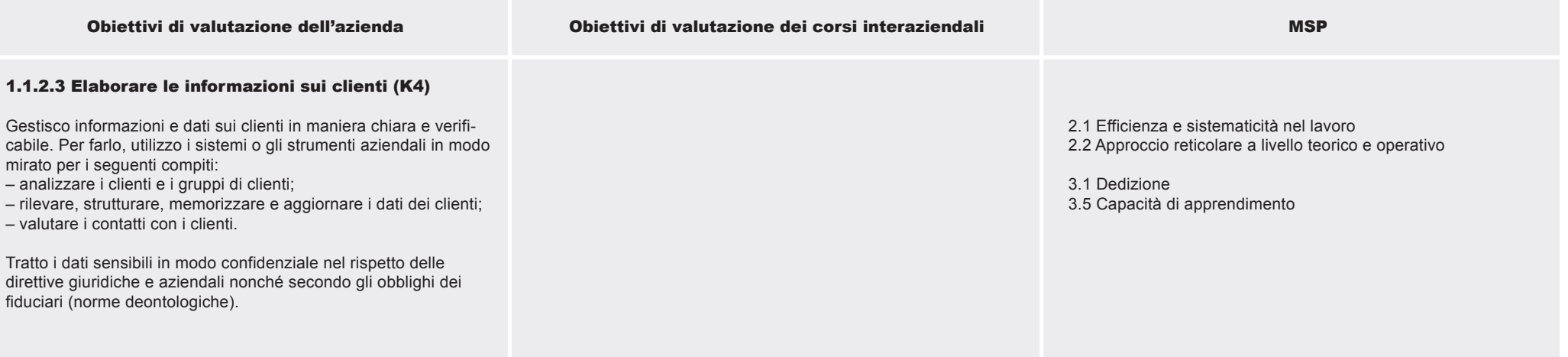

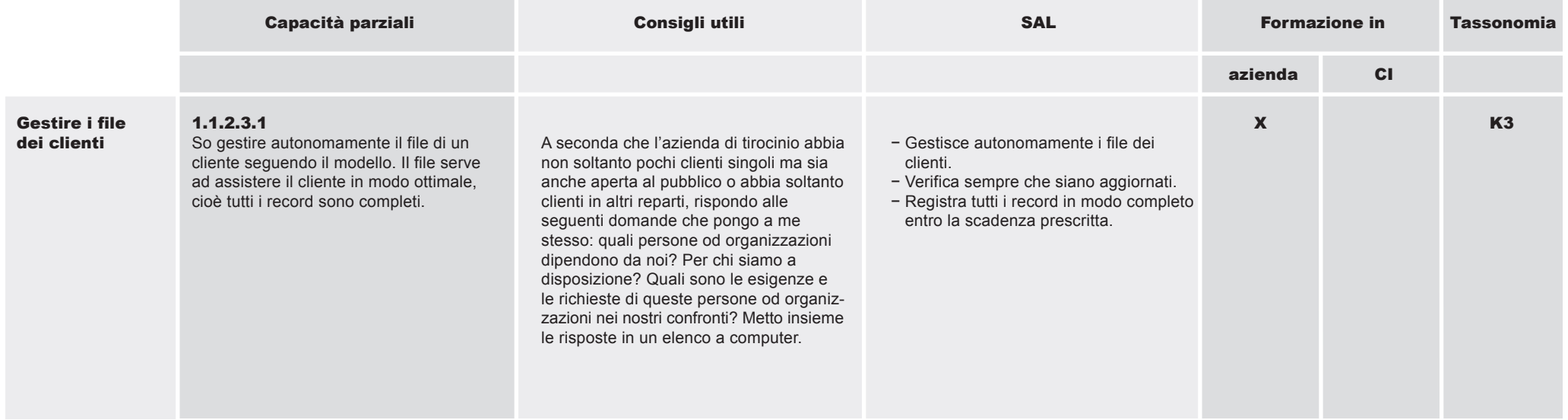

#### 1.1 Ramo e azienda 1.1.3 Eseguire incarichi e mandati

#### Obiettivo operativo

Nel proprio campo gli impiegati di commercio sono responsabili dell'esecuzione di incarichi e mandati dei clienti. Svolgono le varie fasi secondo le direttive interne

dell'azienda, rispettando scadenze ed esigenze di qualità. Lavorano in modo autonomo ed efficiente impiegando in maniera professionale gli strumenti necessari.

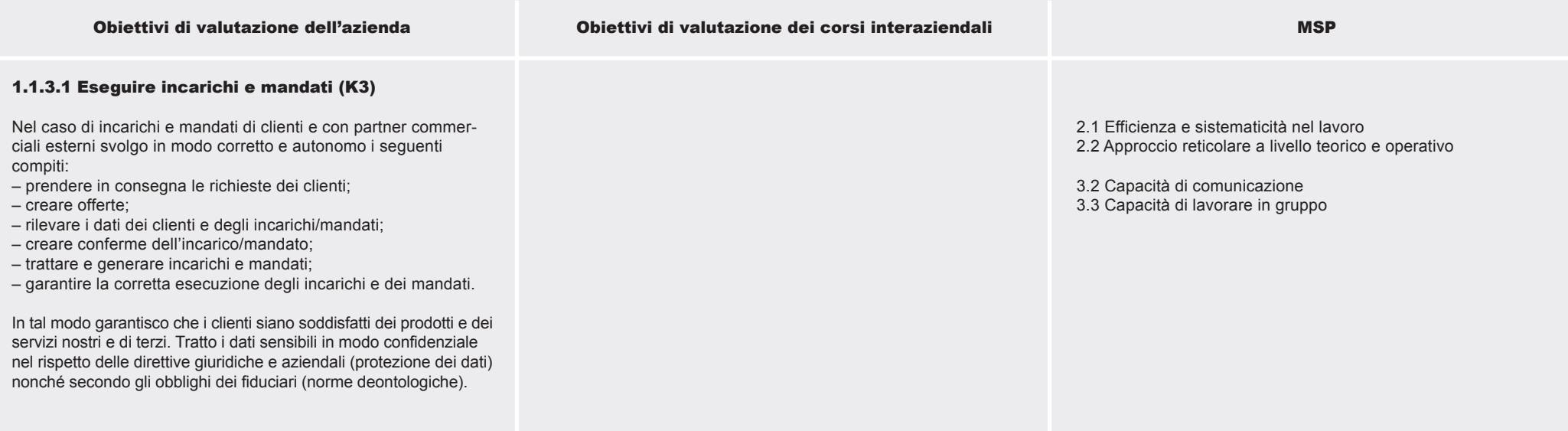

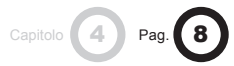

### 1.1.3 Eseguire incarichi e mandati

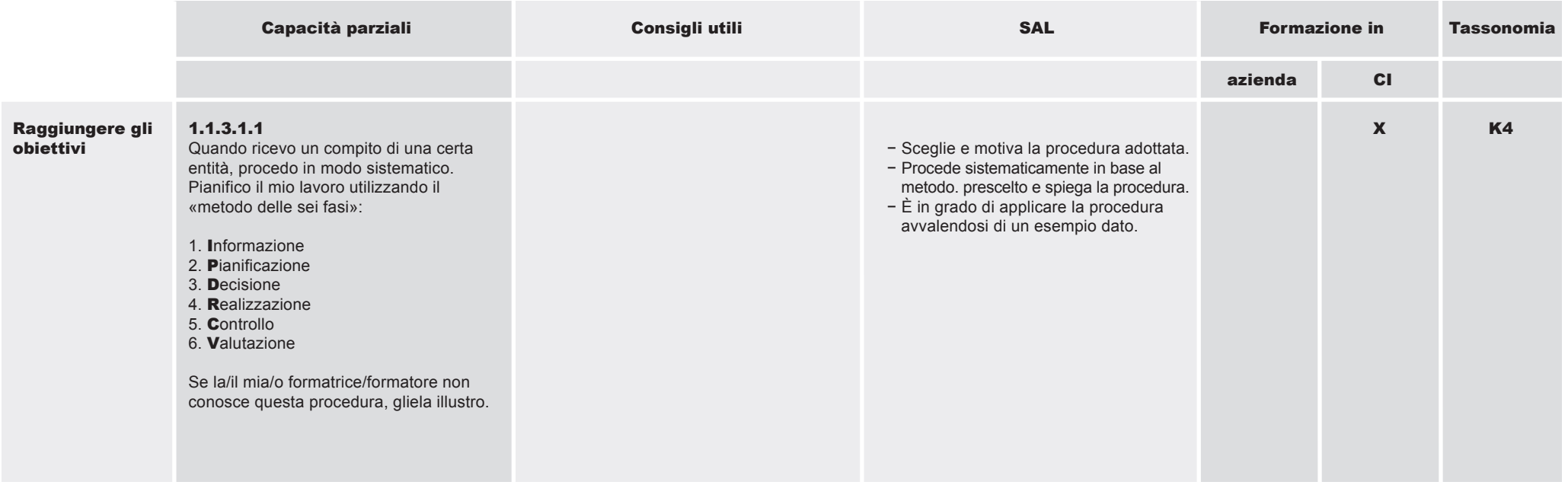

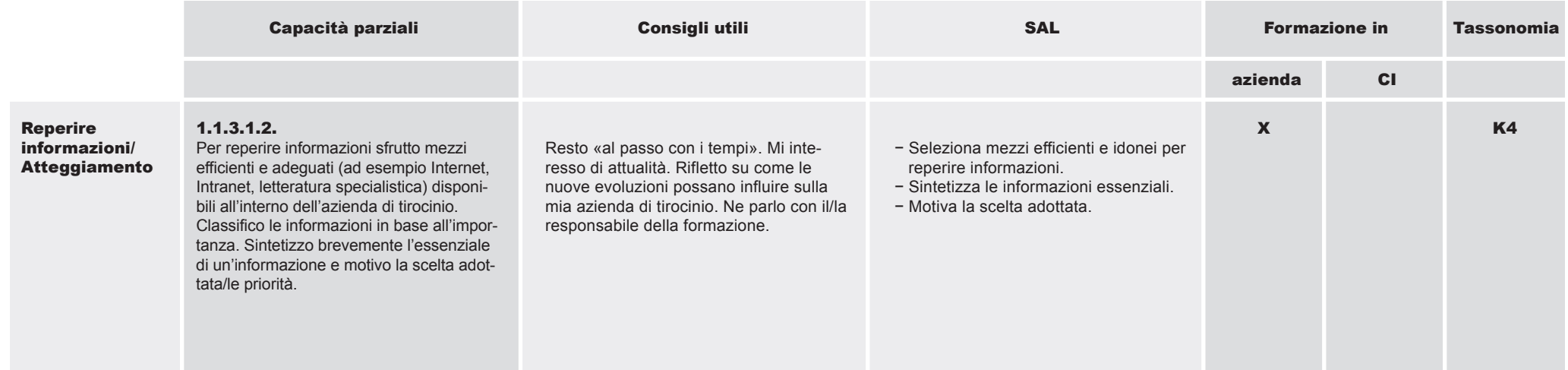

1.1.3 Eseguire incarichi e mandati

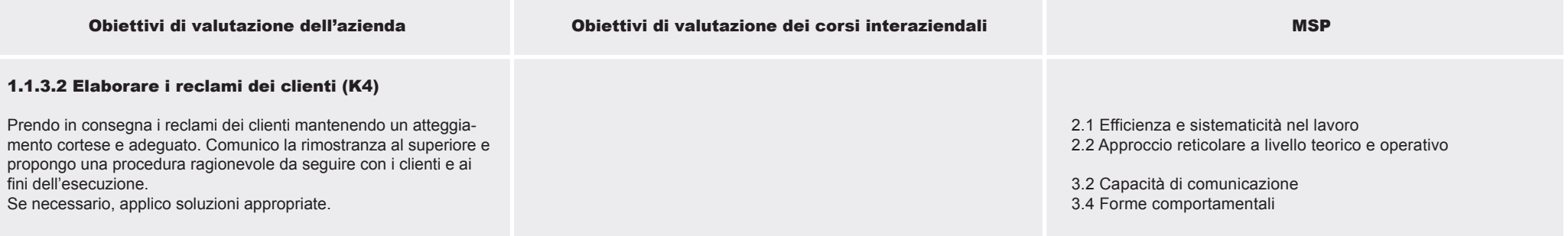

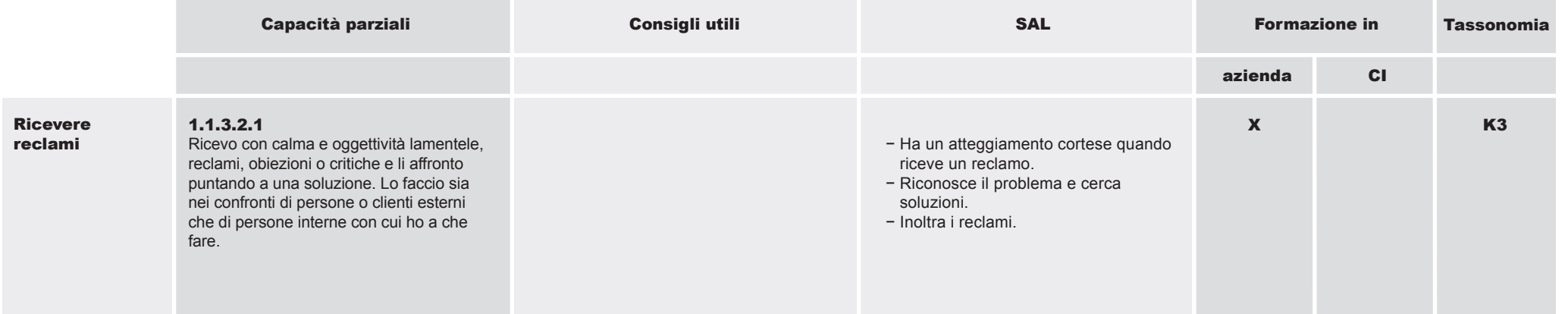

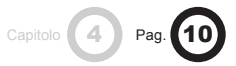

### 1.1.3 Eseguire incarichi e mandati

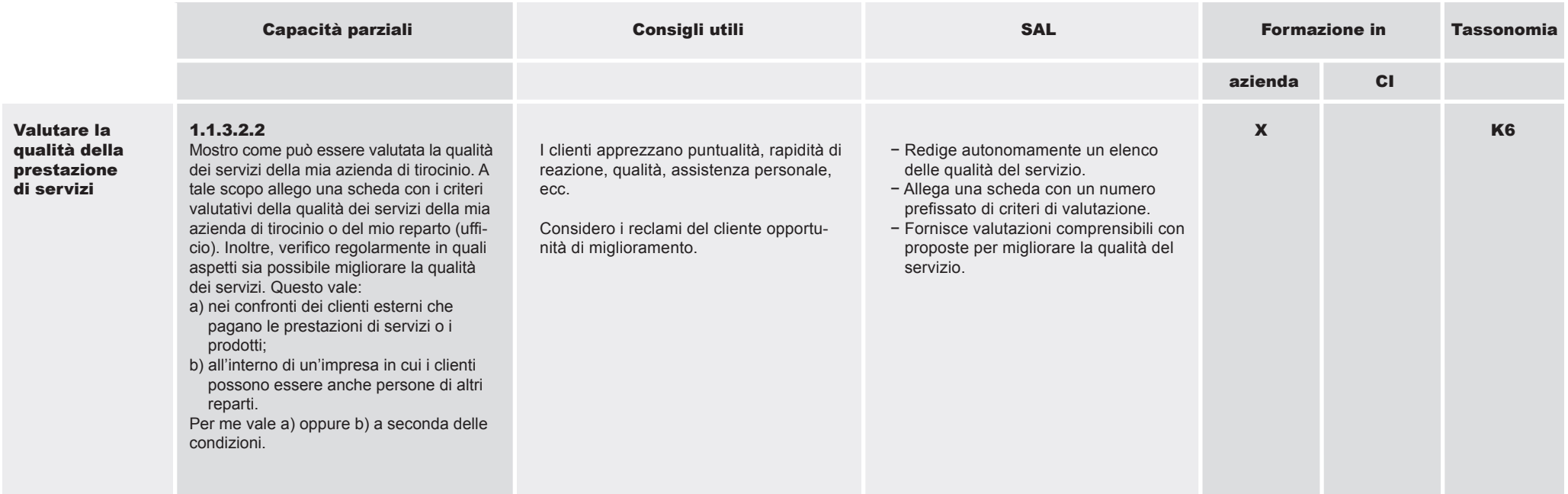

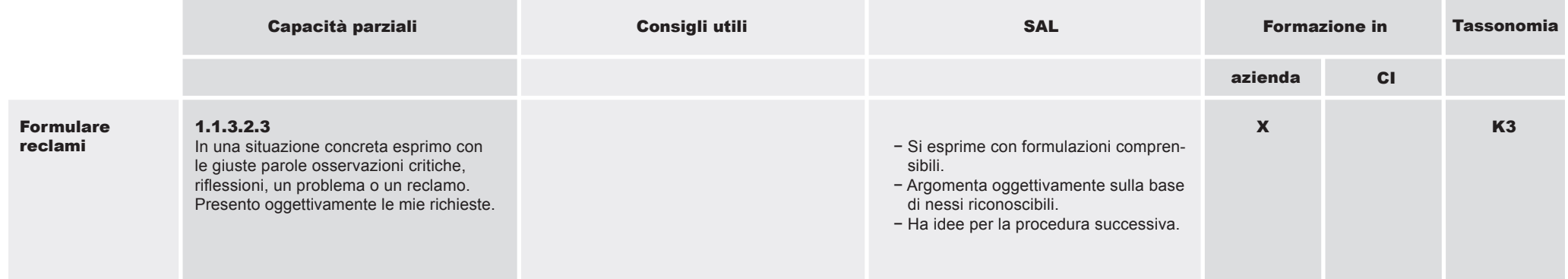

#### 1.1 Ramo e azienda 1.1.4 Attuare misure di marketing e di pubbliche relazioni

#### Obiettivo operativo

Gli impiegati di commercio sono consapevoli dell'importanza del marketing e delle pubbliche relazioni per un'efficace attività commerciale. Ne utilizzano gli strumenti in funzione della situazione e dei destinatari.

– Ramo fiduciario/fiduciario-immobiliare: nessun obiettivo di valutazione

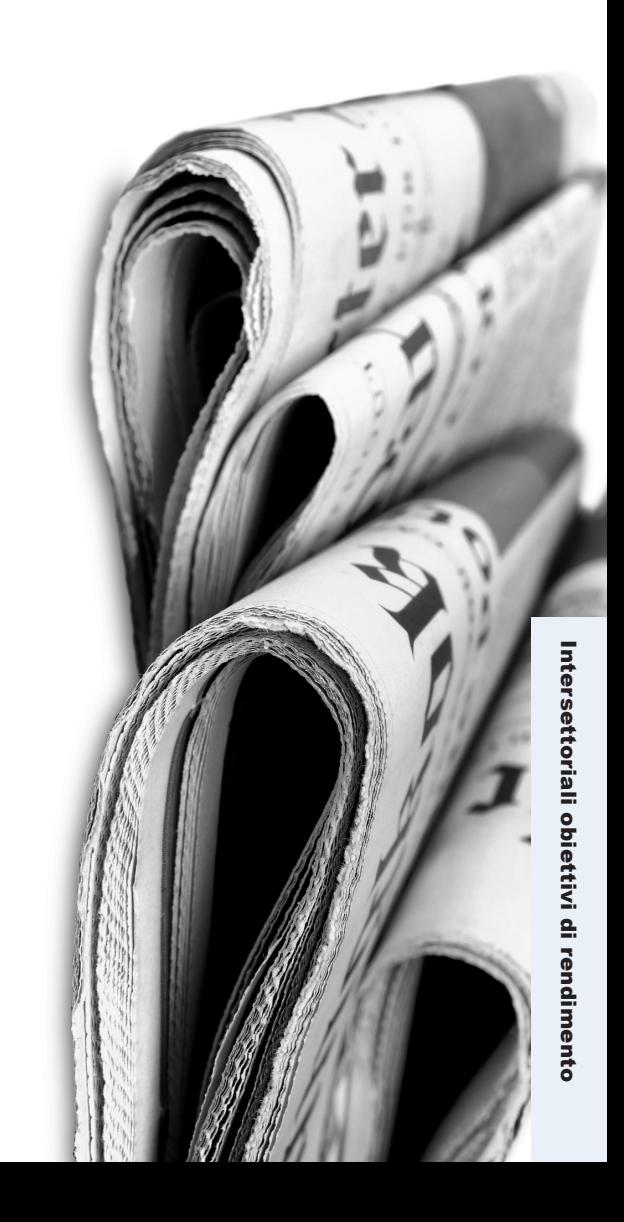

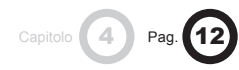

### 1.1 Ramo e azienda 1.1.5 Eseguire compiti di gestione del personale

#### Obiettivo operativo

Gli impiegati di commercio riconoscono l'importanza e l'utilità di una gestione del personale efficiente. Eseguono con discrezione e correttezza i compiti a loro assegnati. A tale scopo utilizzano in modo mirato documenti e strumenti adeguati.

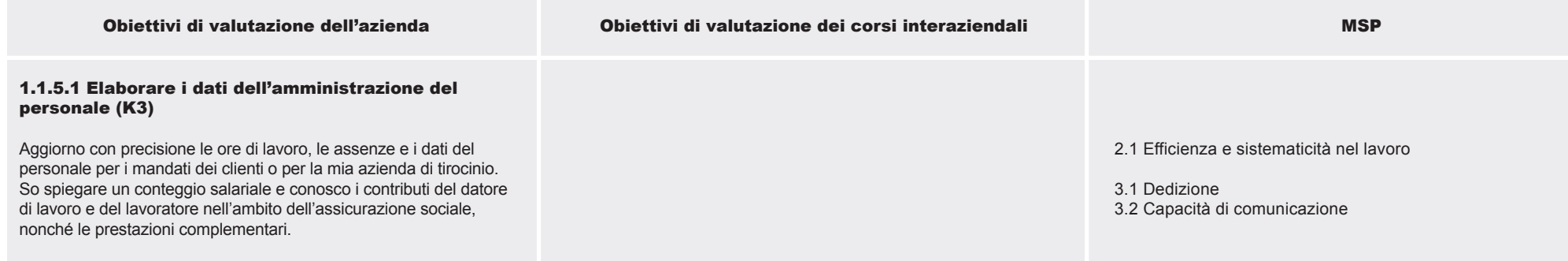

– Per il ramo fiduciario/fiduciario-immobiliare questo obiettivo è compreso nell'obiettivo di valutazione 1.1.8

#### 1.1 Ramo e azienda 1.1.6 Eseguire procedure economico-finanziarie

#### Obiettivo operativo

Gli impiegati di commercio riconoscono l'importanza di una corretta elaborazione delle informazioni finanziarie. Svolgono lavori in campo finanziario secondo direttive e in modo coscienzioso.

– Per il ramo fiduciario/fiduciario-immobiliare questo obiettivo è compreso nell'obiettivo operativo 1.1.8

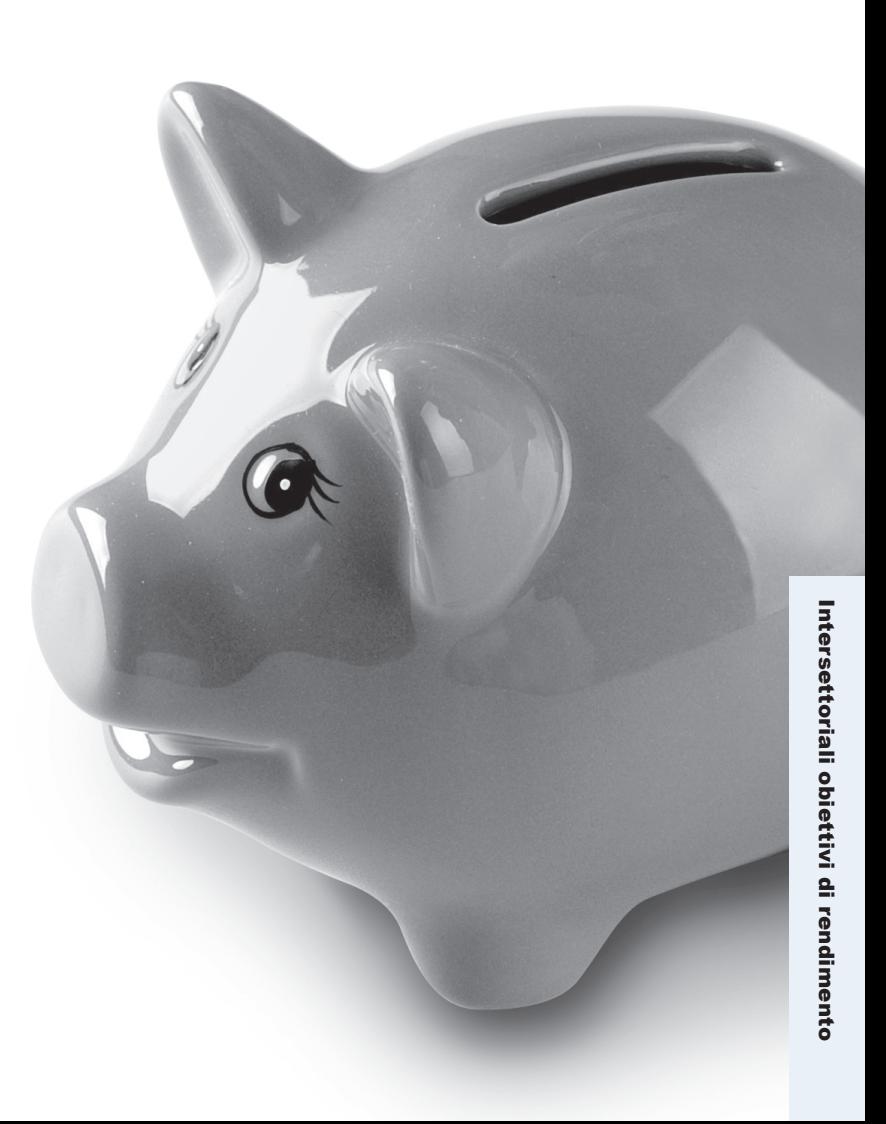

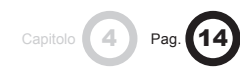

### 1.1 Ramo e azienda 1.1.7 Svolgere attività amministrative e organizzative

#### Obiettivo operativo

Gli impiegati di commercio sono consapevoli della necessità di eseguire in modo preciso ed efficiente compiti amministrativi e organizzativi. Durante questi lavori

svolgono coscienziosamente compiti e funzioni utilizzando in modo corretto ed efficiente modelli e strumenti.

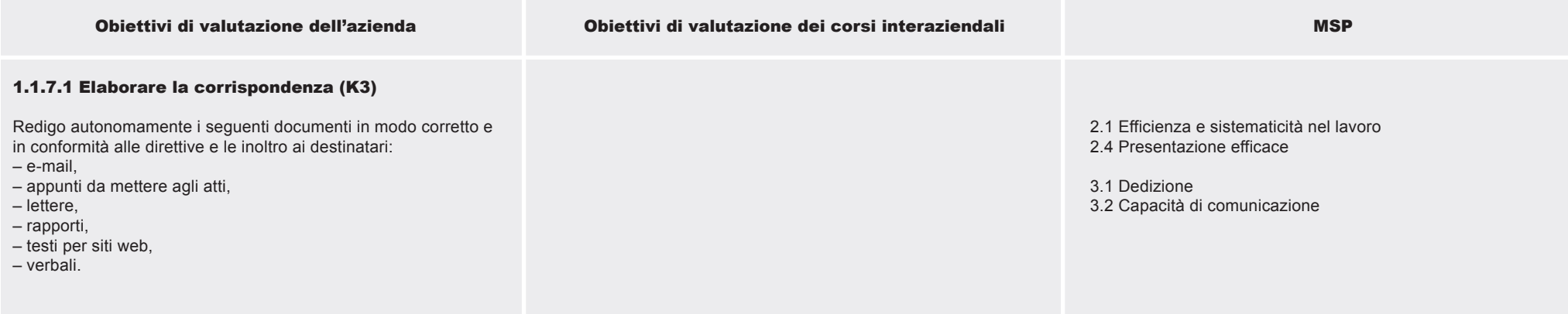

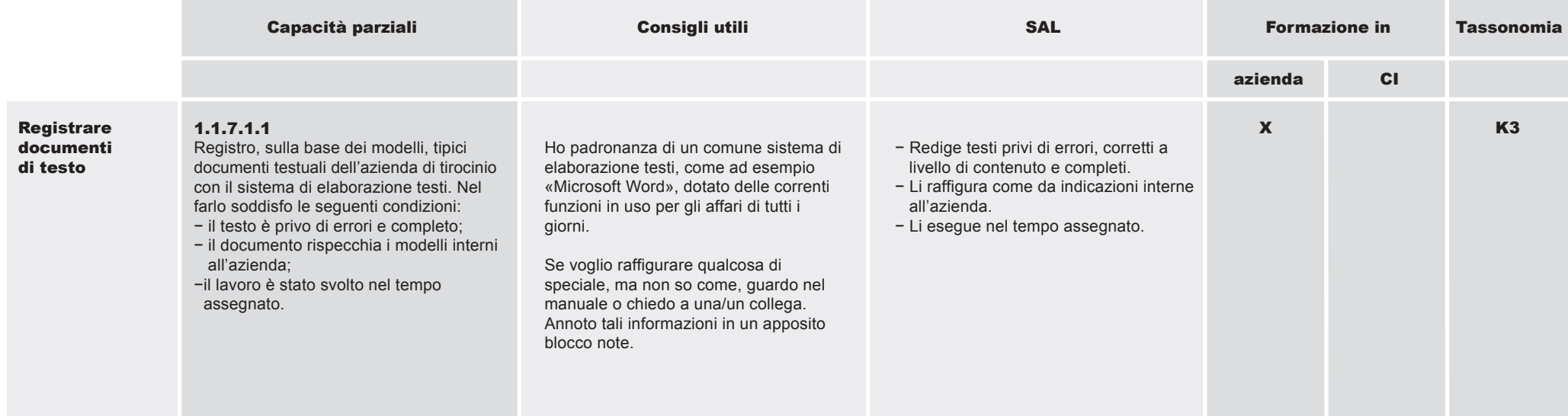

#### 1.1.7 Svolgere attività amministrative e organizzative

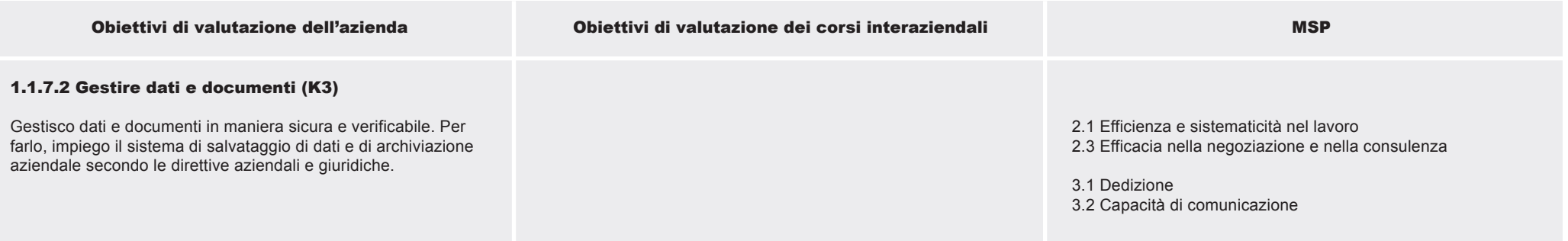

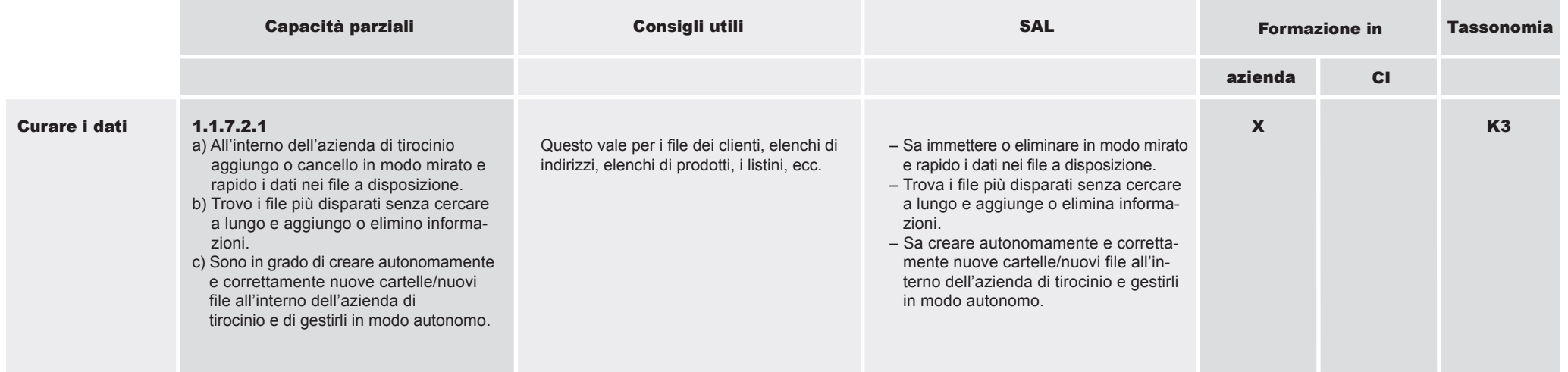

Capitolo **4** Pag. **16** 

## 1.1.7 Svolgere attività amministrative e organizzative

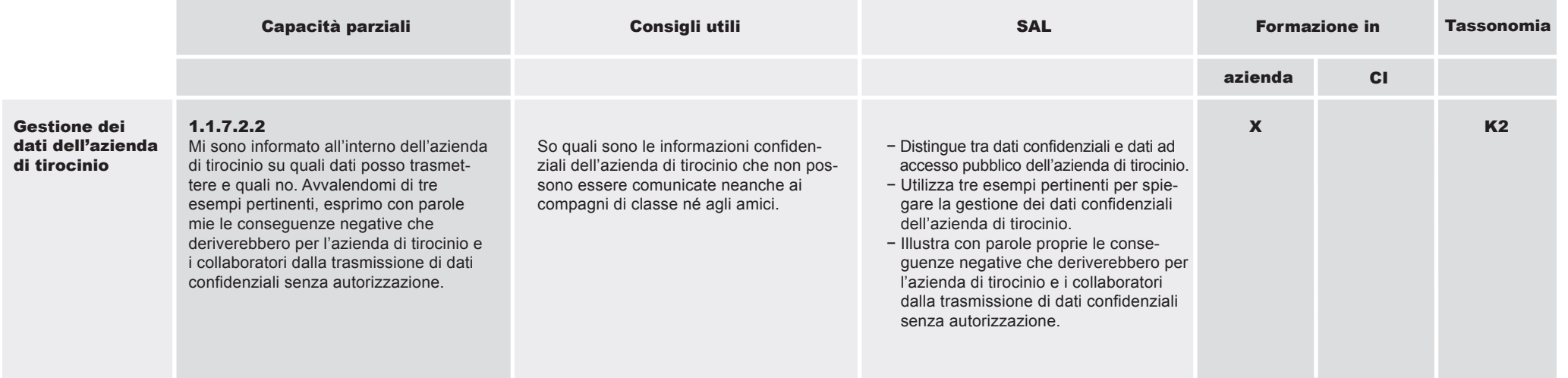

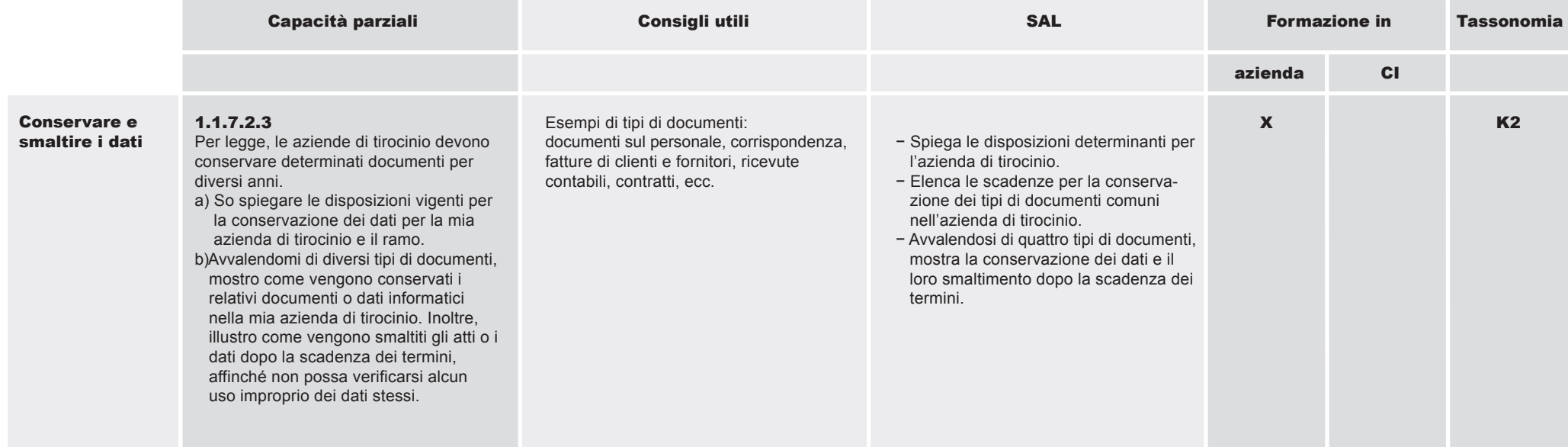

#### 1.1.7 Svolgere attività amministrative e organizzative

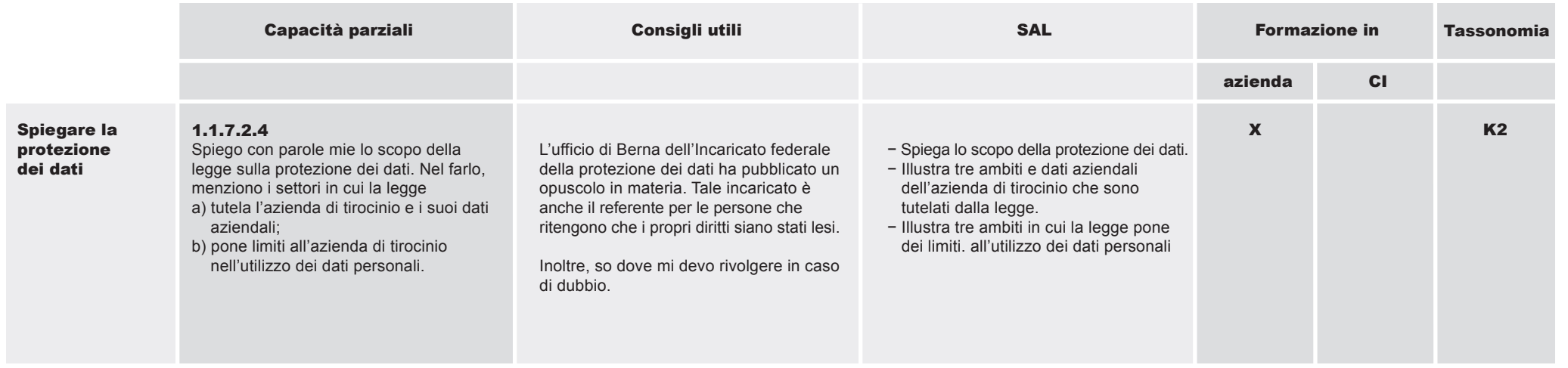

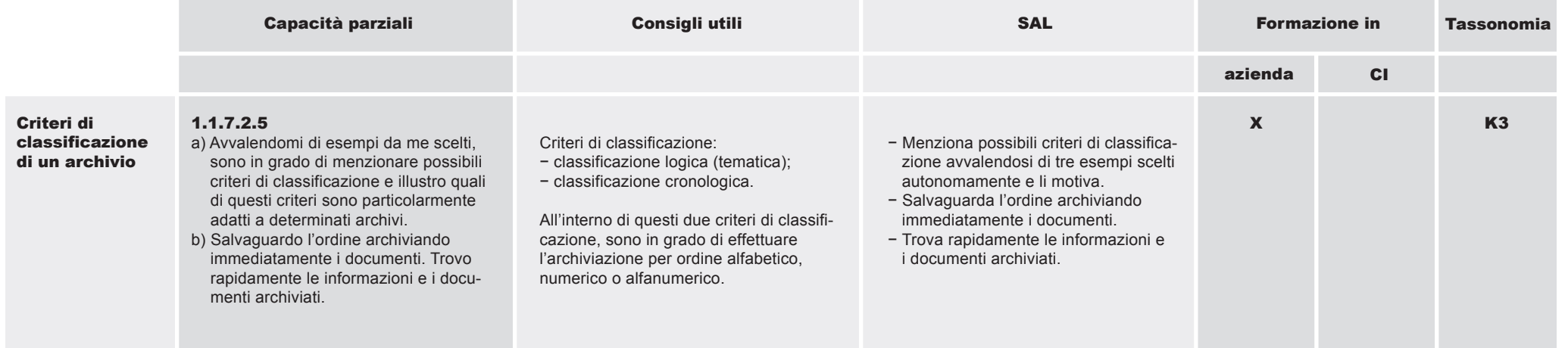

Capitolo **4** Pag. **18** 

### 1.1.7 Svolgere attività amministrative e organizzative

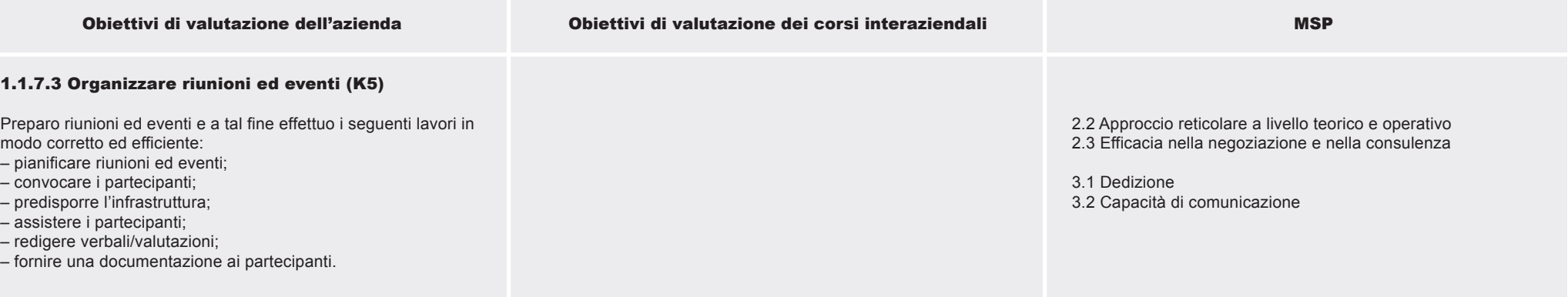

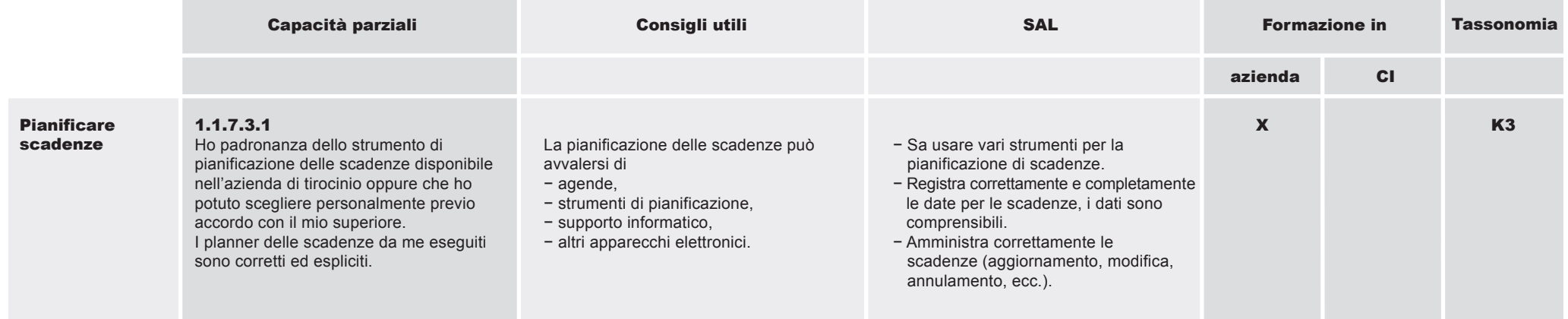

#### 1.1.7 Svolgere attività amministrative e organizzative

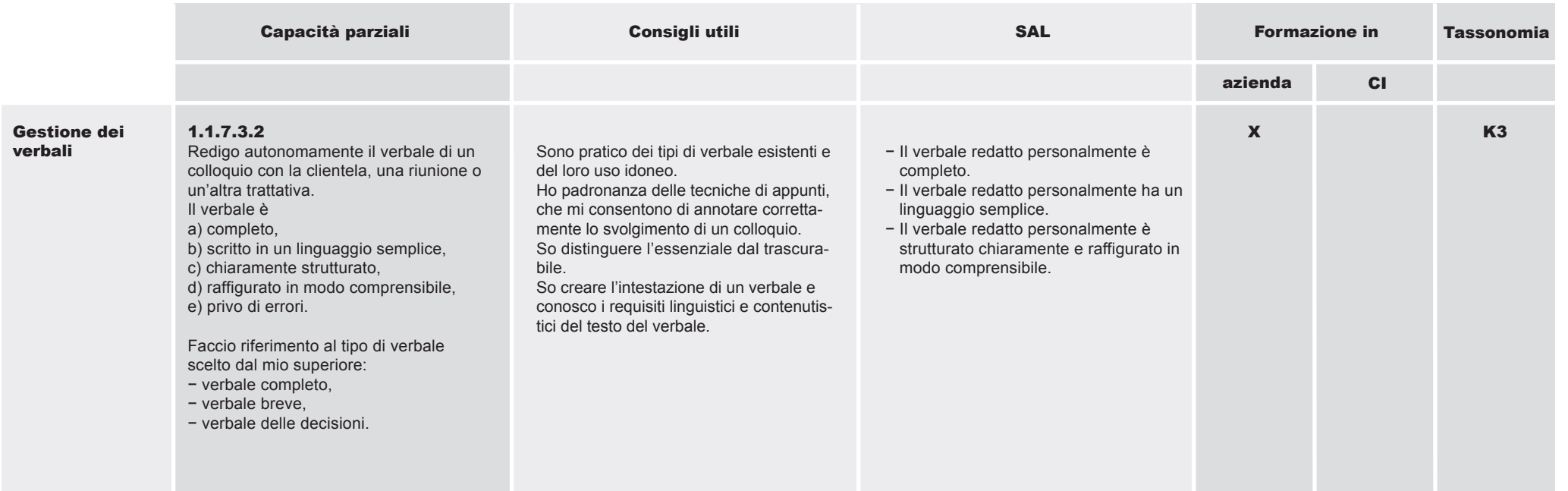

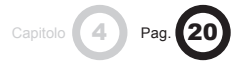

#### 1.1 Ramo e azienda 1.1.7 Svolgere attività amministrative e organizzative

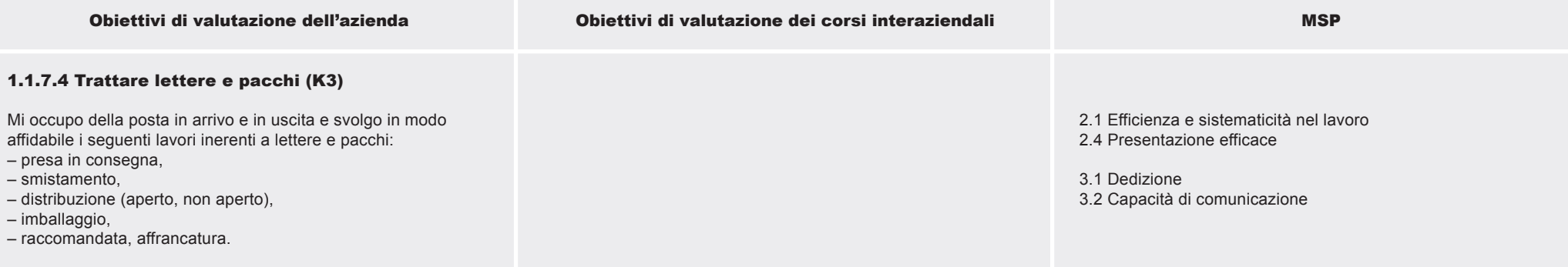

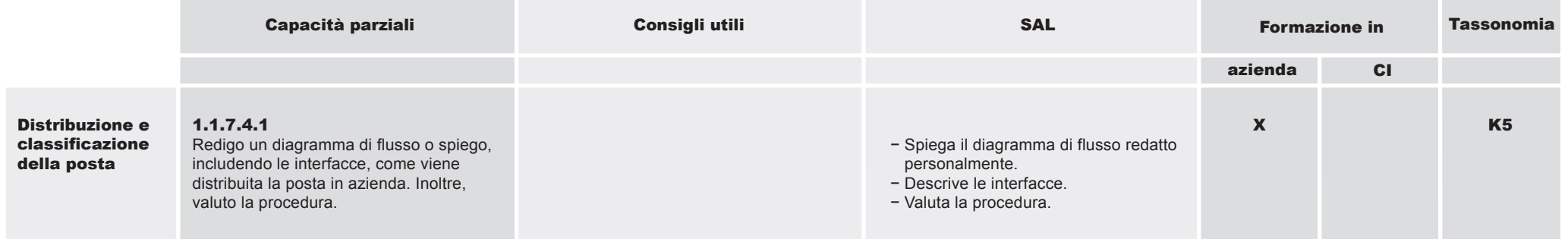

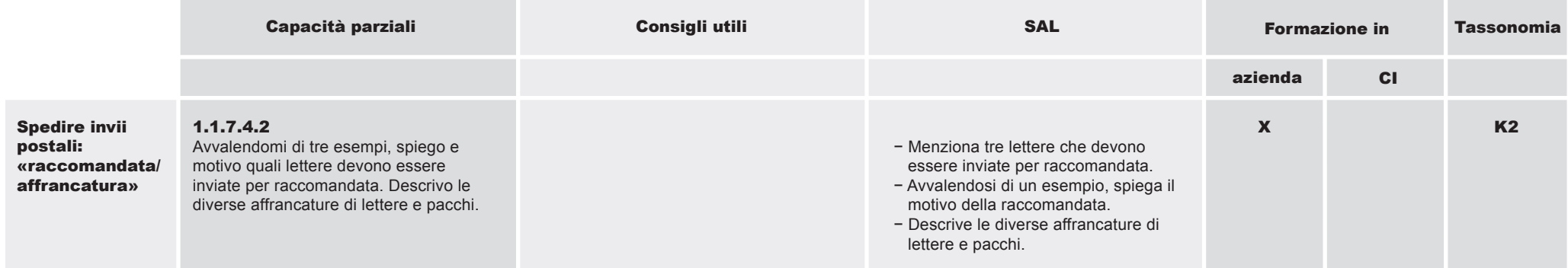

#### 1.1.7 Svolgere attività amministrative e organizzative

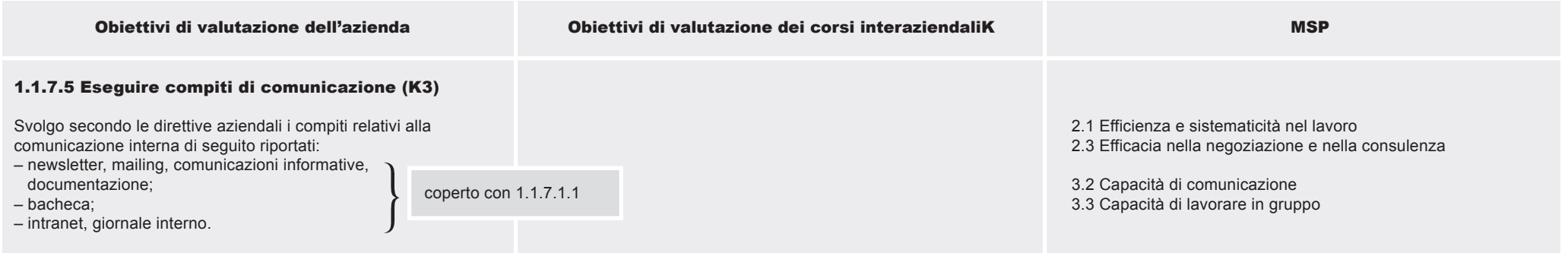

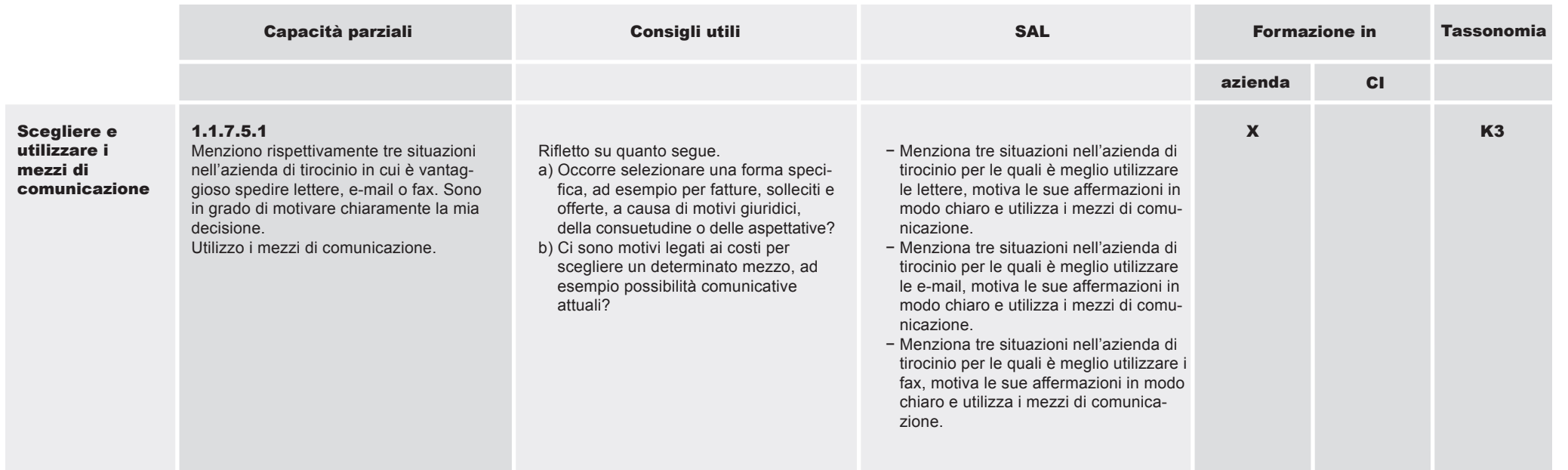

### 1.1.7 Svolgere attività amministrative e organizzative

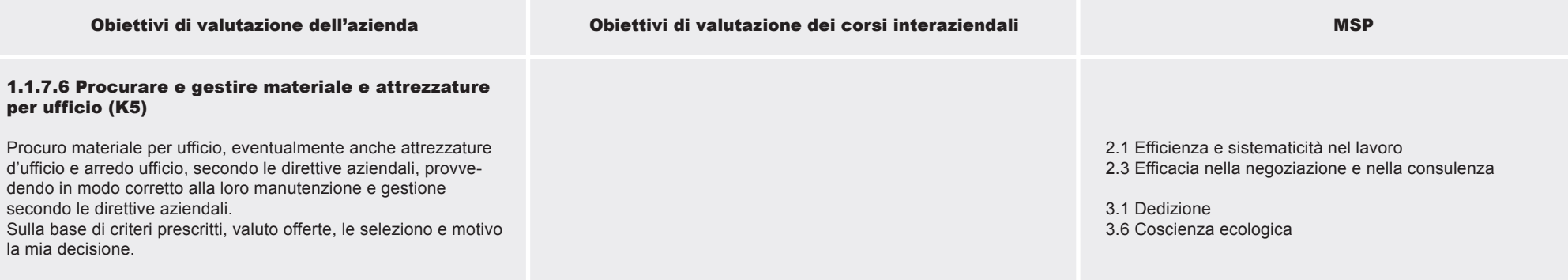

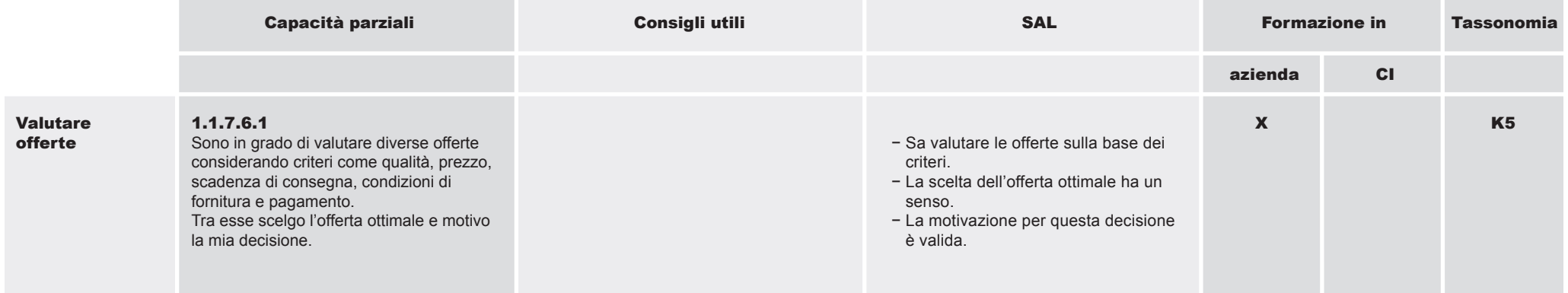

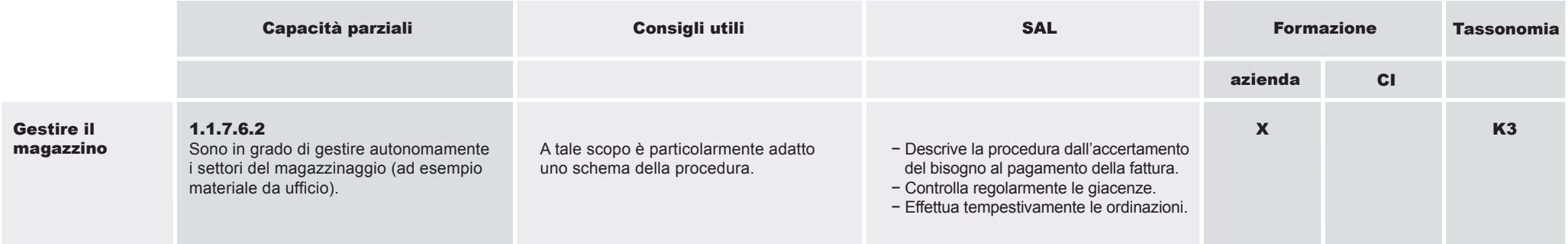

#### 1.1.8 Applicare le conoscenze del proprio ramo e della propria azienda

#### Obiettivo operativo

Gli impiegati di commercio sono consapevoli che le conoscenze della propria azienda, della concorrenza e del ramo rappresentano le basi fondamentali per il proprio lavoro. Utilizzano queste conoscenze per far fronte in modo autonomo e

competente alle procedure di lavoro, alla consulenza alla clientela nonché ai compiti amministrativi.

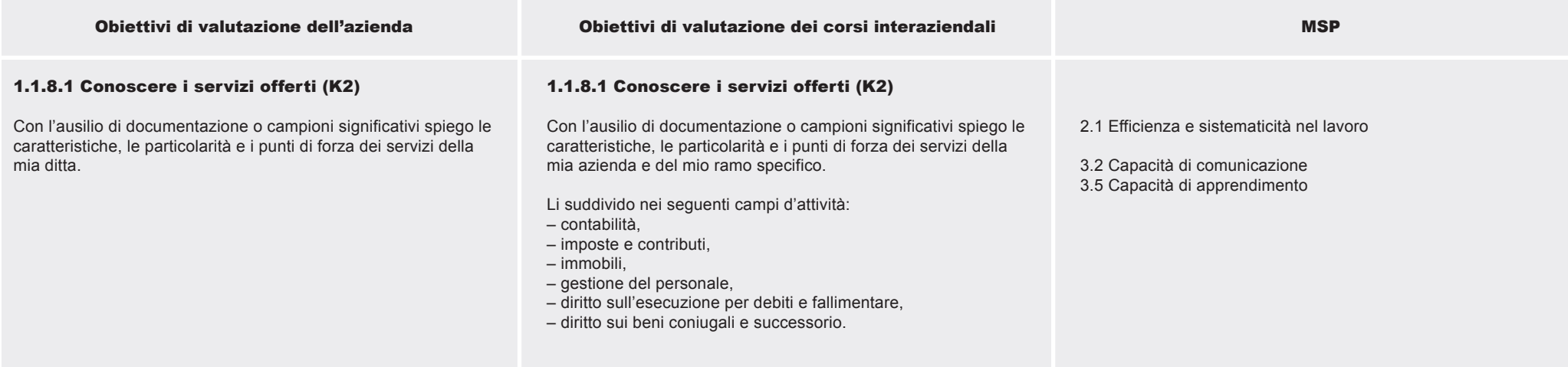

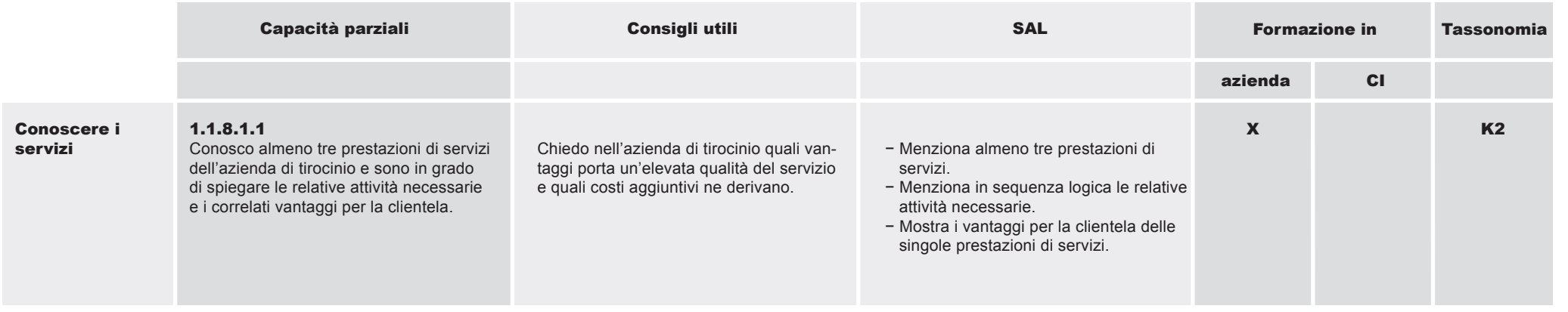

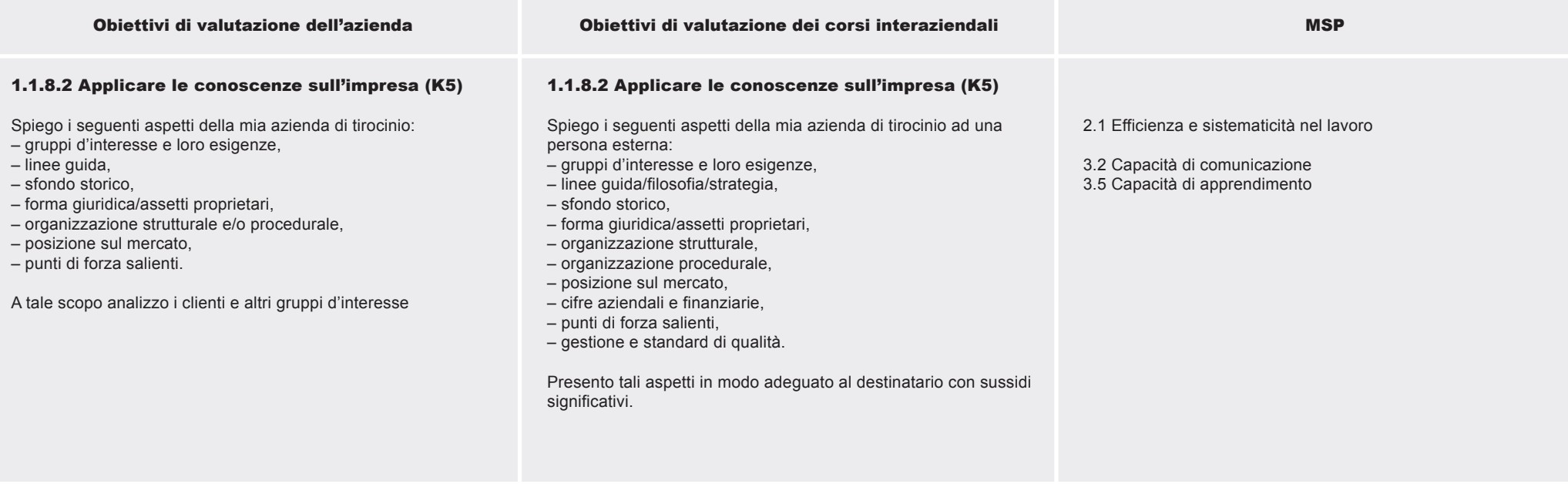

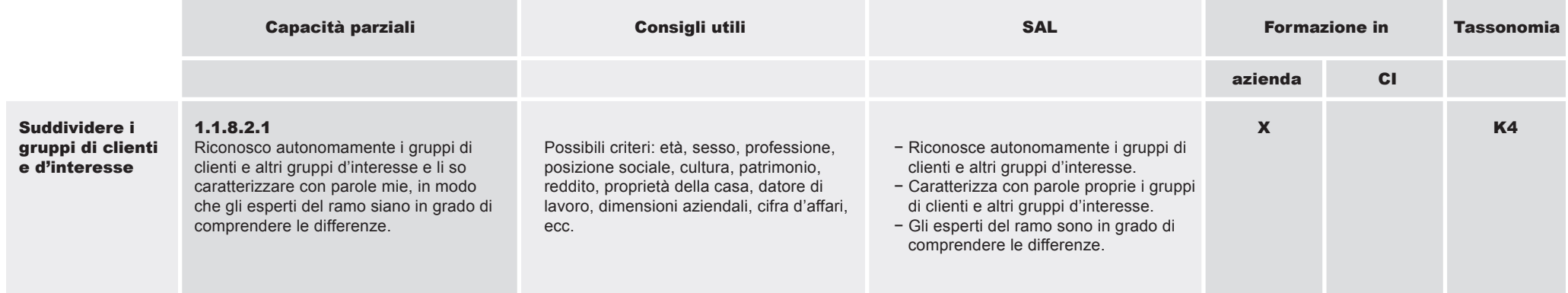

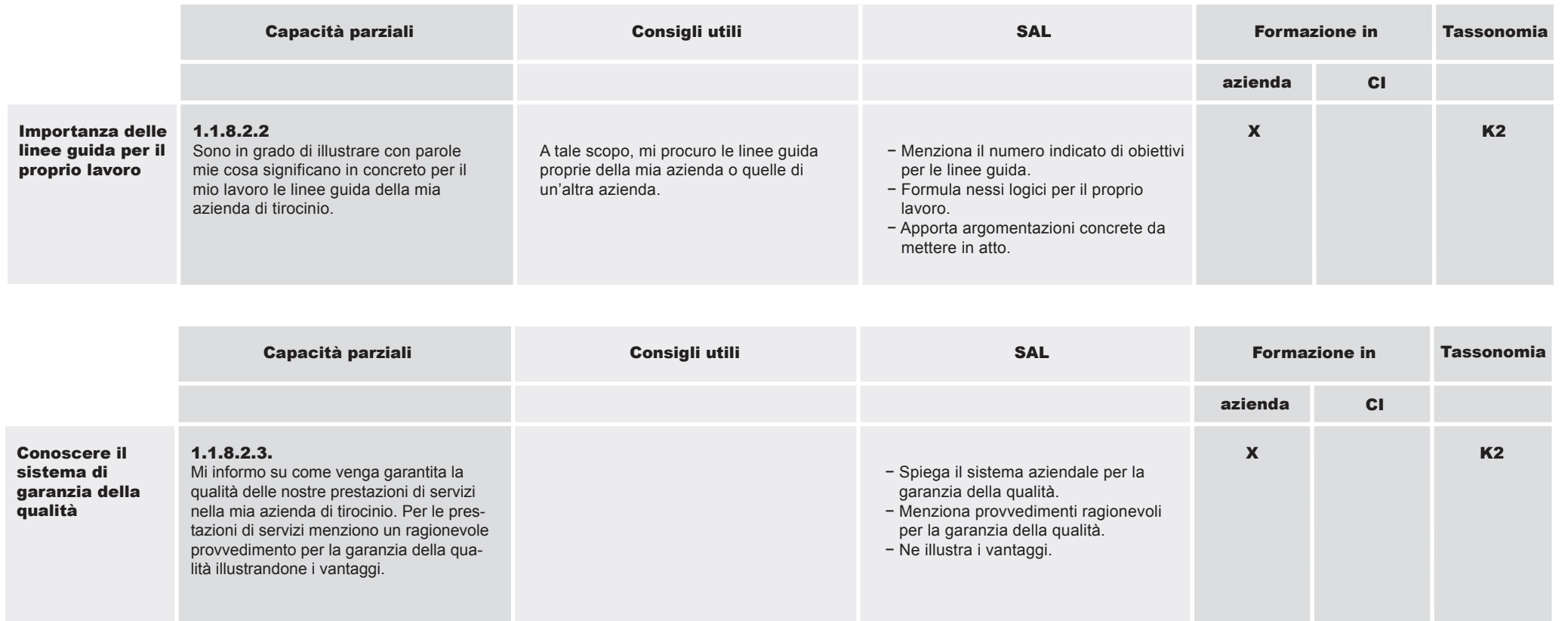

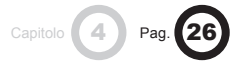

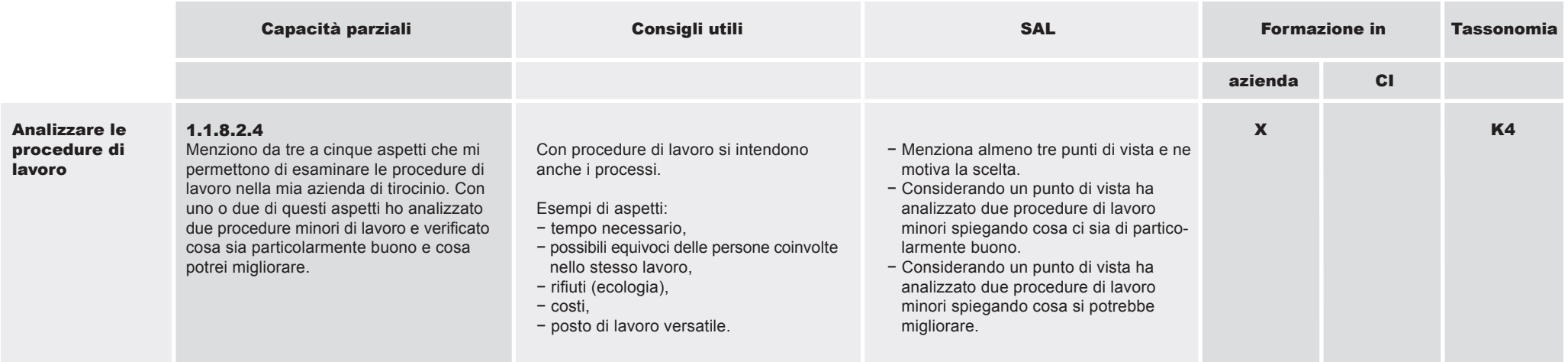

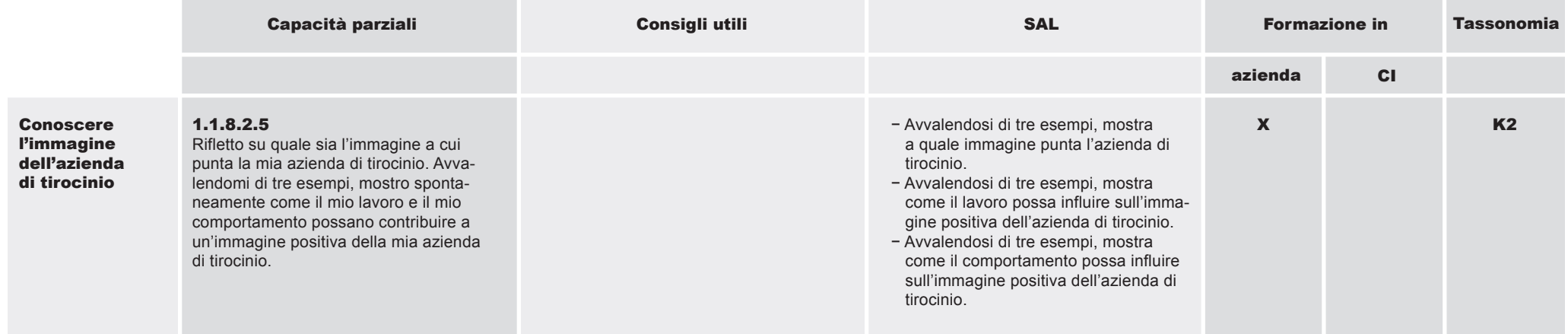

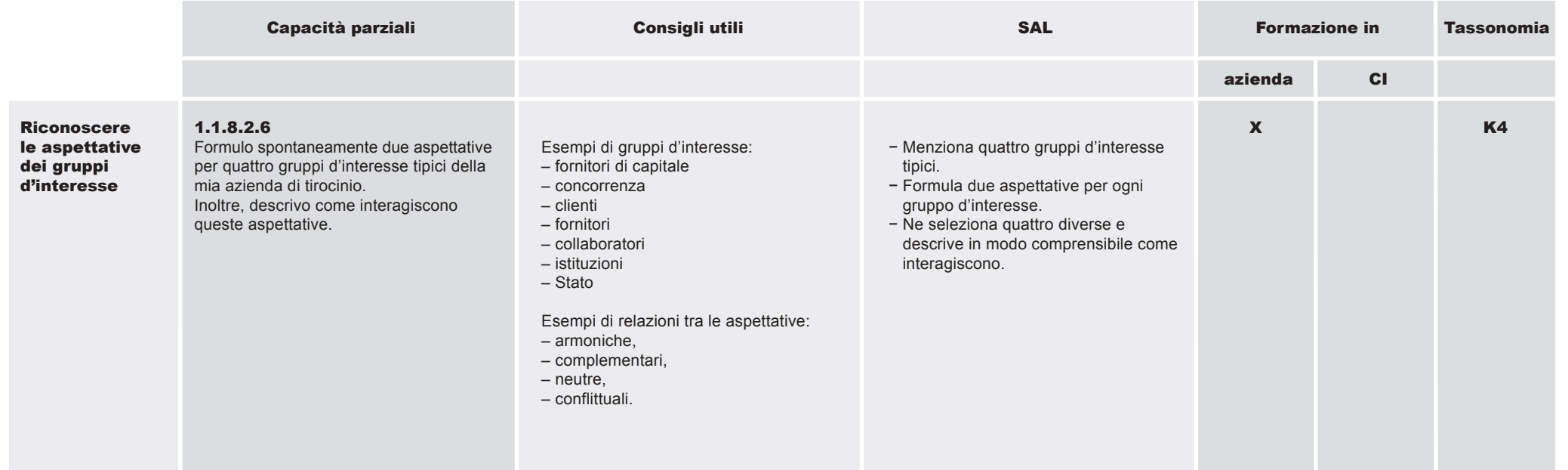

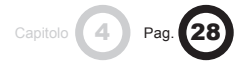

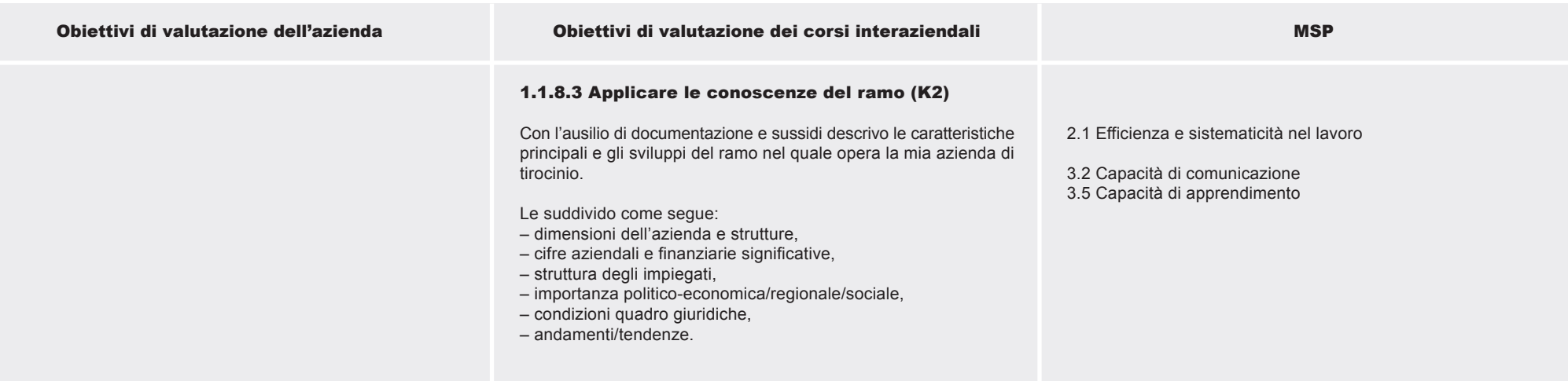

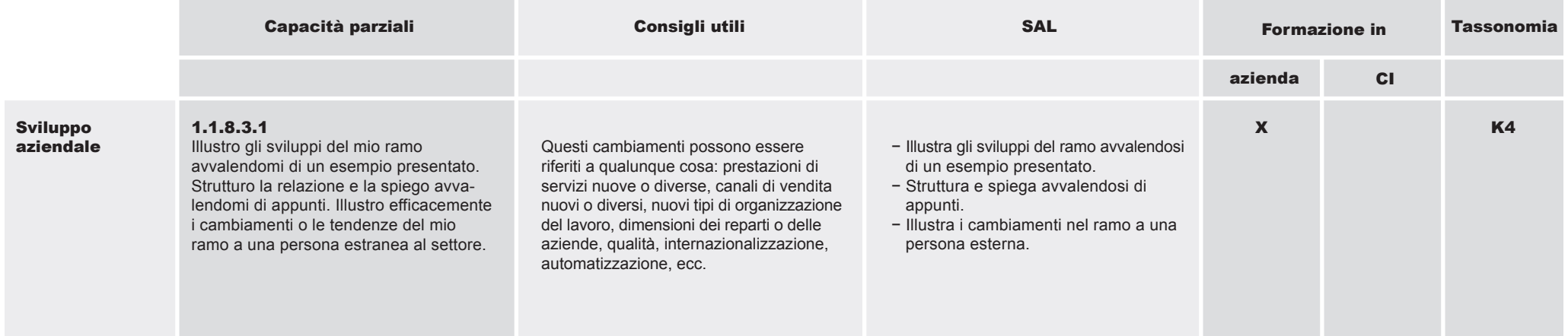

1.1.8 Applicare le conoscenze del proprio ramo e della propria azienda

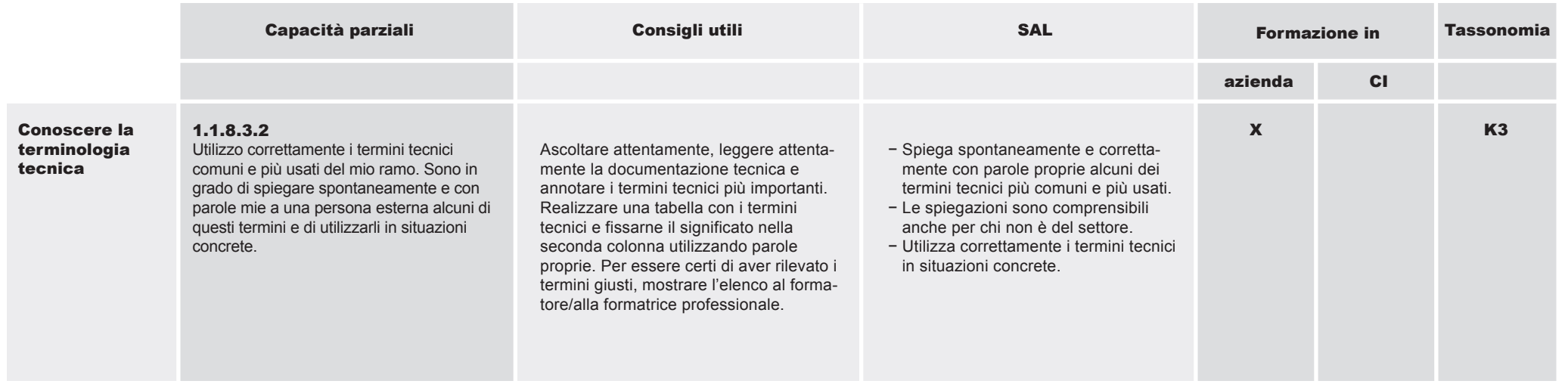

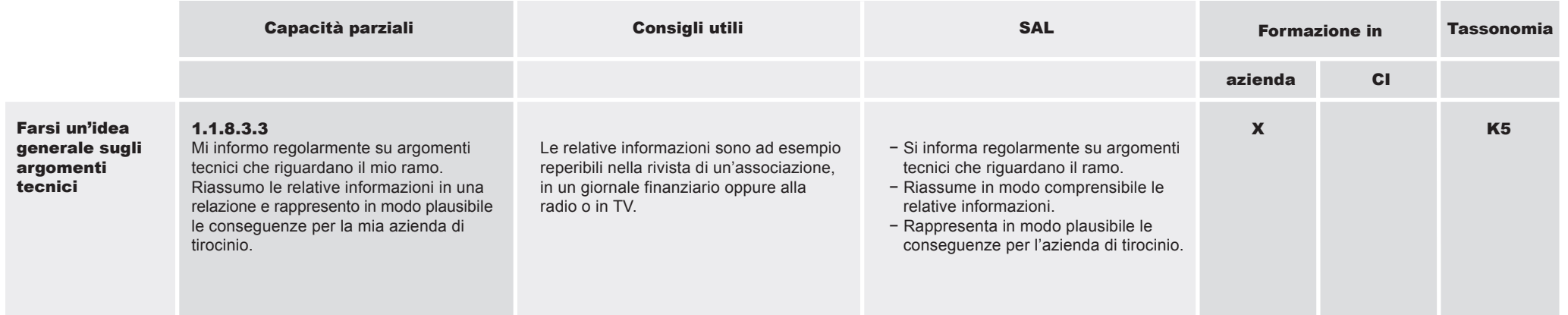

Capitolo **4** Pag. 30

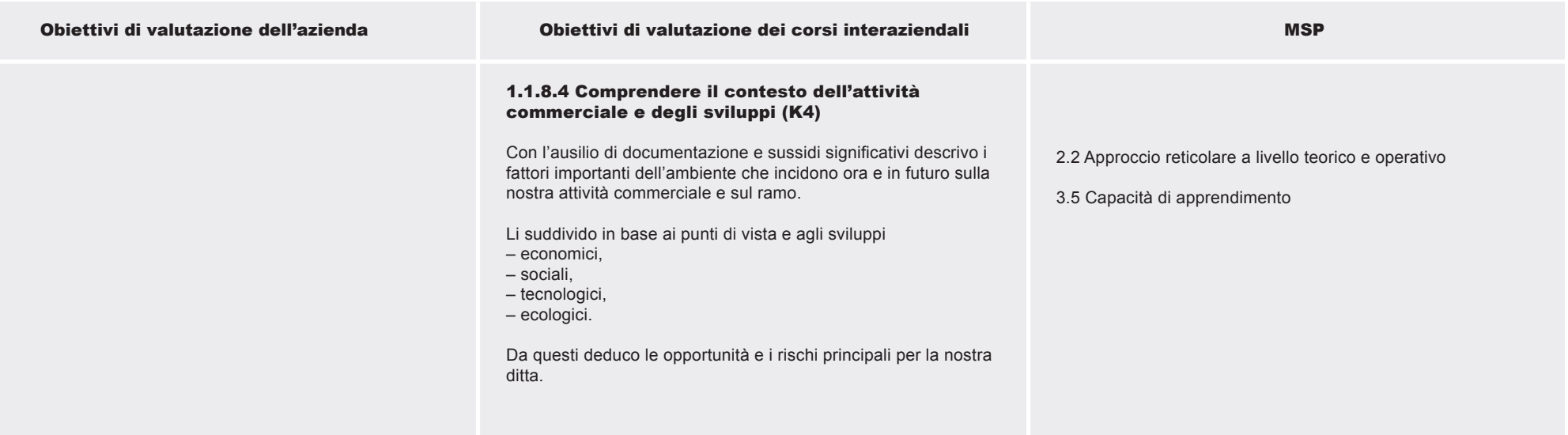

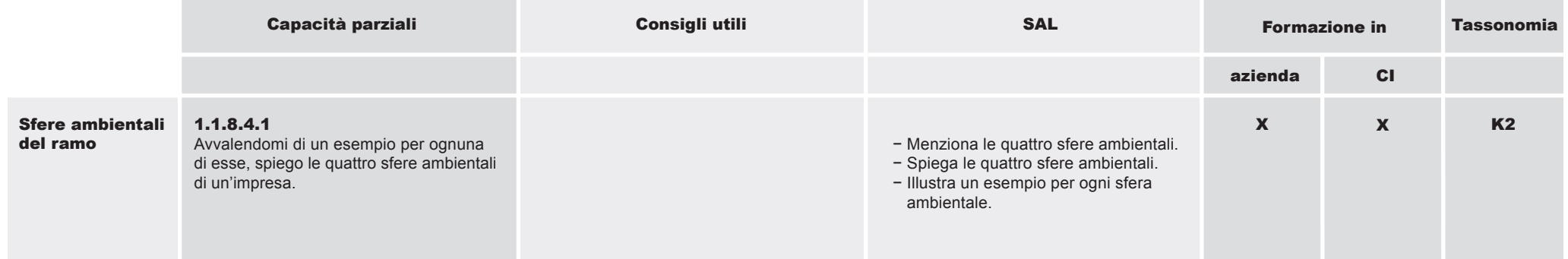

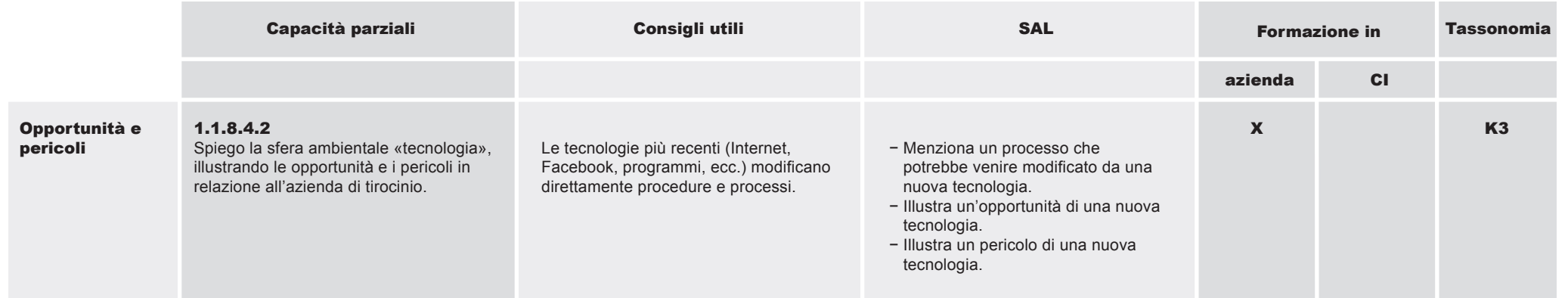

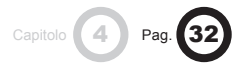

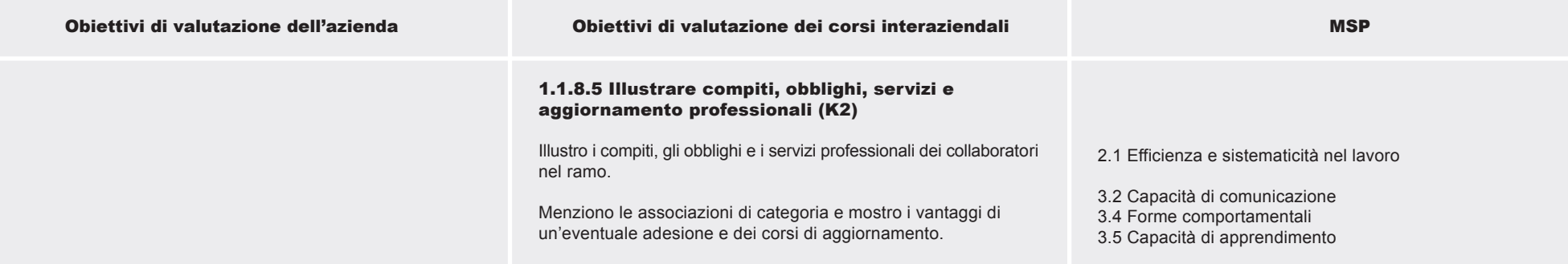

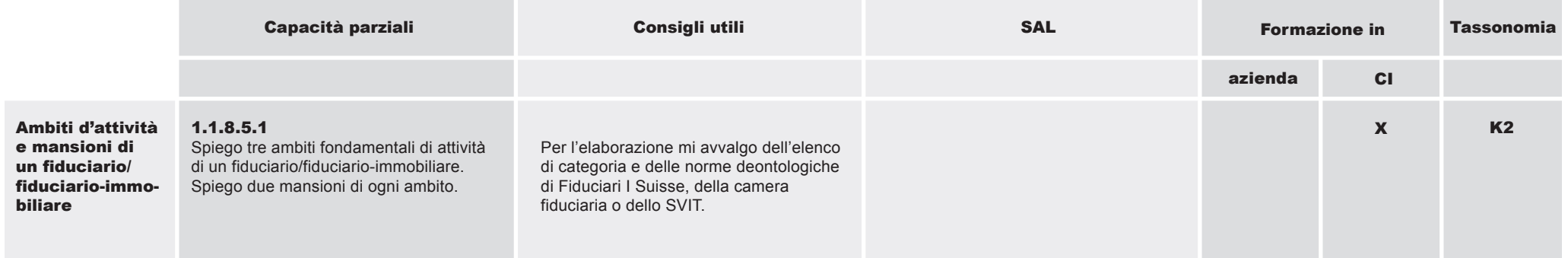

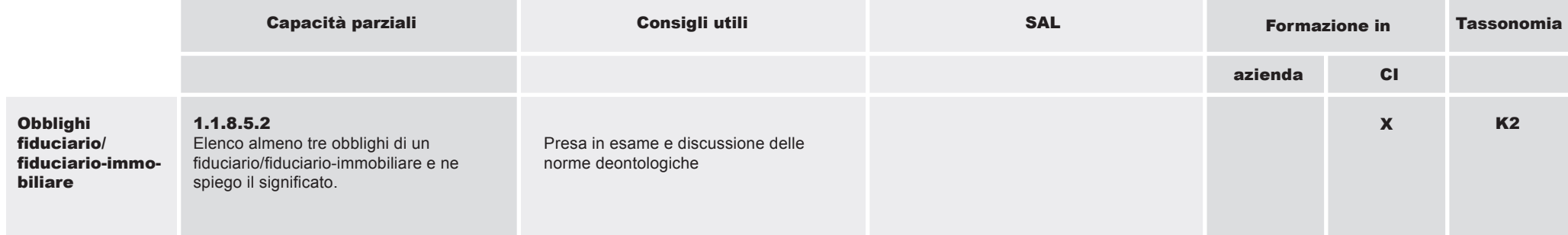

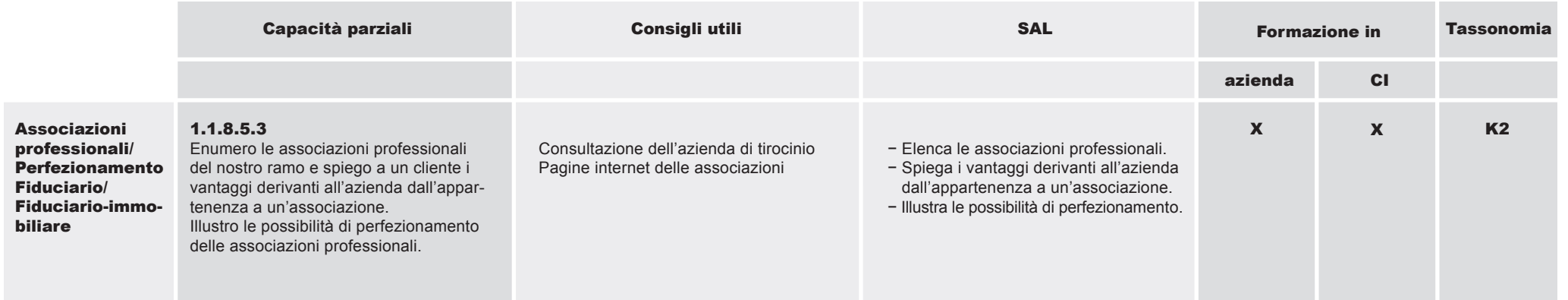

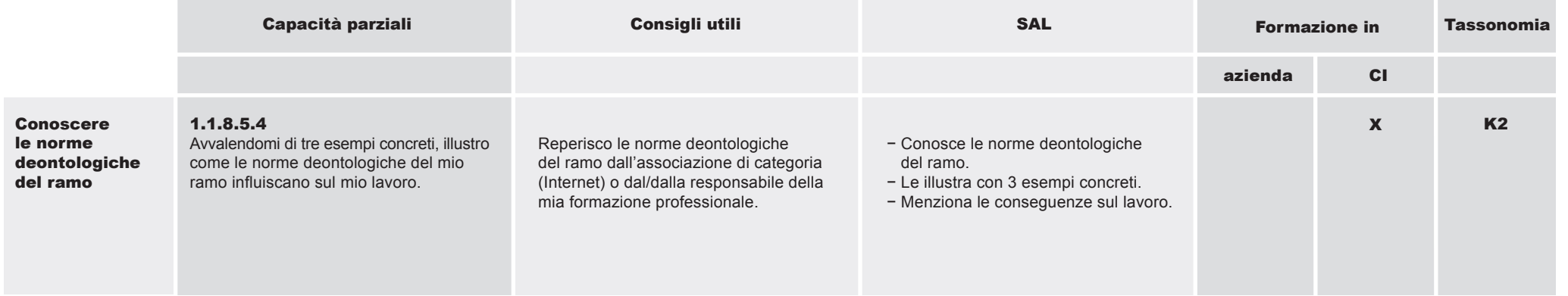

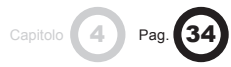

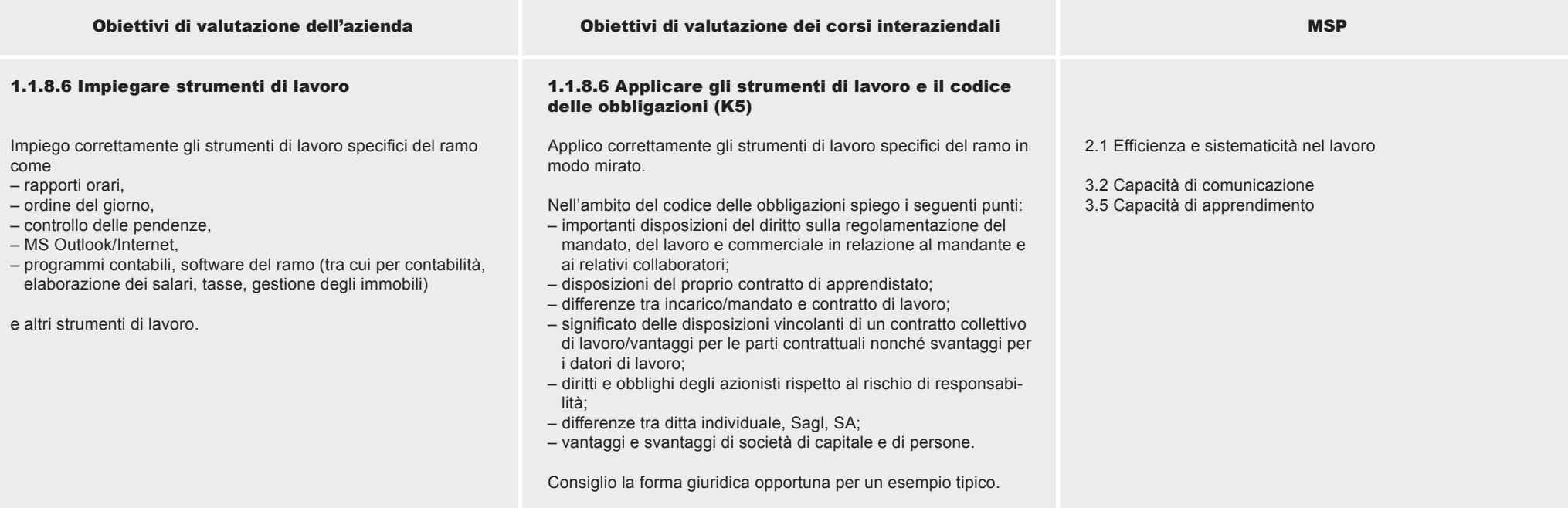

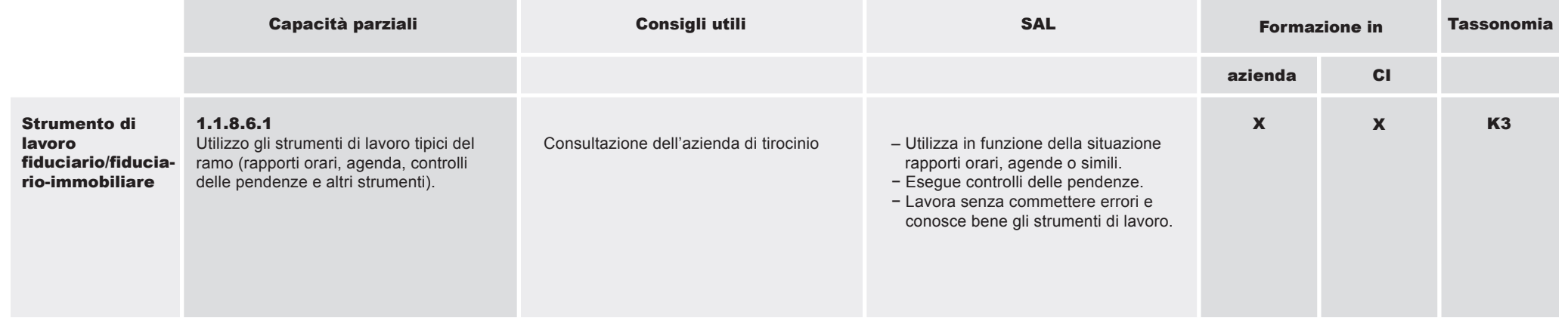

1.1.8 Applicare le conoscenze del proprio ramo e della propria azienda

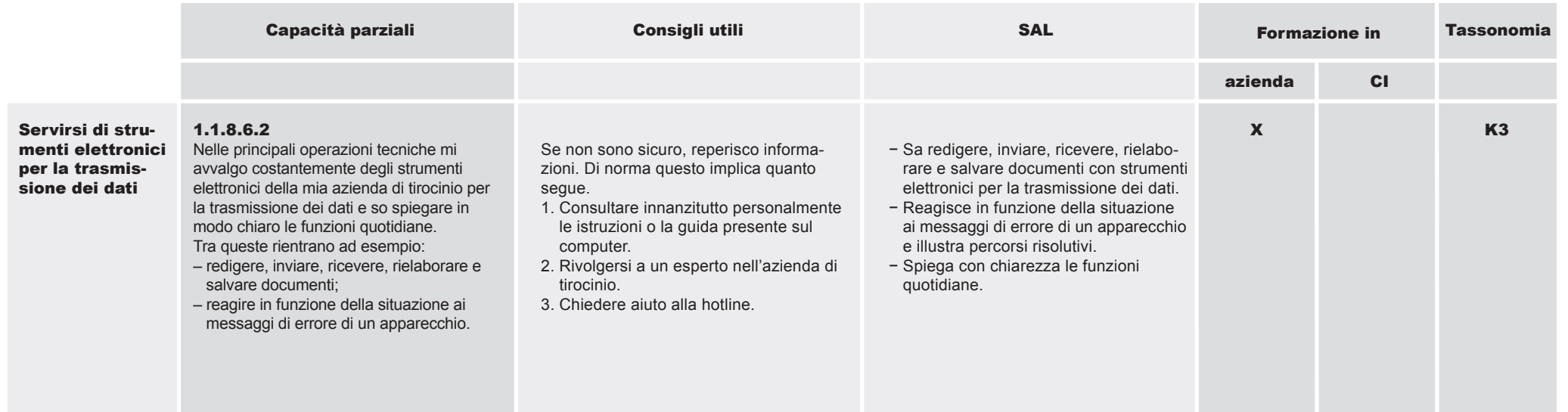

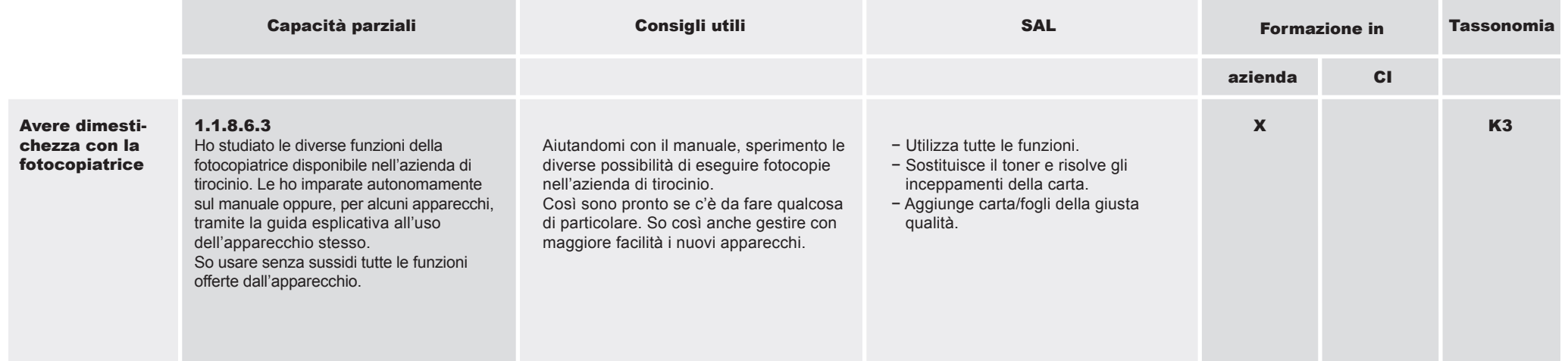

Capitolo **4** Pag. 36

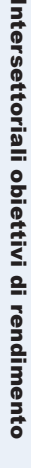

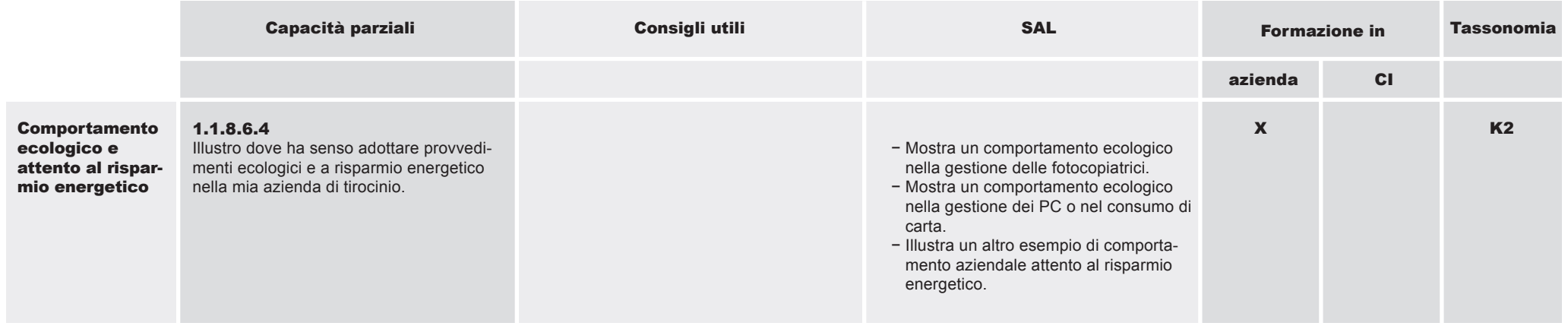

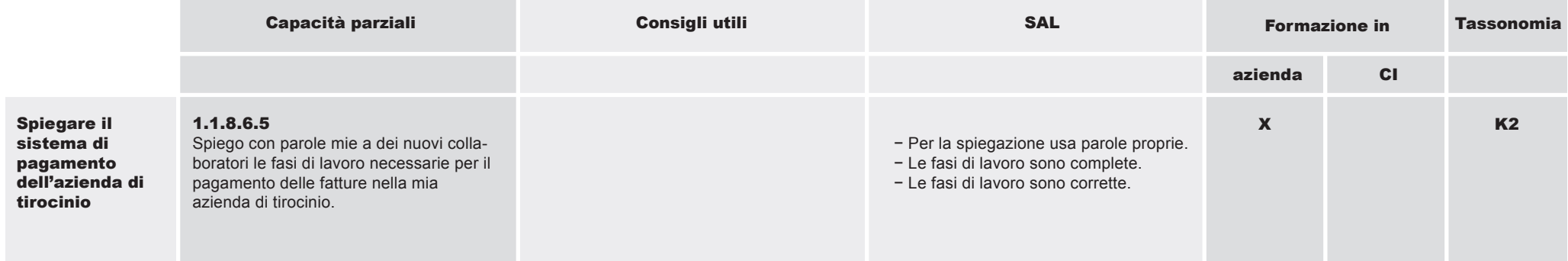

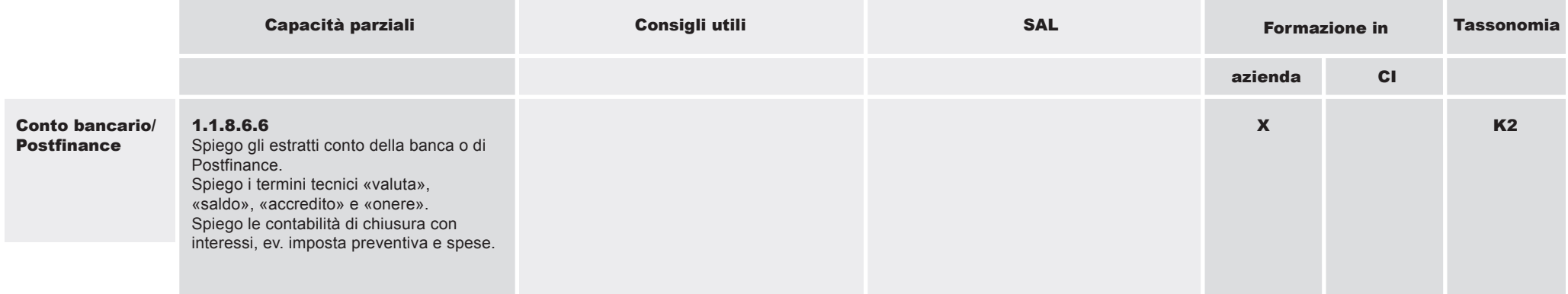
1.1.8 Applicare le conoscenze del proprio ramo e della propria azienda

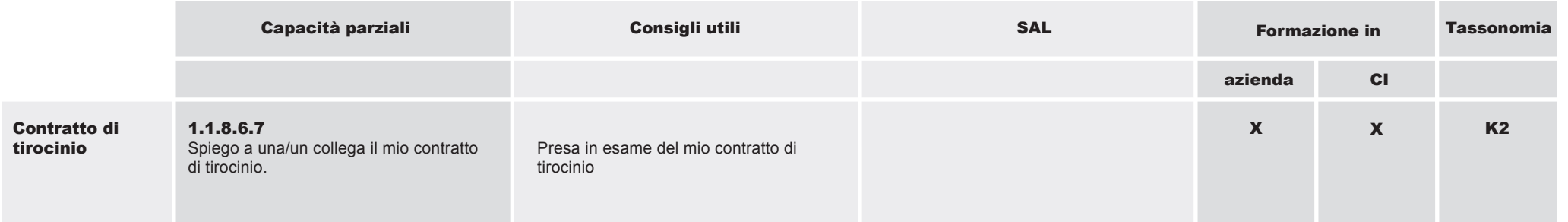

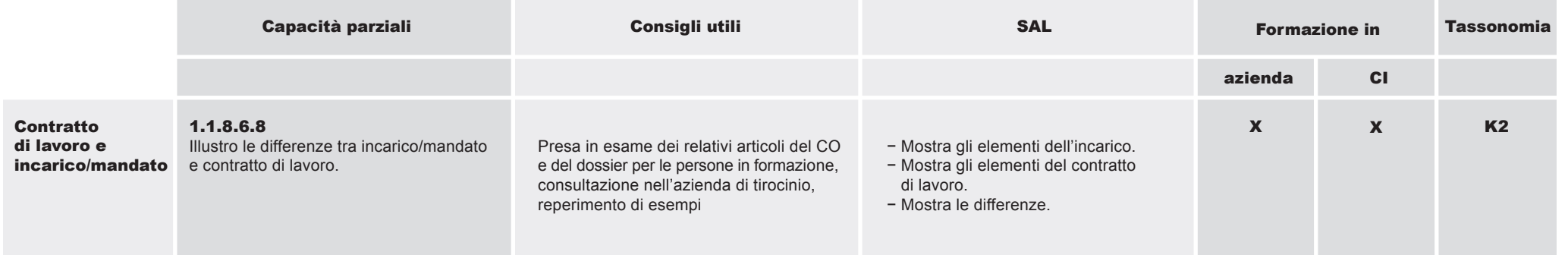

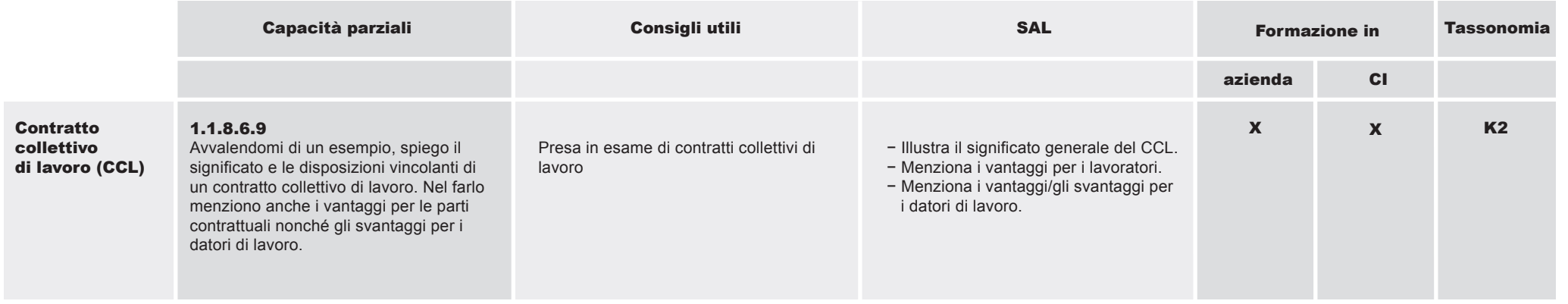

Capitolo **4** Pag. 38

Intersettoriali o biettivi di rendim ento

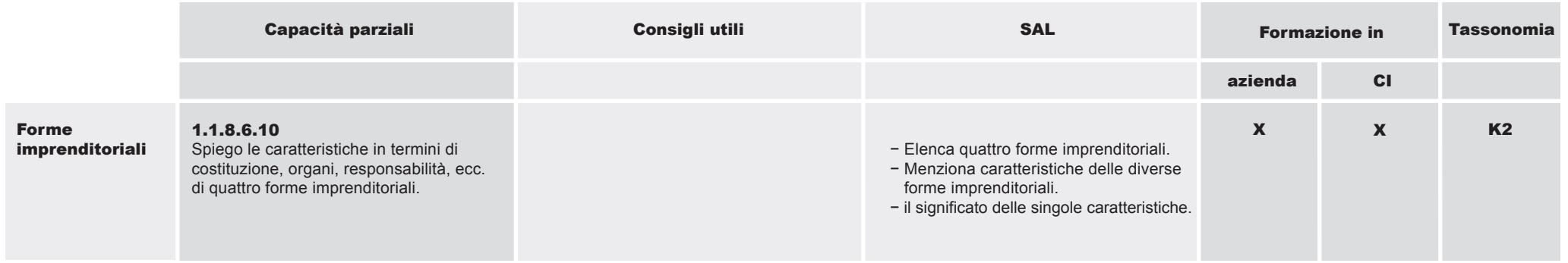

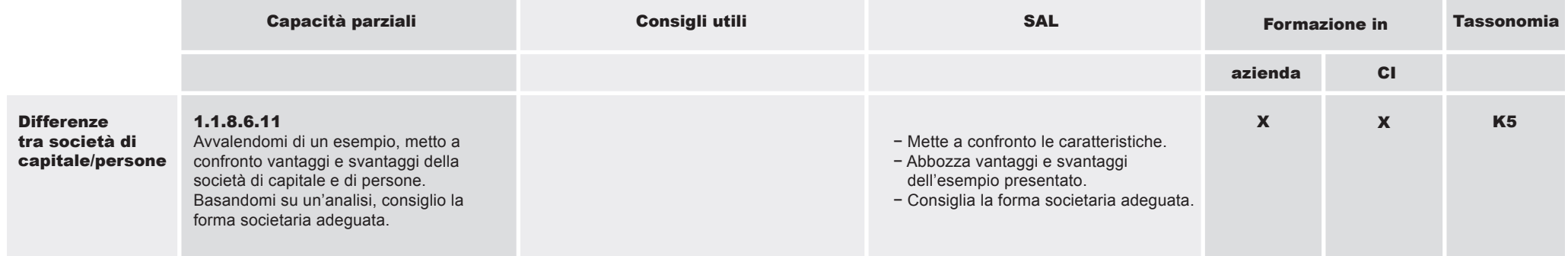

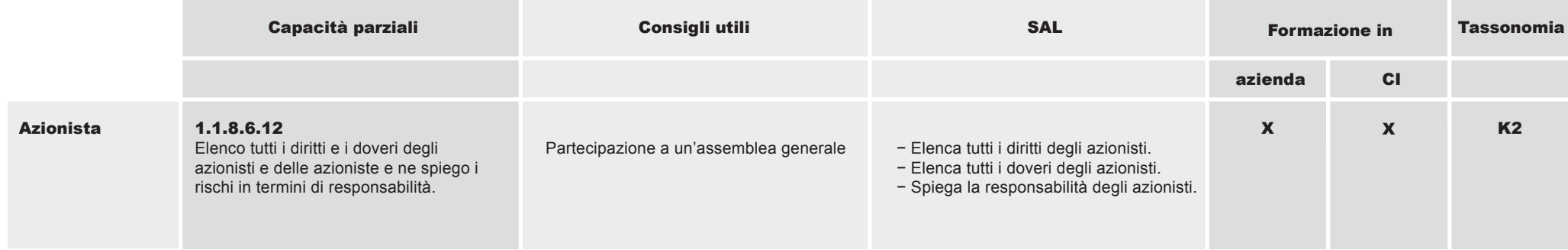

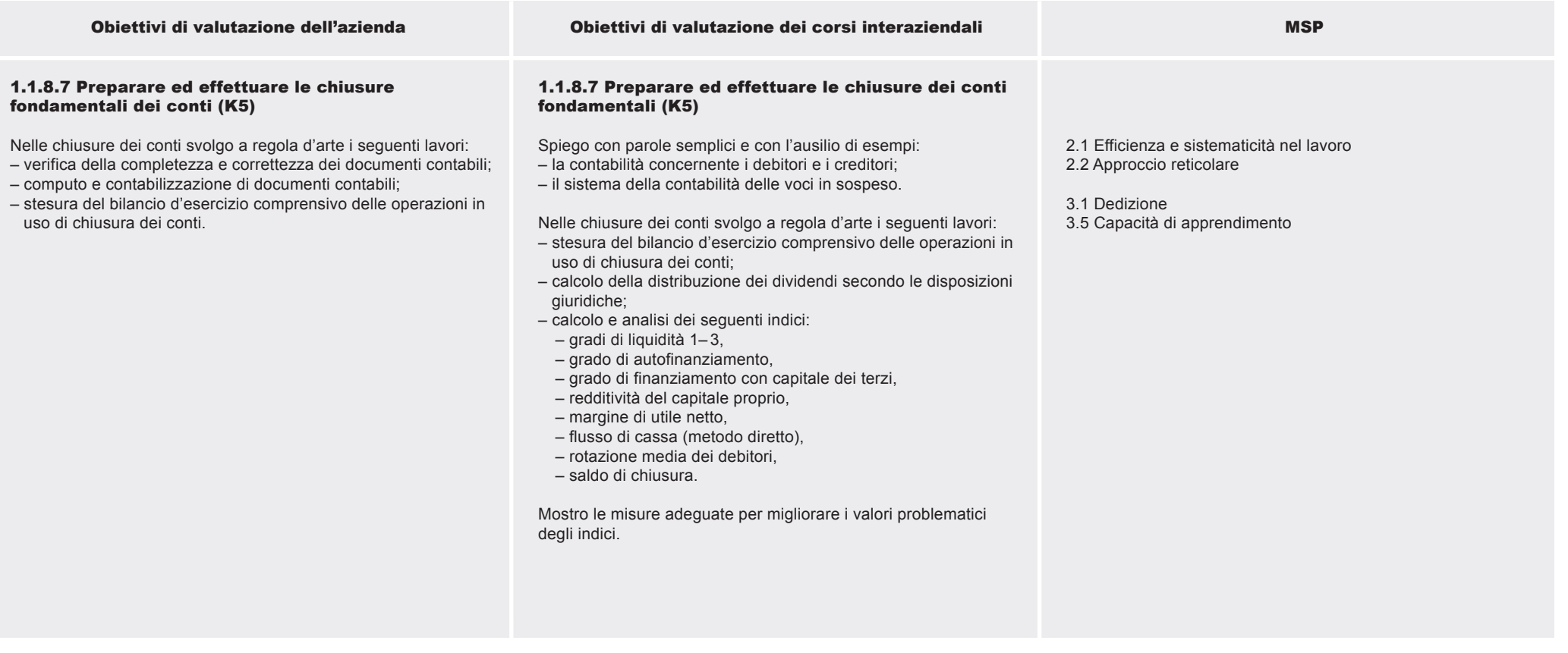

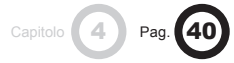

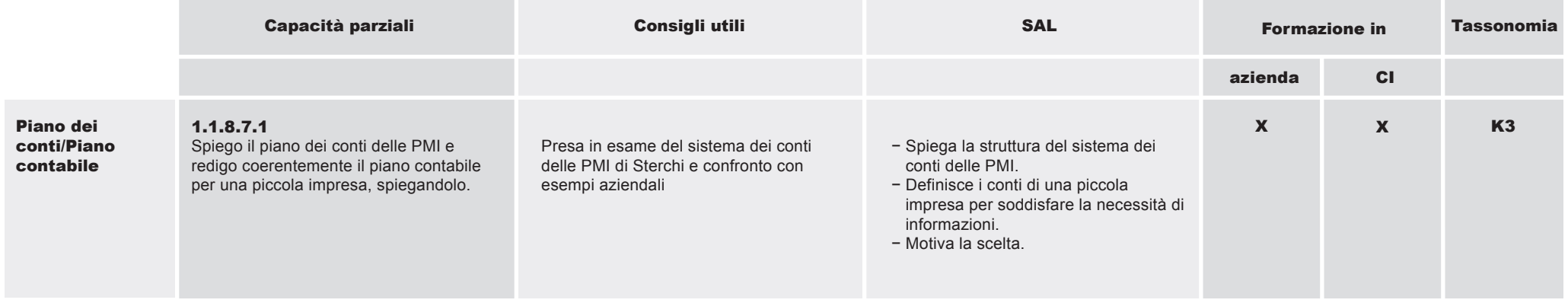

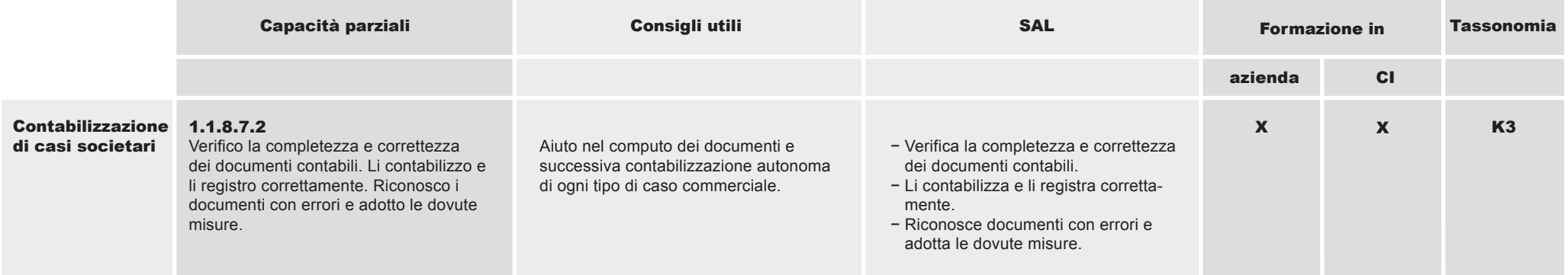

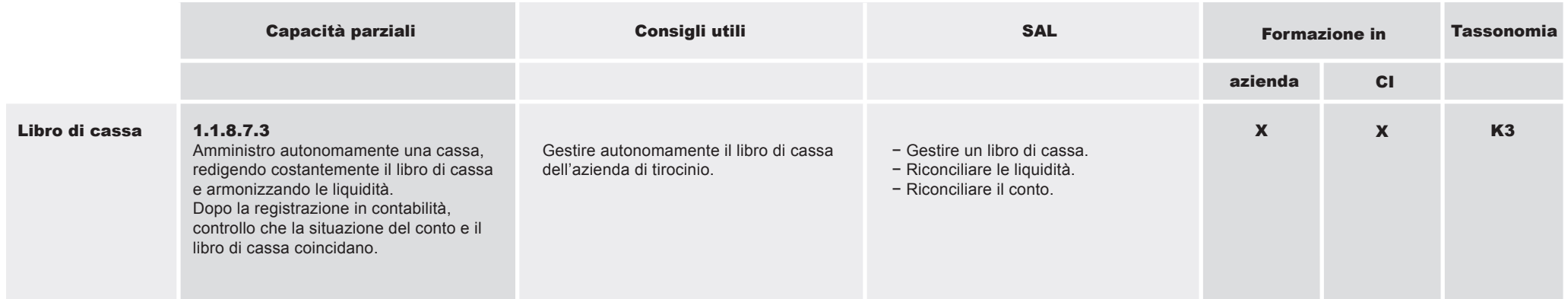

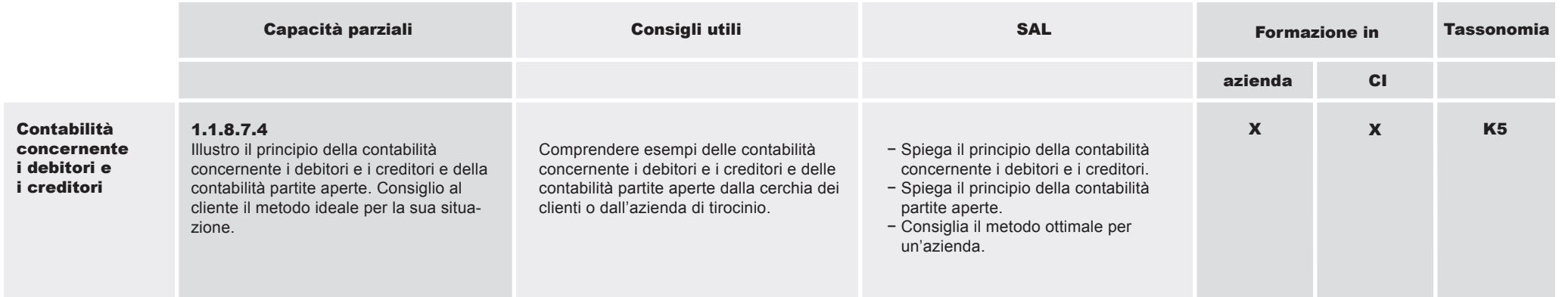

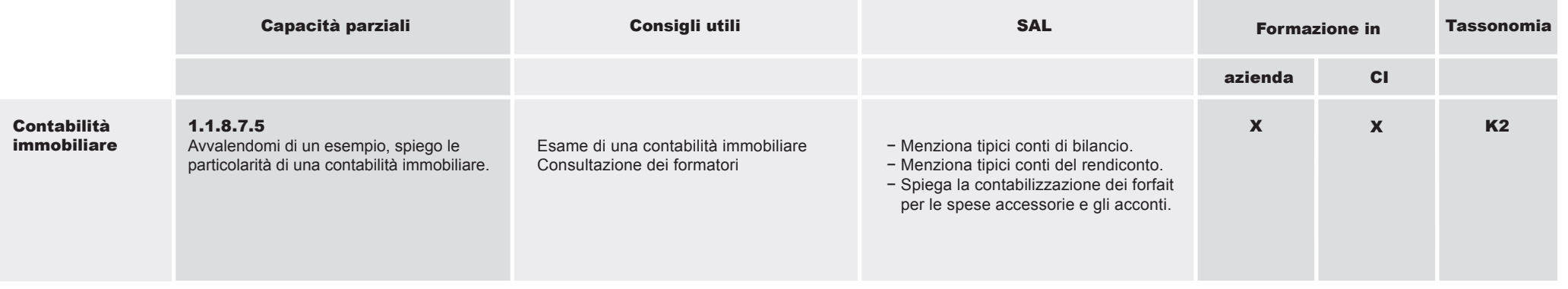

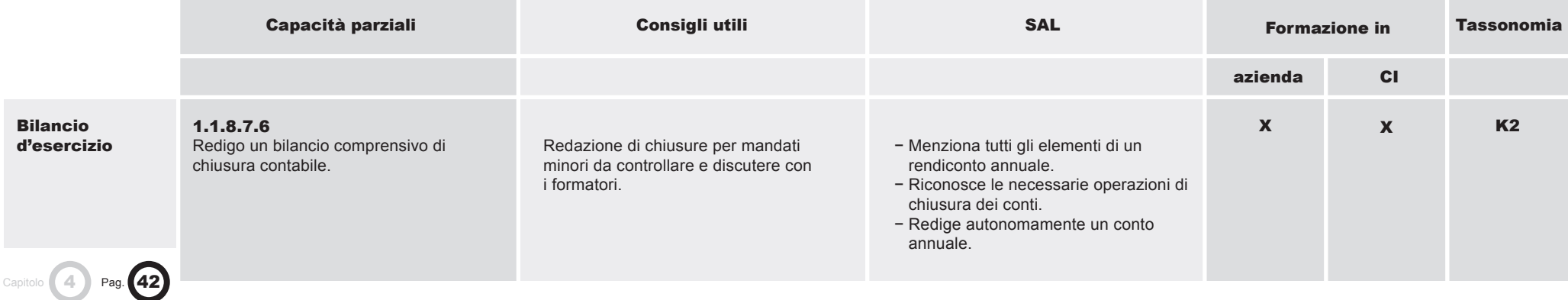

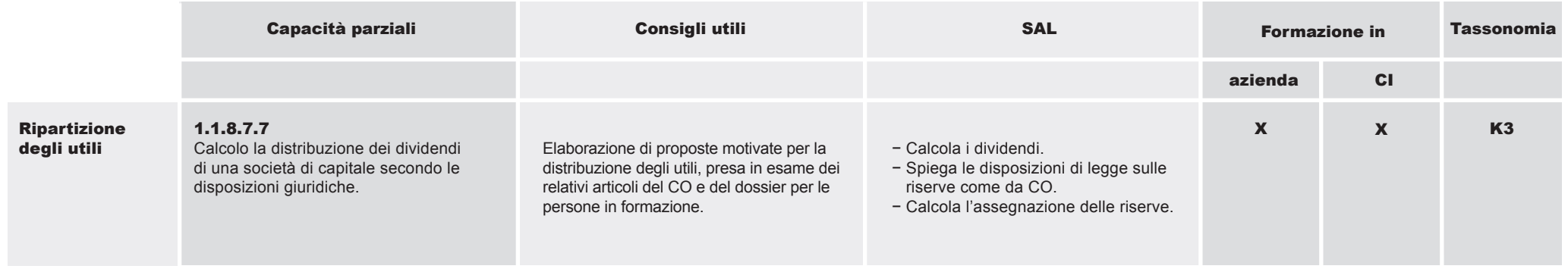

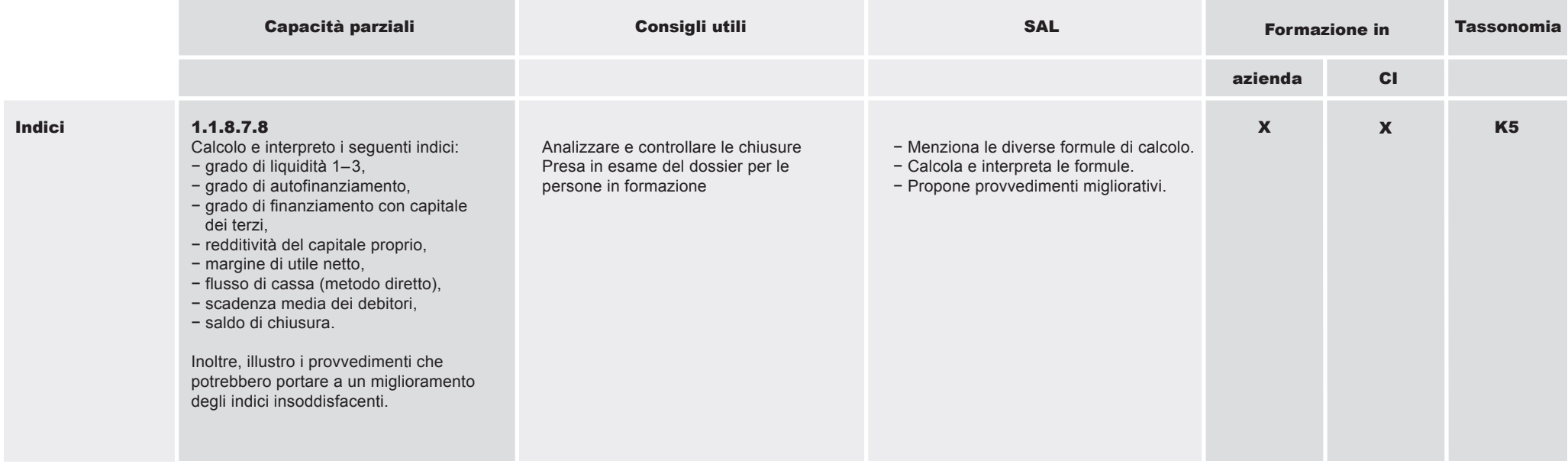

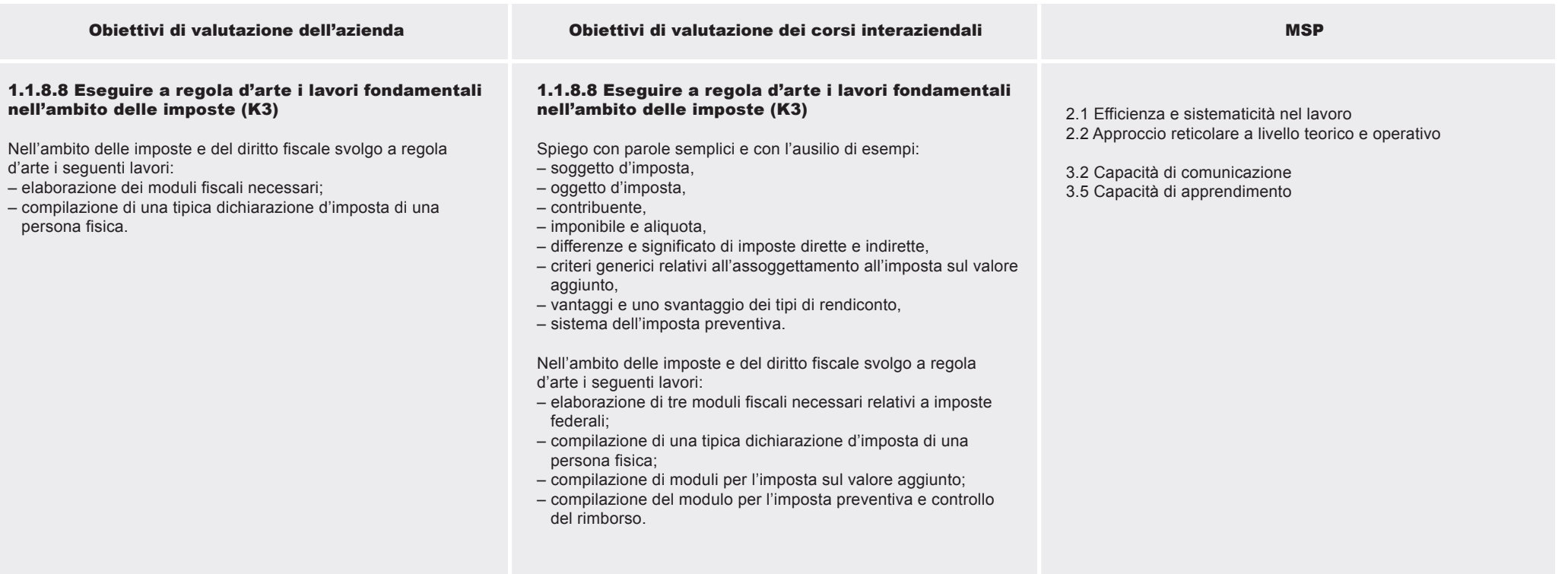

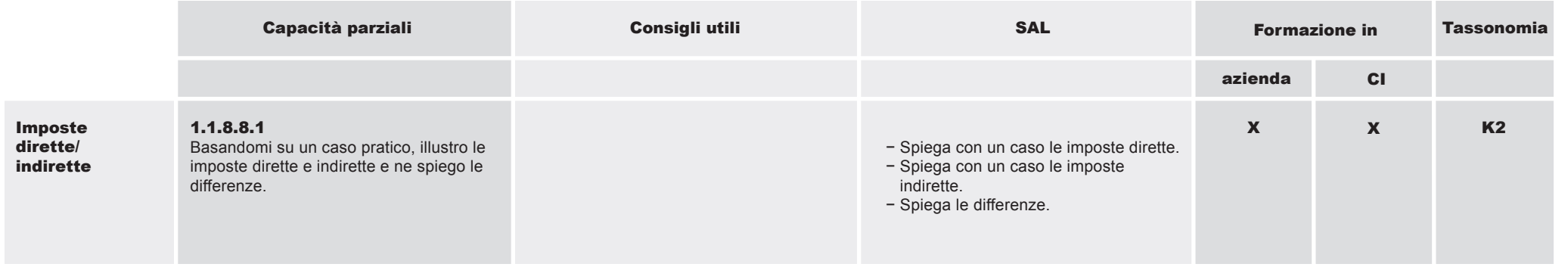

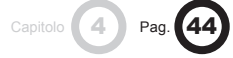

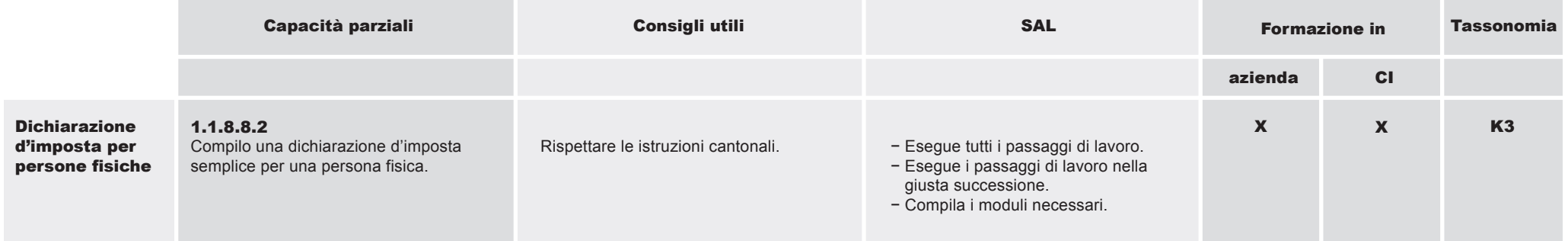

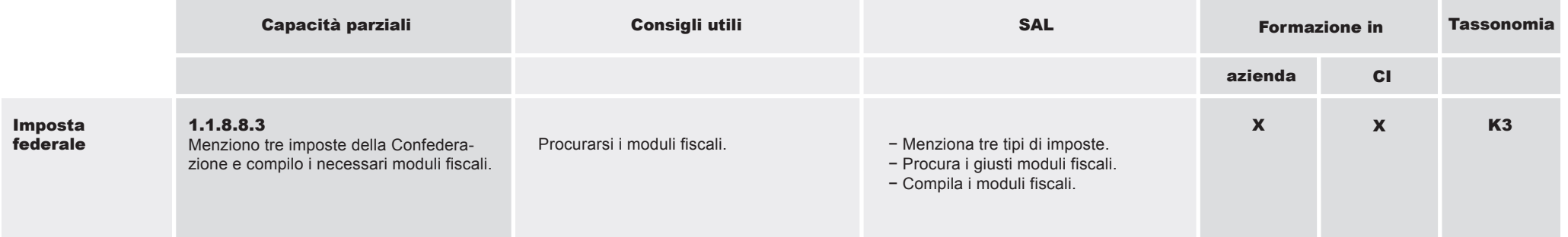

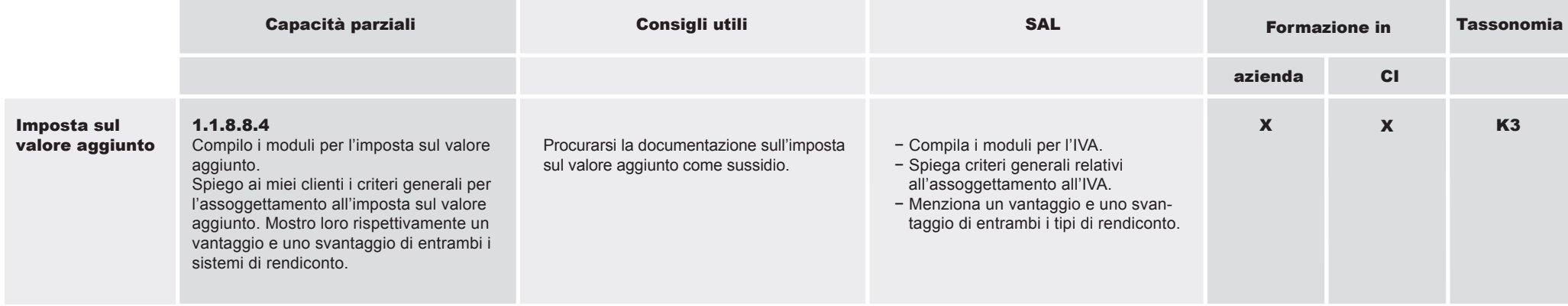

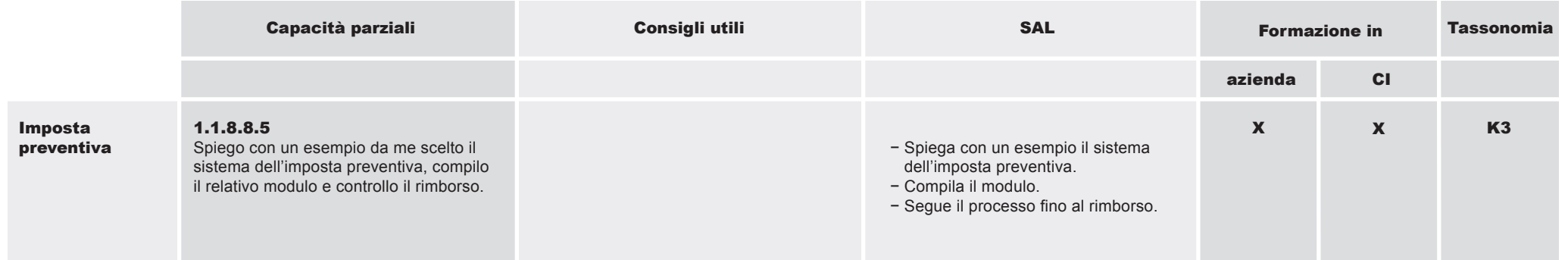

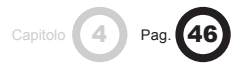

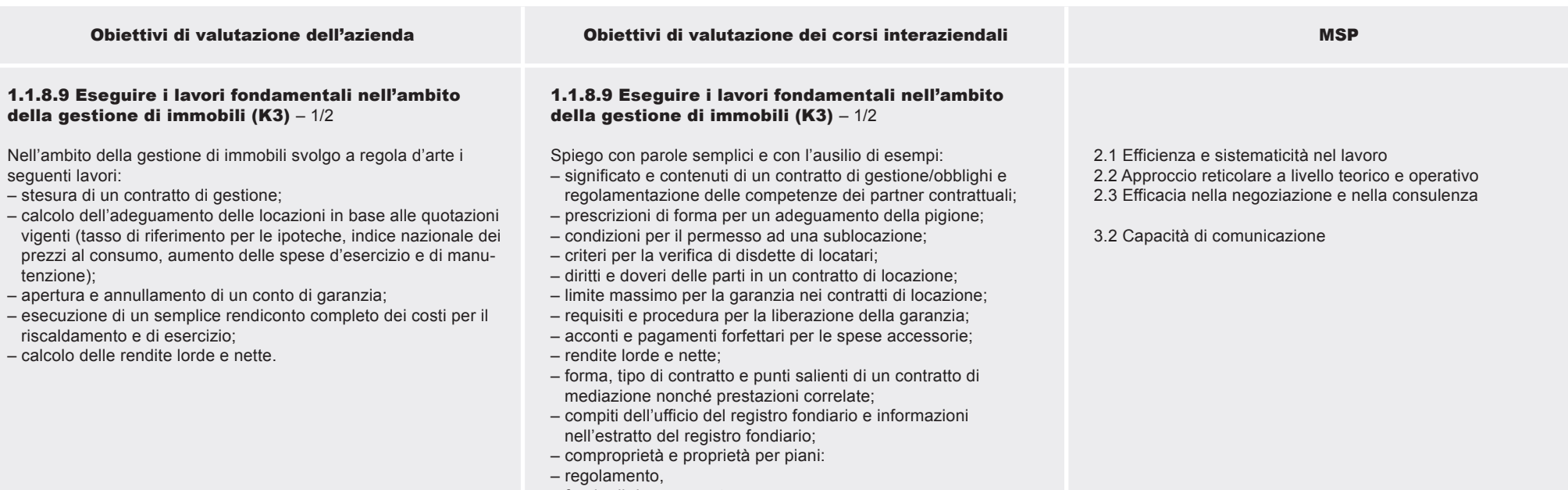

- fondo di rinnovamento,
- assemblea dei proprietari,
- verbale.

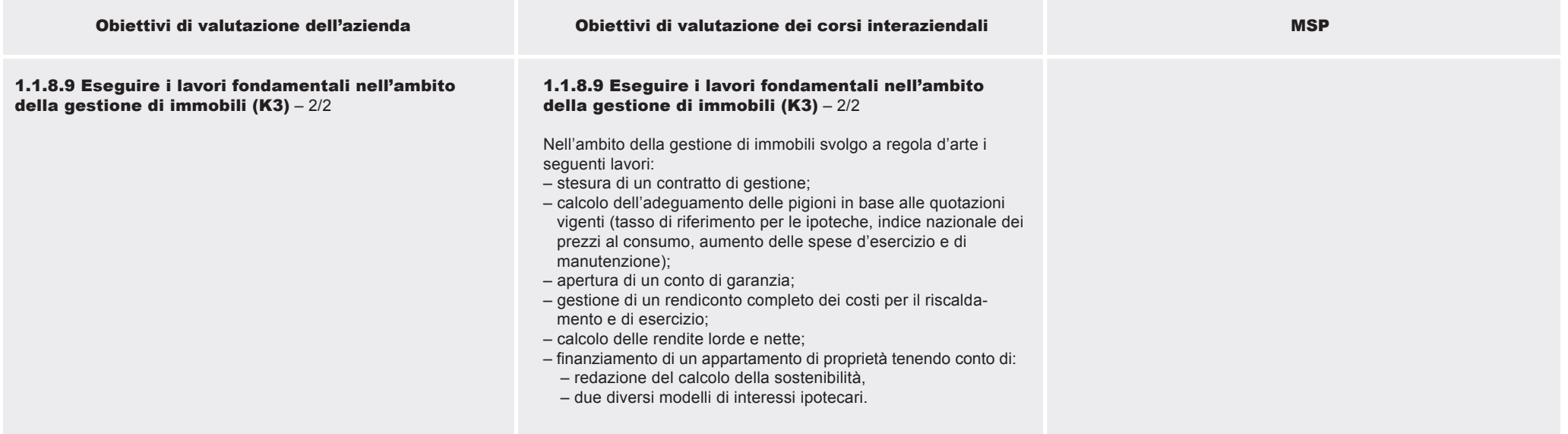

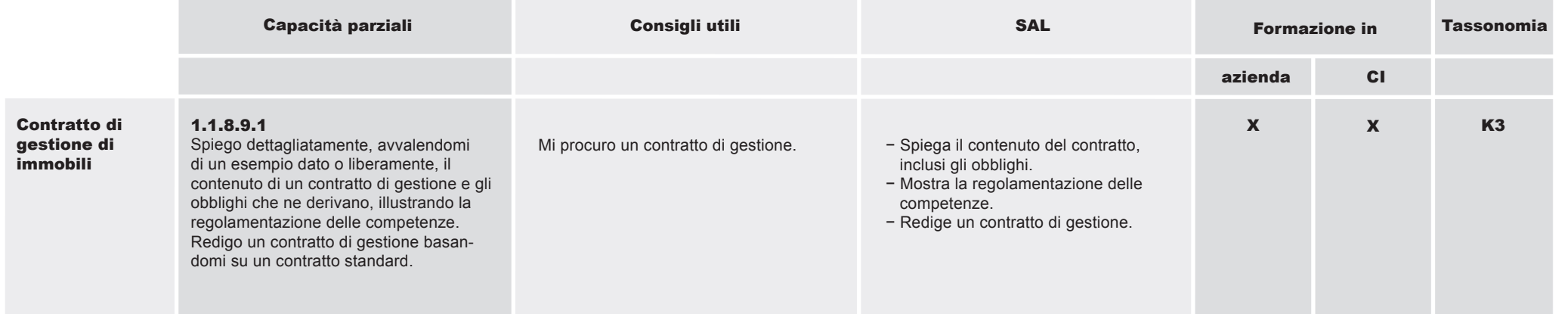

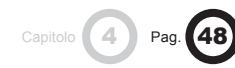

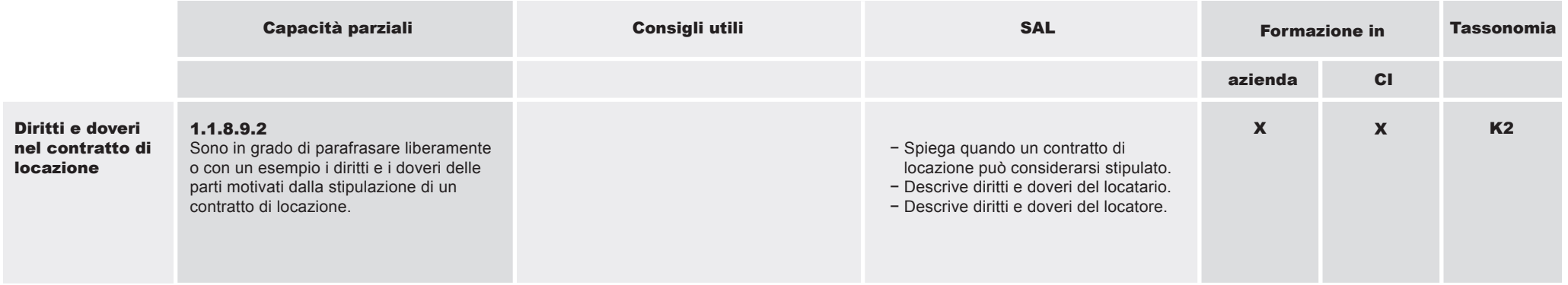

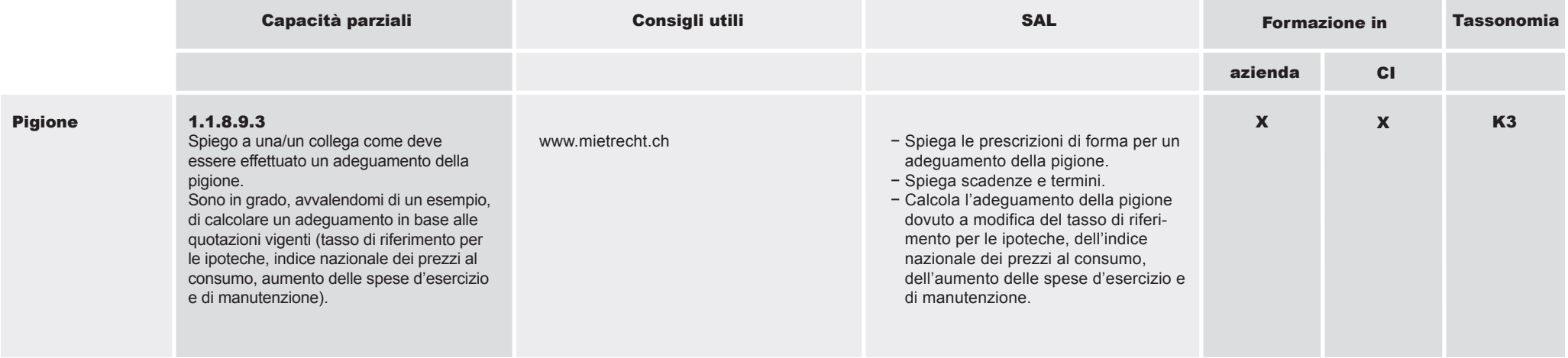

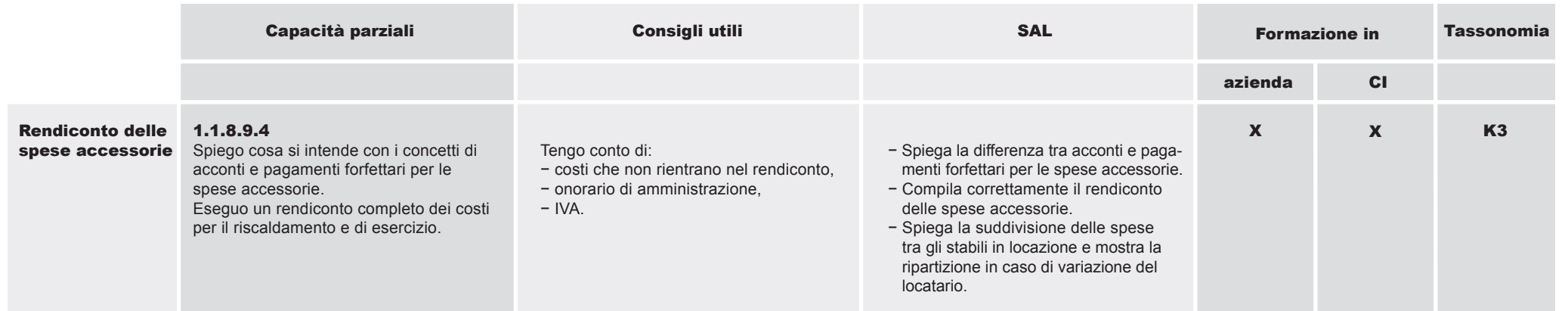

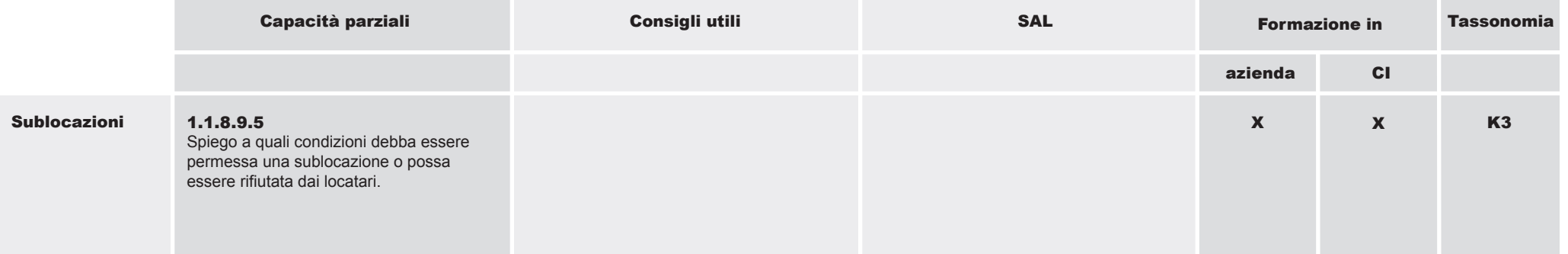

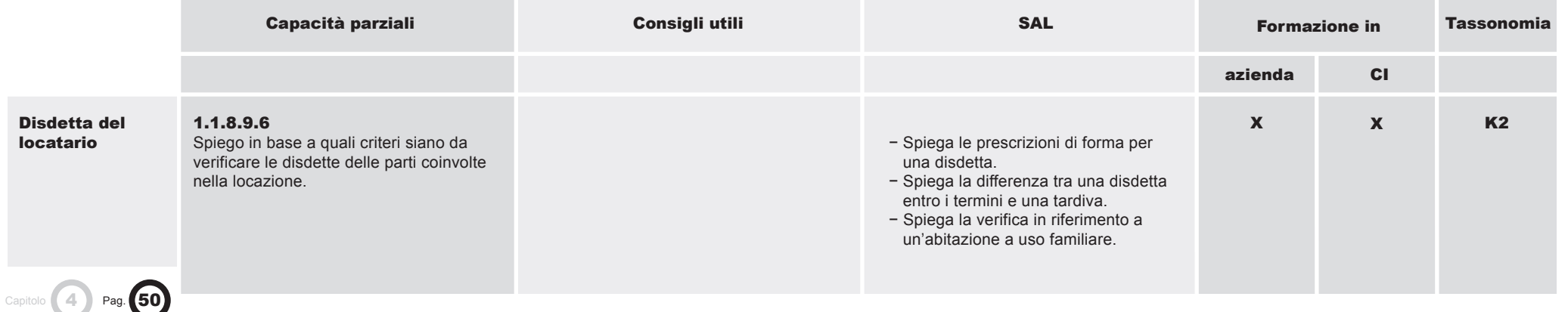

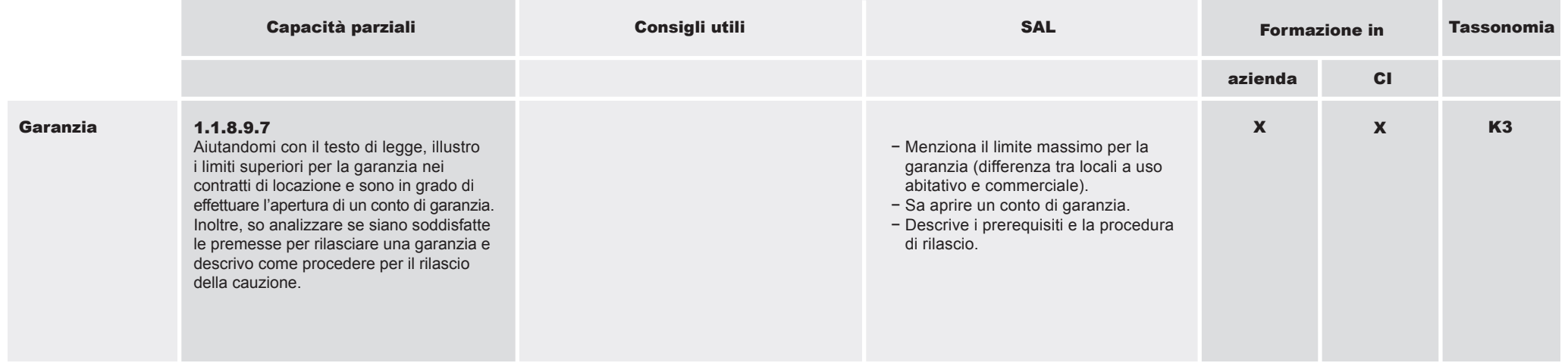

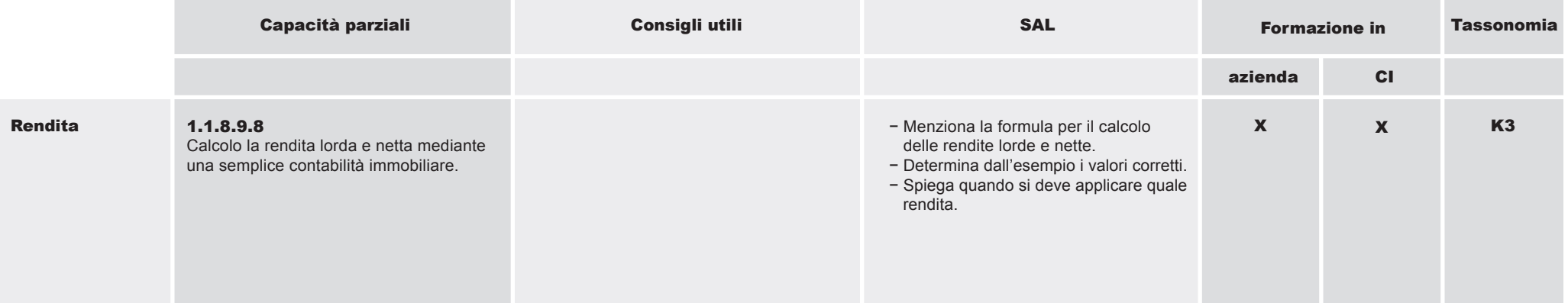

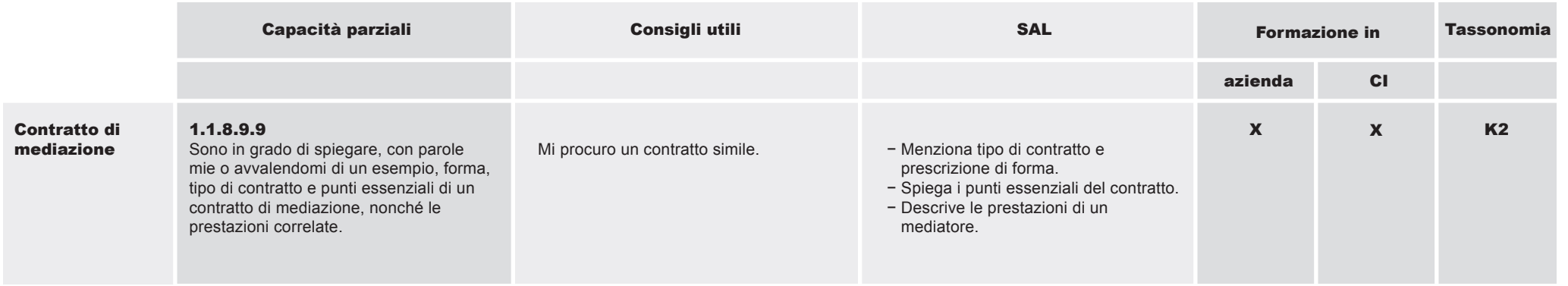

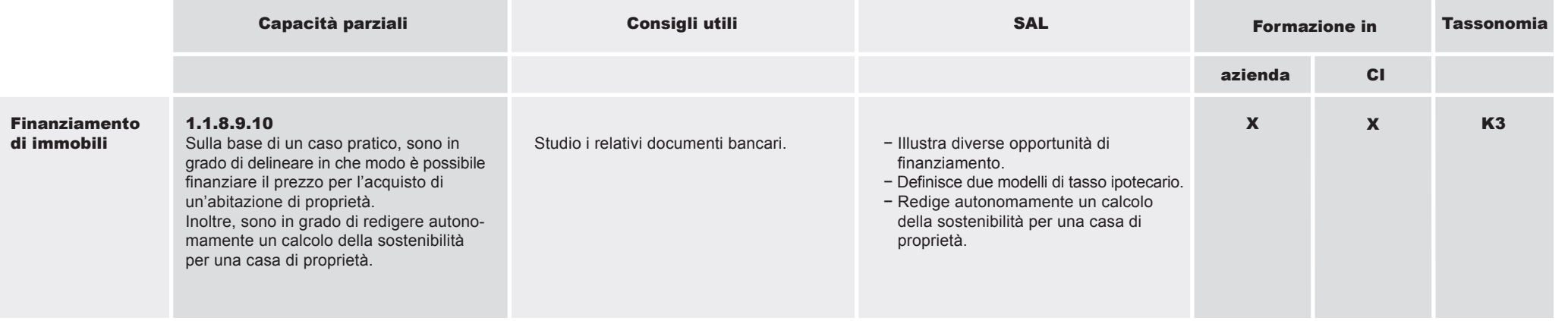

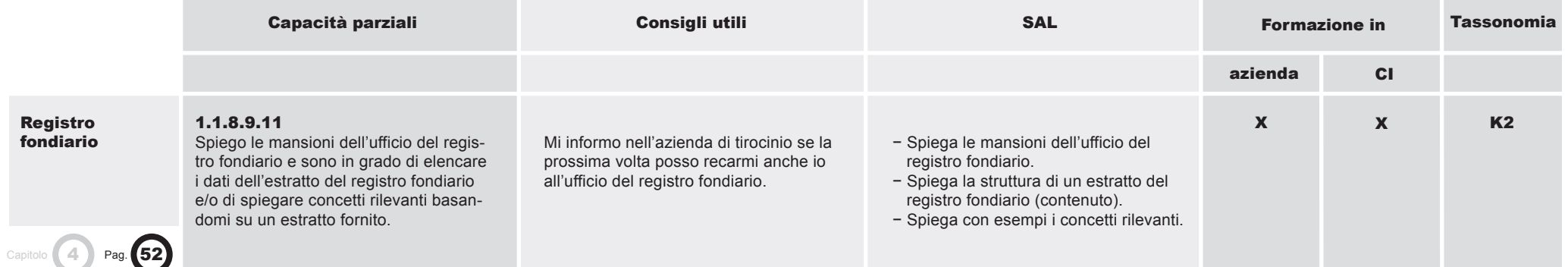

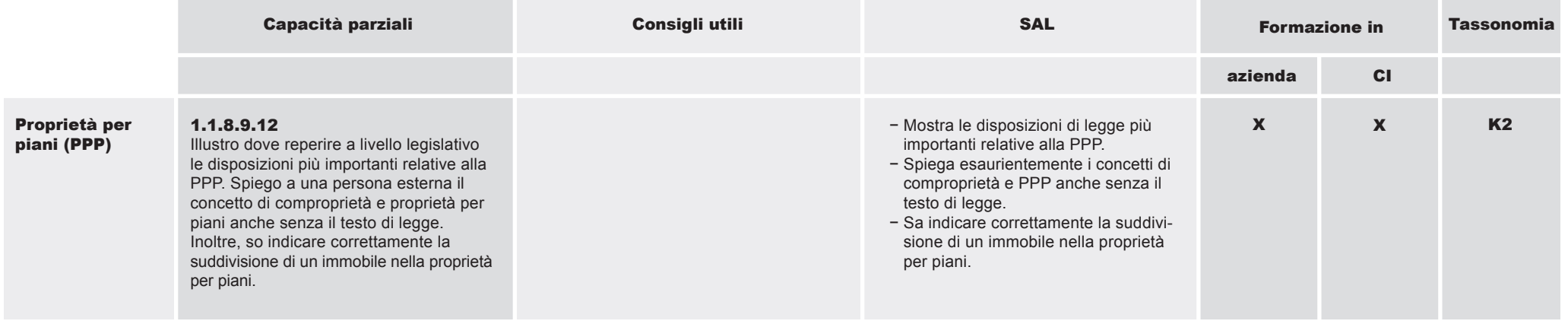

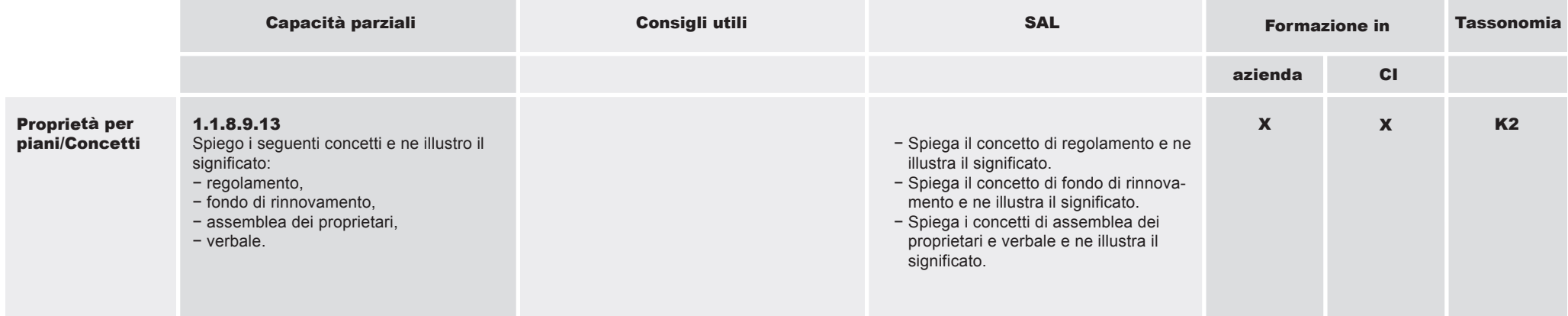

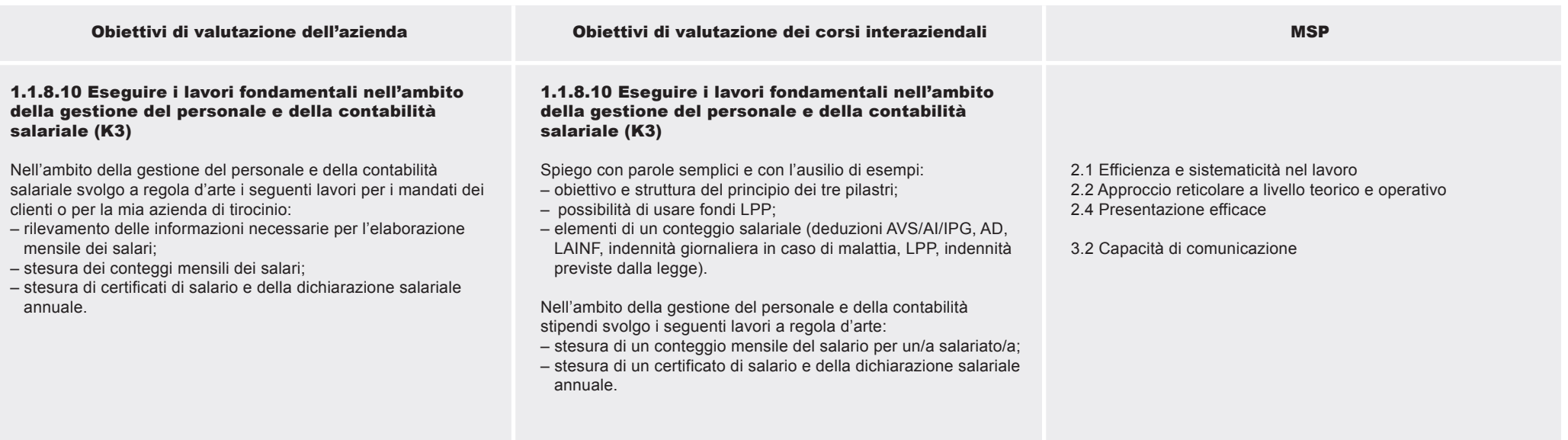

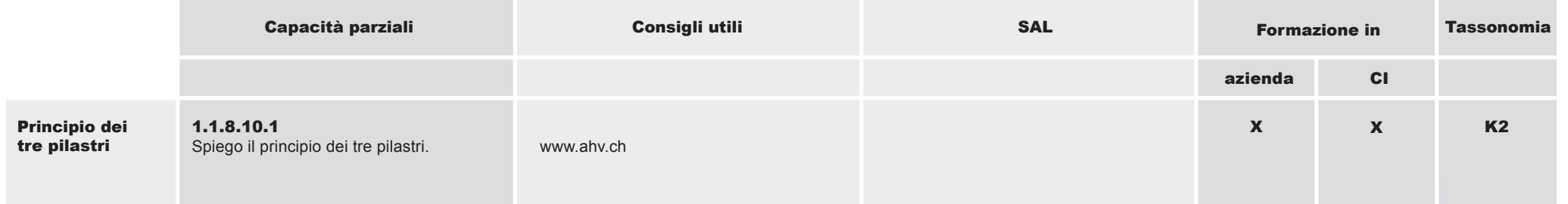

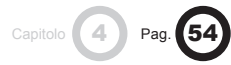

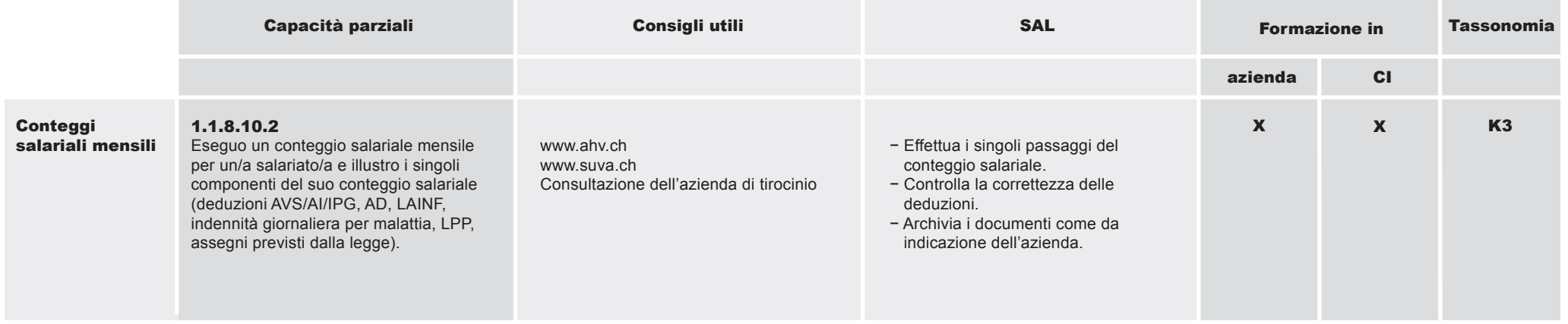

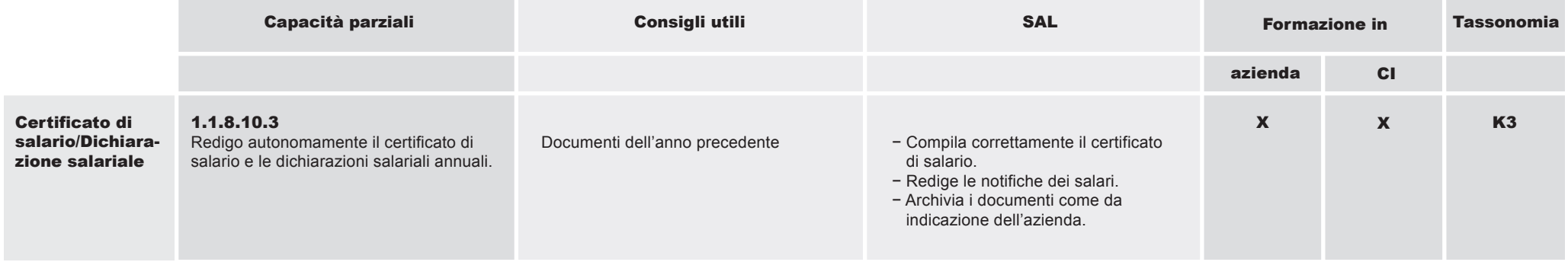

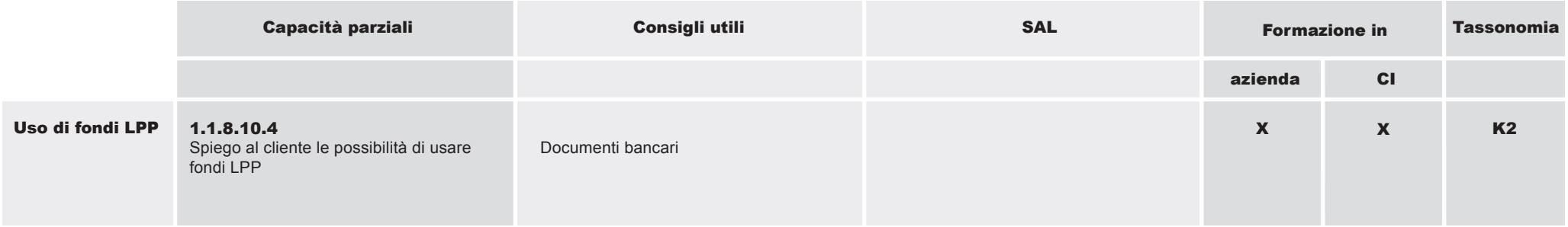

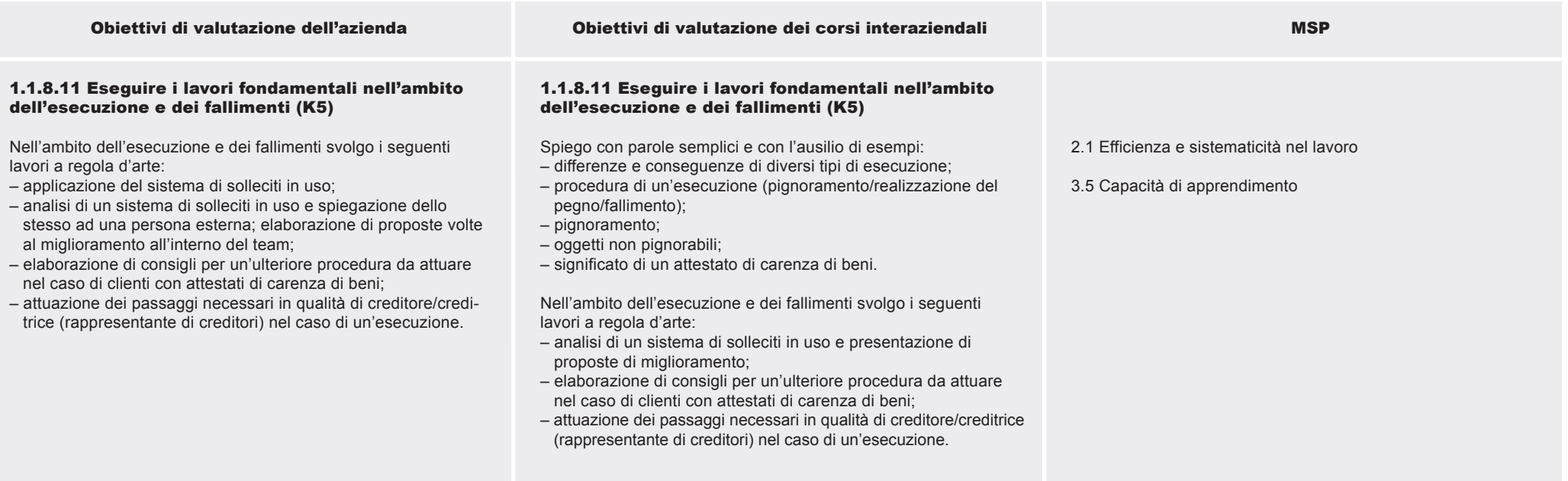

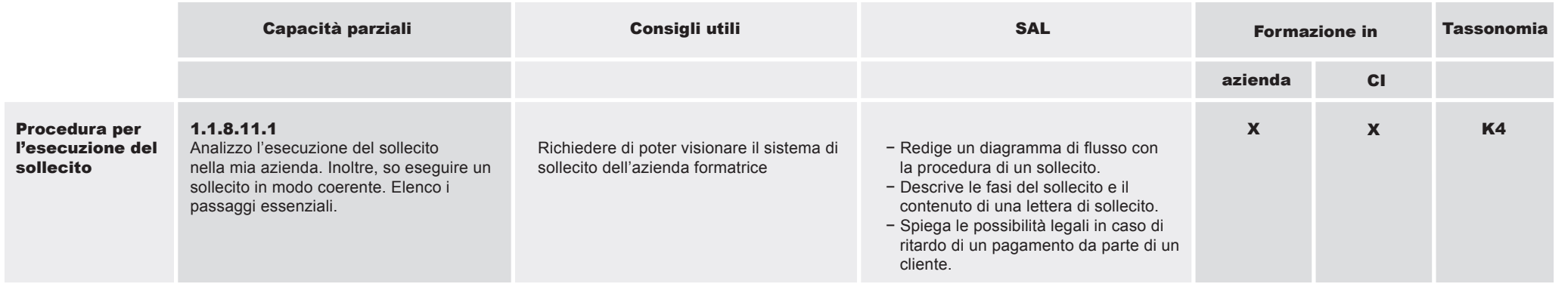

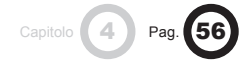

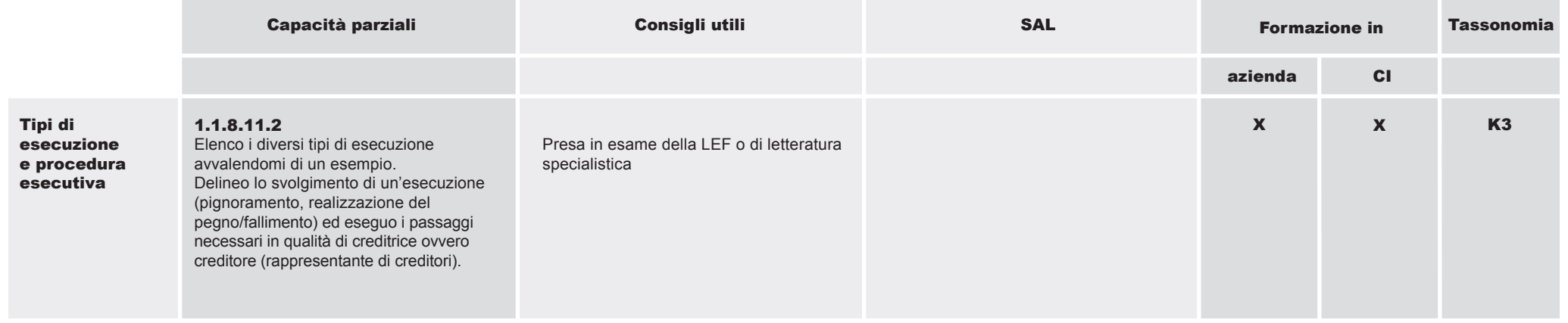

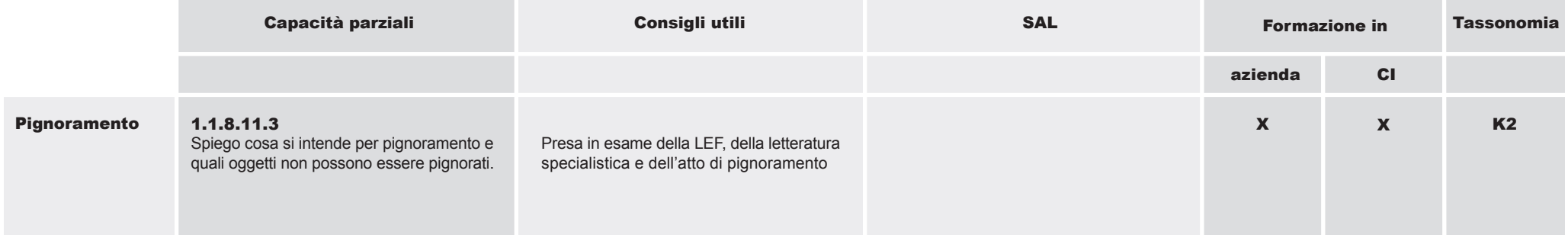

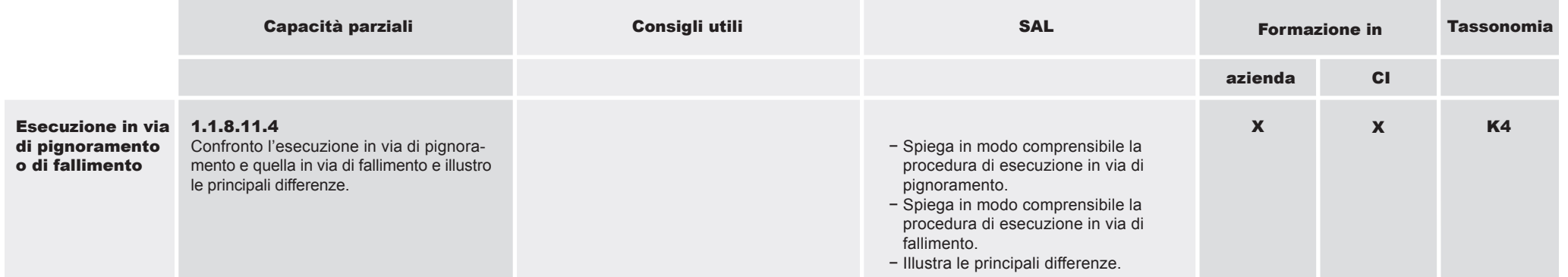

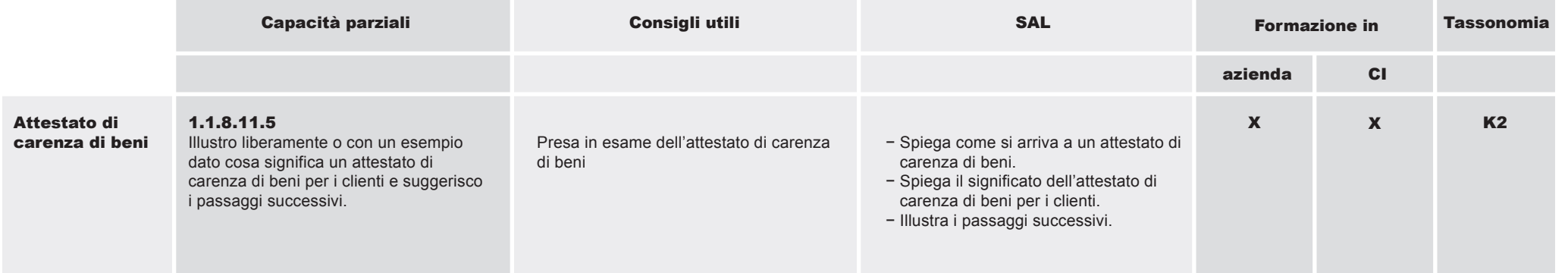

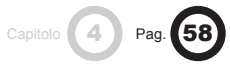

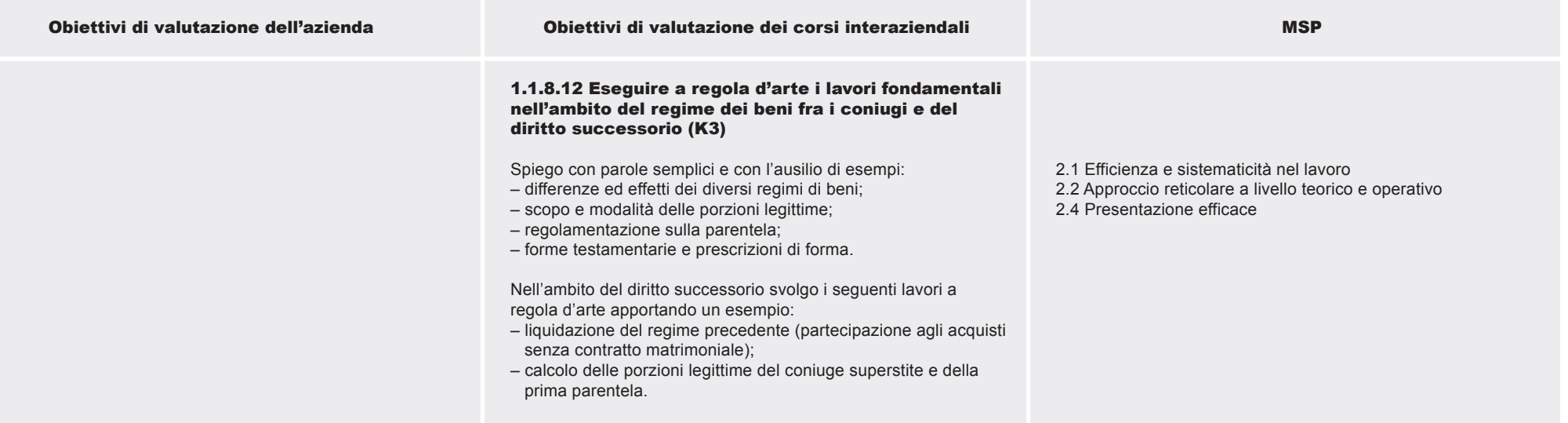

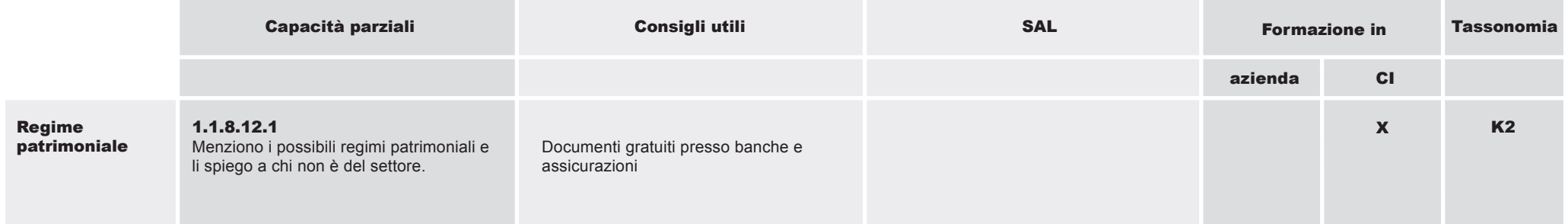

1.1.8 Applicare le conoscenze del proprio ramo e della propria azienda

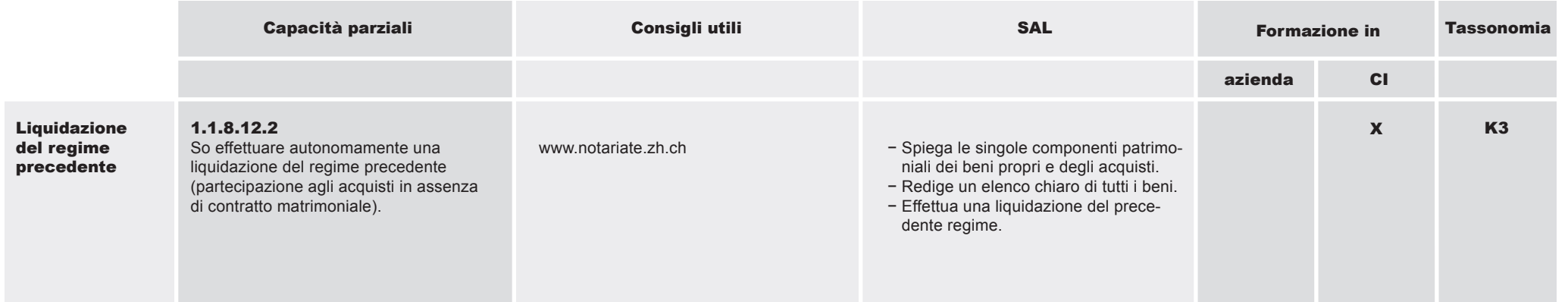

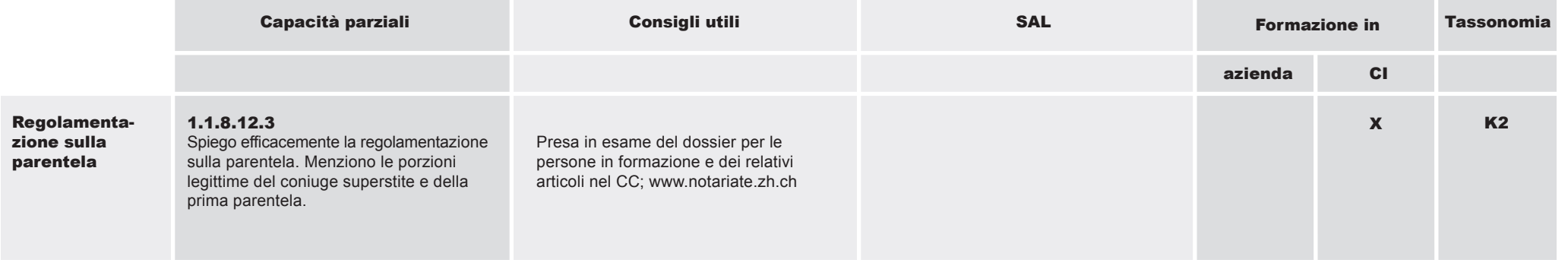

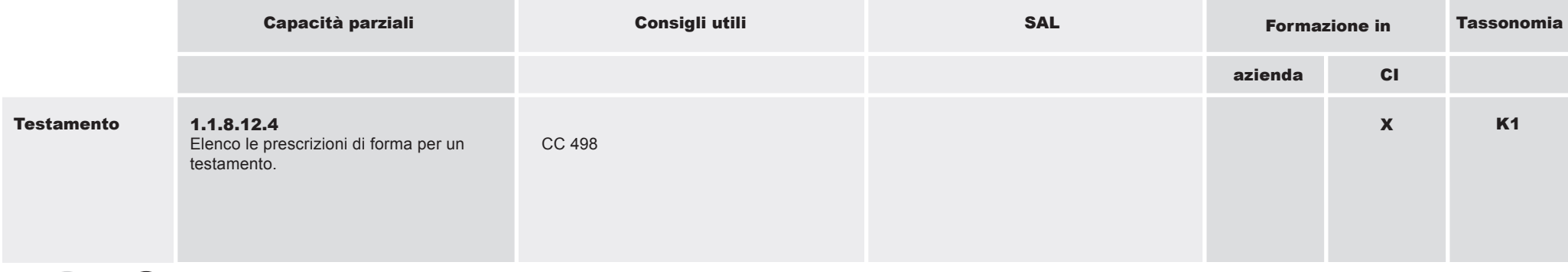

Capitolo **4** Pag. 60

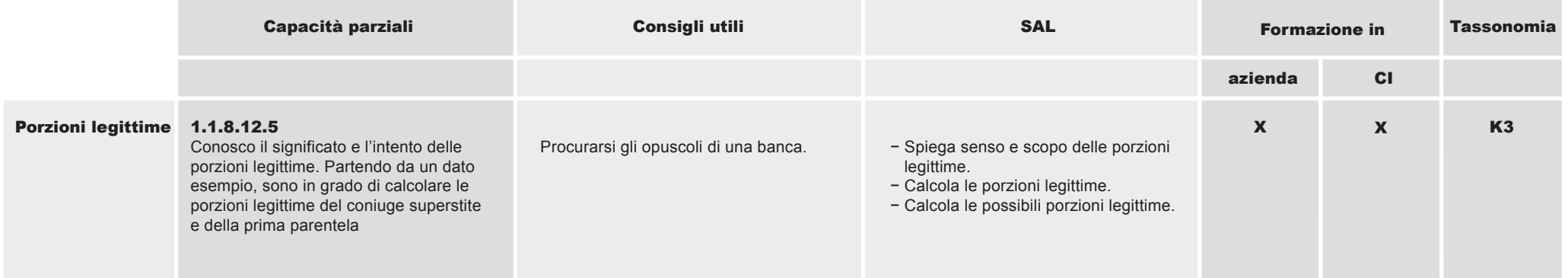

#### 1.1.9 Impiegare conoscenze specifiche del proprio tipo di ramo (gruppo aziendale)

#### Obiettivo operativo

 $(4)$  Pag. 62

Conoscenze del ramo per il gruppo aziendale «Fiduciaria»: gli impiegati di commercio del gruppo aziendale «Fiduciaria» sono consapevoli del fatto che devono svolgere i propri lavori secondo le direttive giuridiche e aziendali. Questi

applicano le proprie conoscenze nell'attività specifica del ramo e nella consulenza ai clienti in modo corretto e convincente.

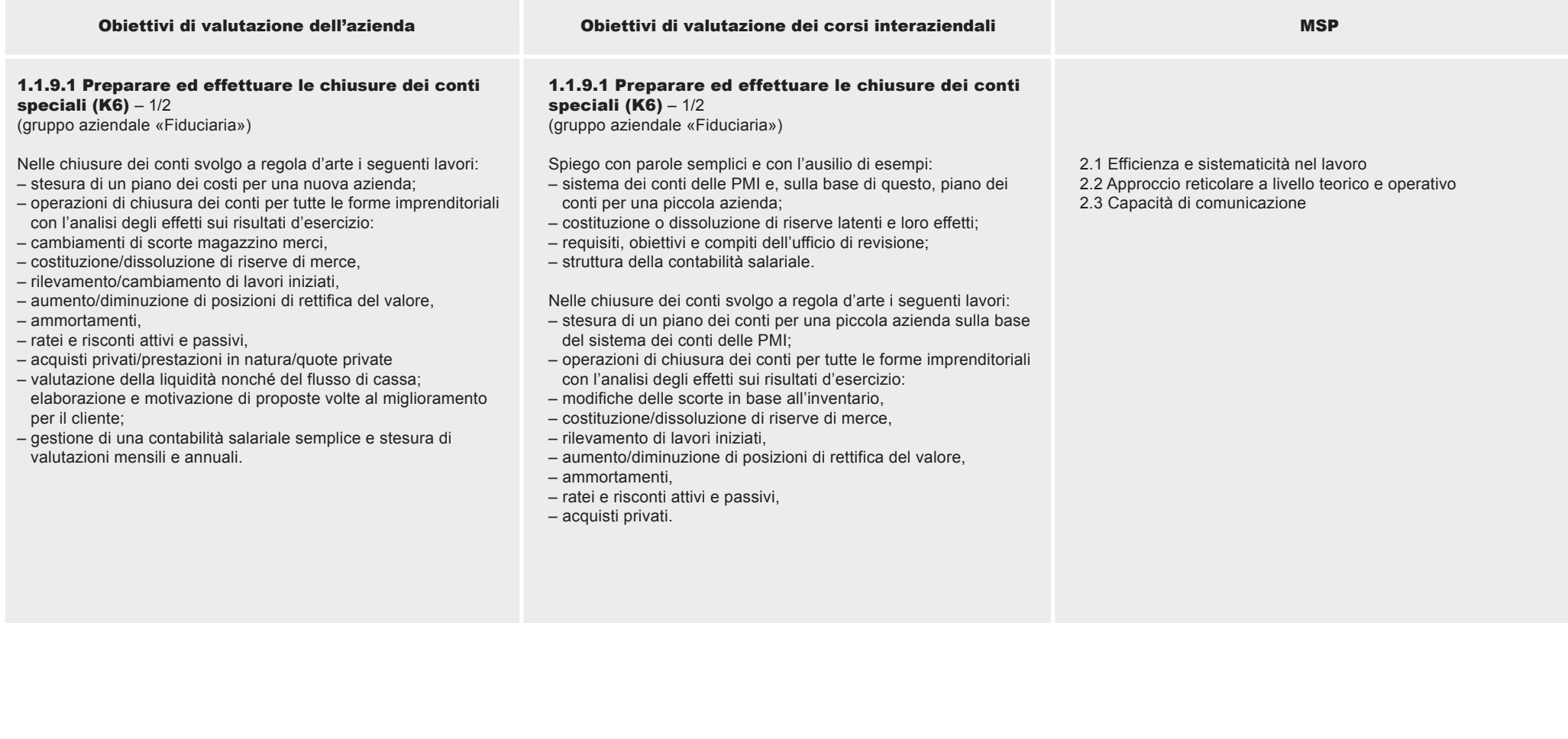

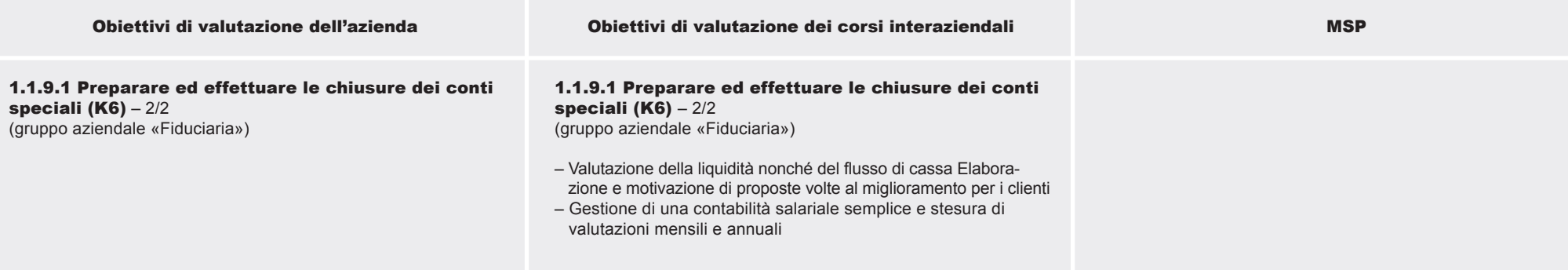

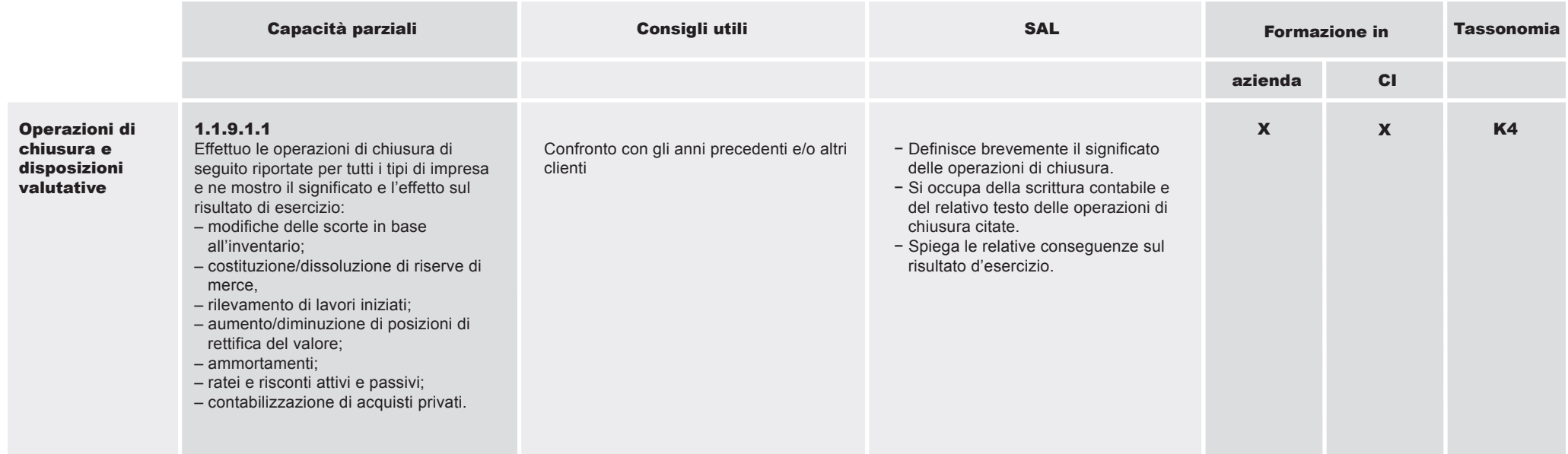

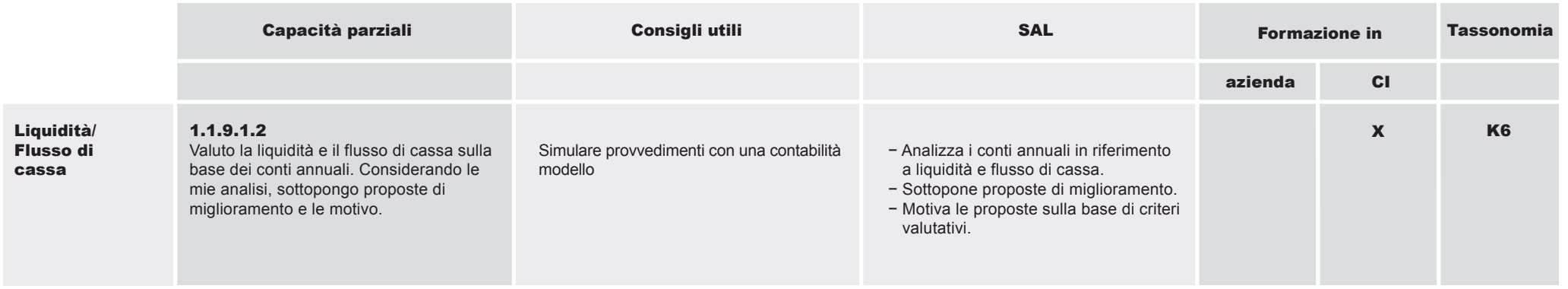

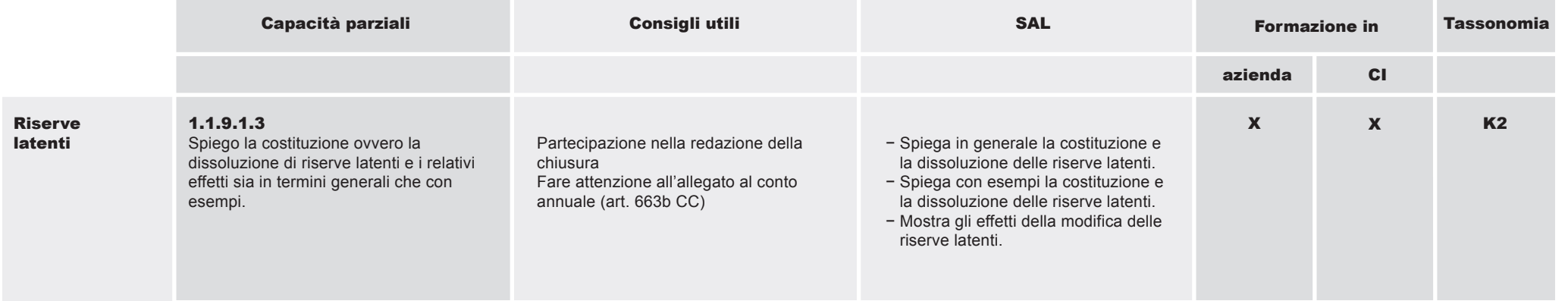

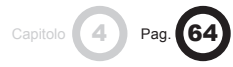

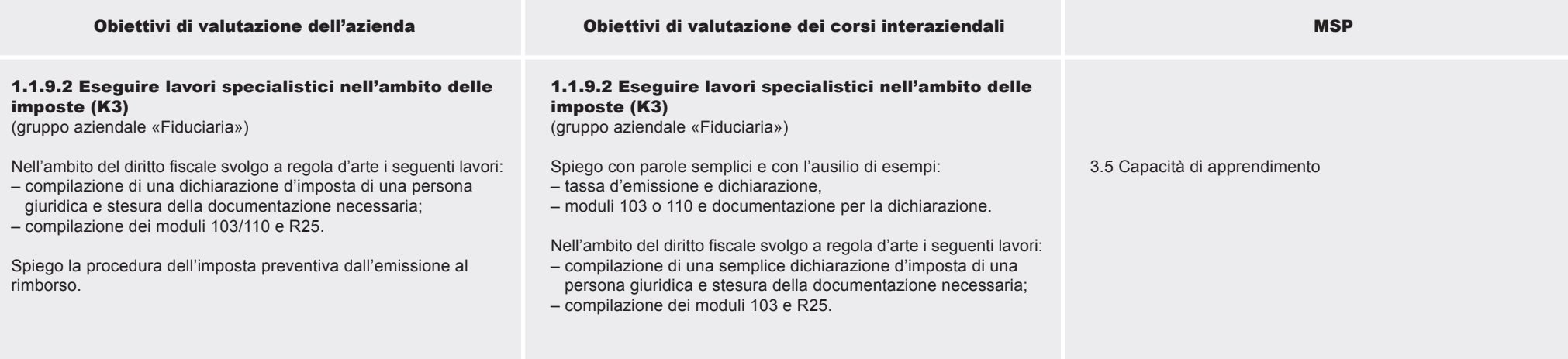

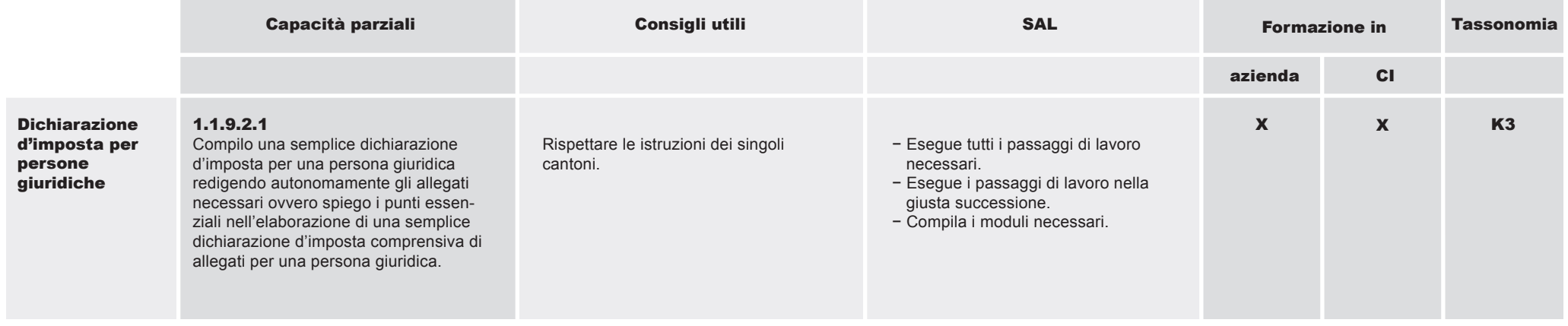

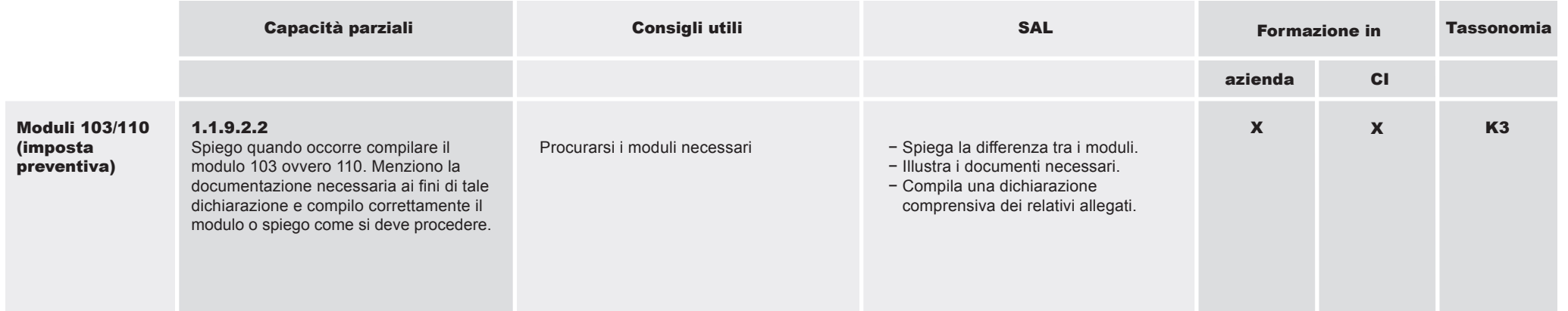

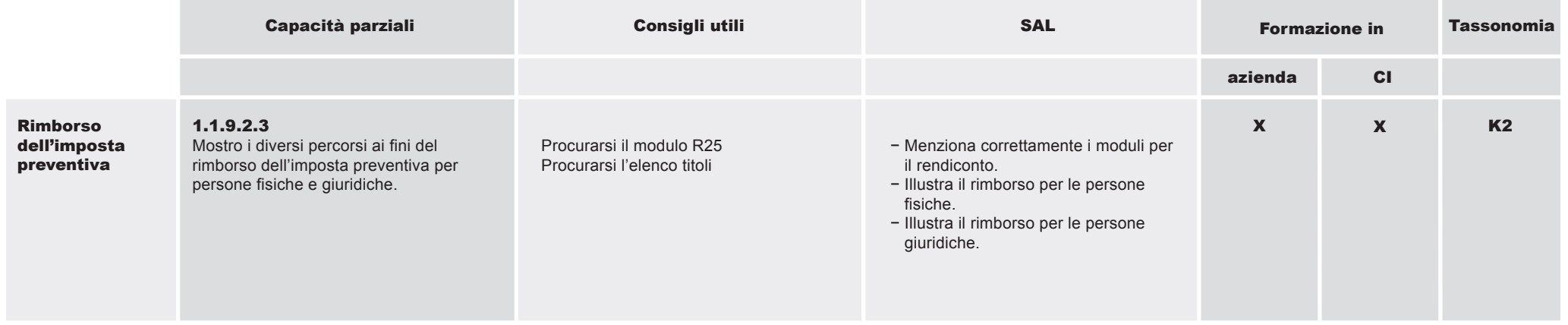

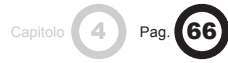

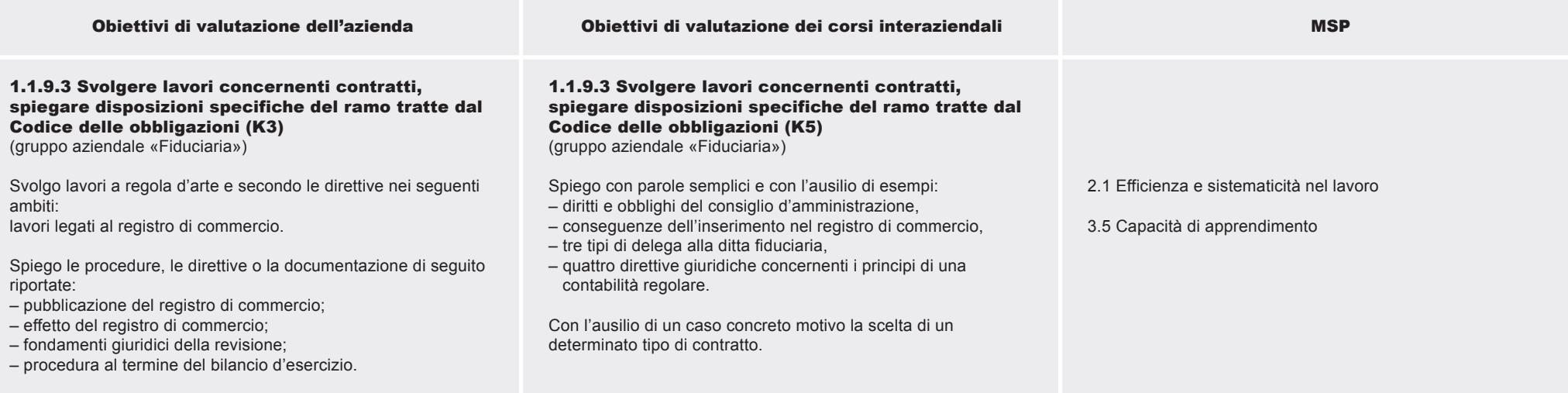

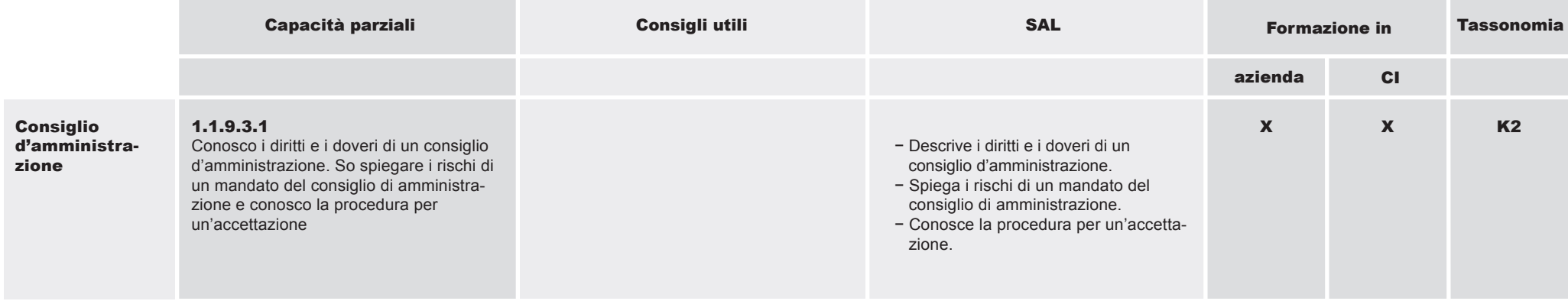

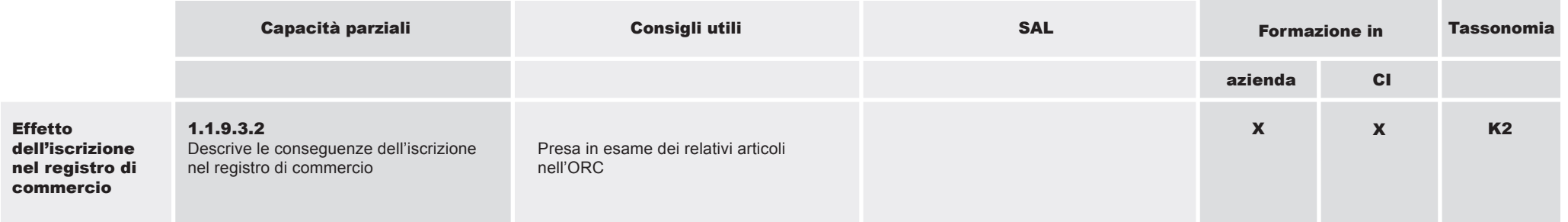

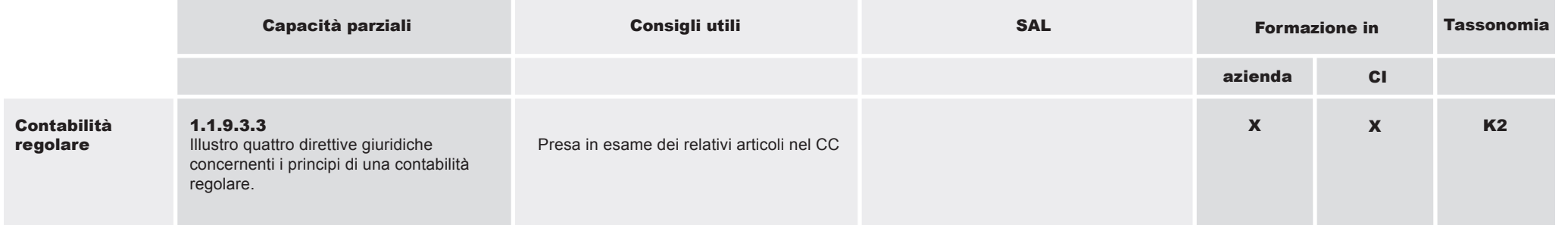

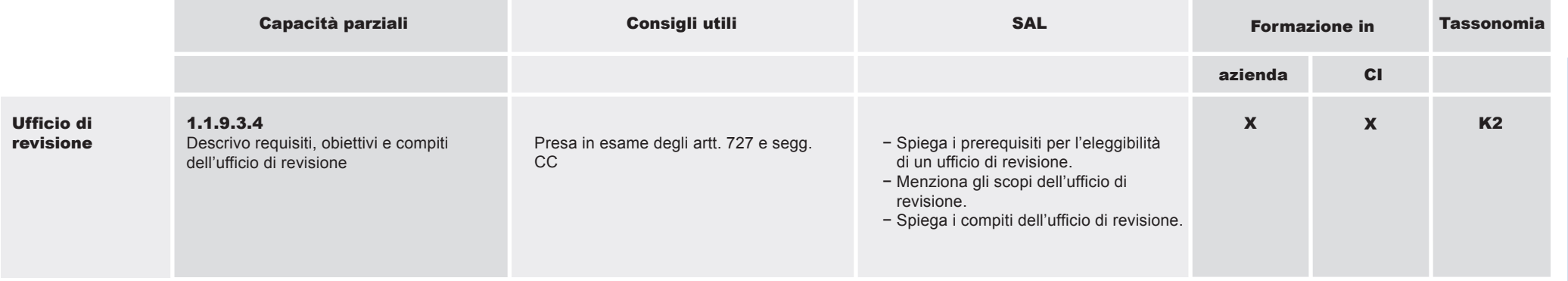

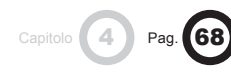

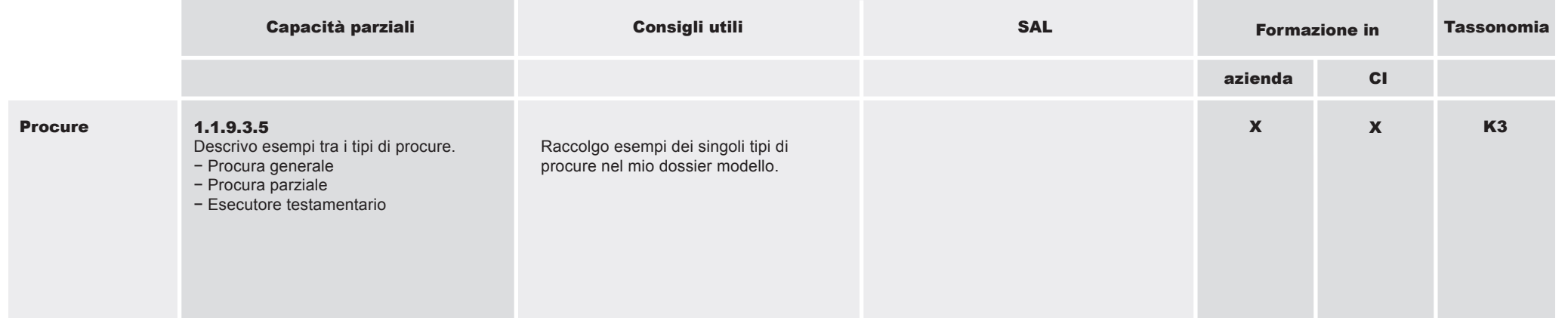

#### 1.1.9 Impiegare conoscenze specifiche del proprio tipo di ramo (gruppo aziendale)

#### Obiettivo operativo

**Capital** Pag. **70** 

Conoscenze del ramo per il gruppo aziendale «Fiduciaria immobiliare»: gli impiegati di commercio del gruppo aziendale «Fiduciaria immobiliare» sono consapevoli del fatto che devono svolgere i propri lavori secondo le direttive giuridiche e aziendali. Questi applicano a regola d'arte e in modo convincente le proprie conoscenze nell'attività specifica del ramo e nella consulenza ai clienti.

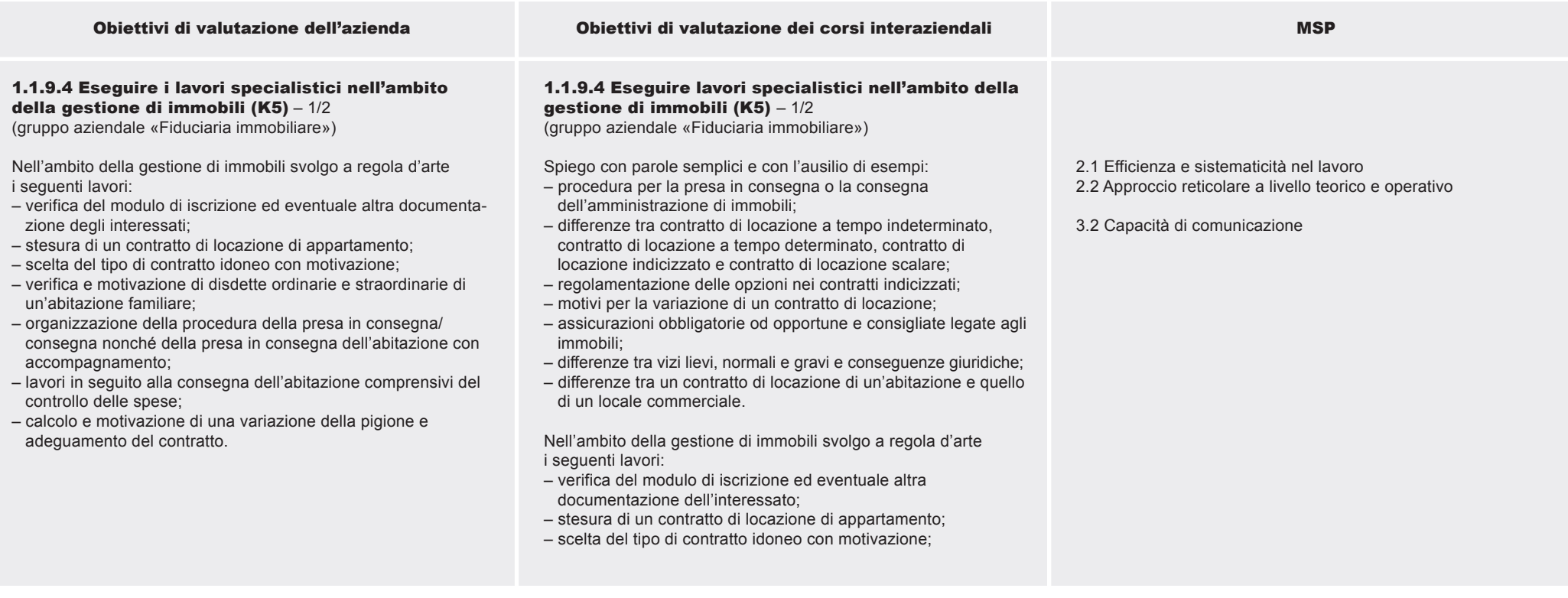

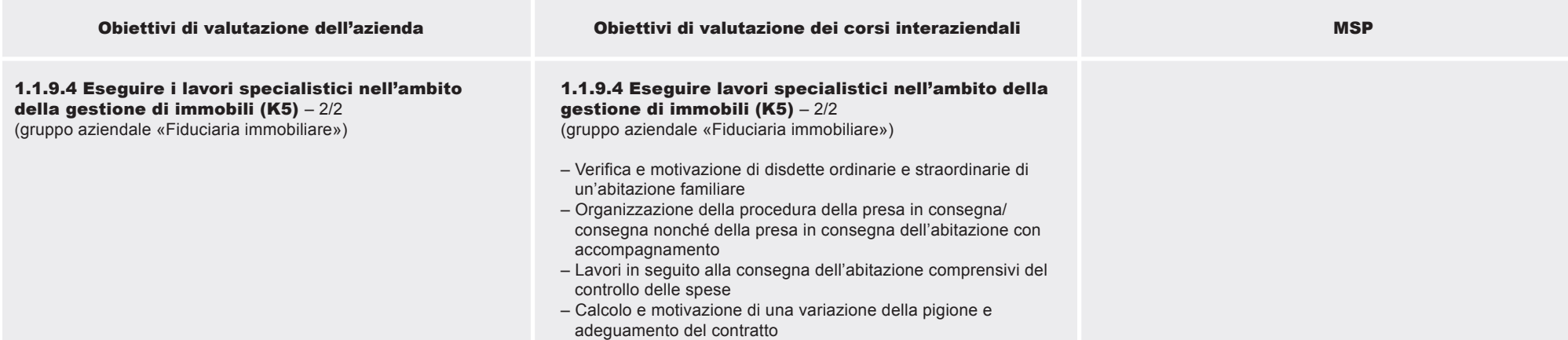

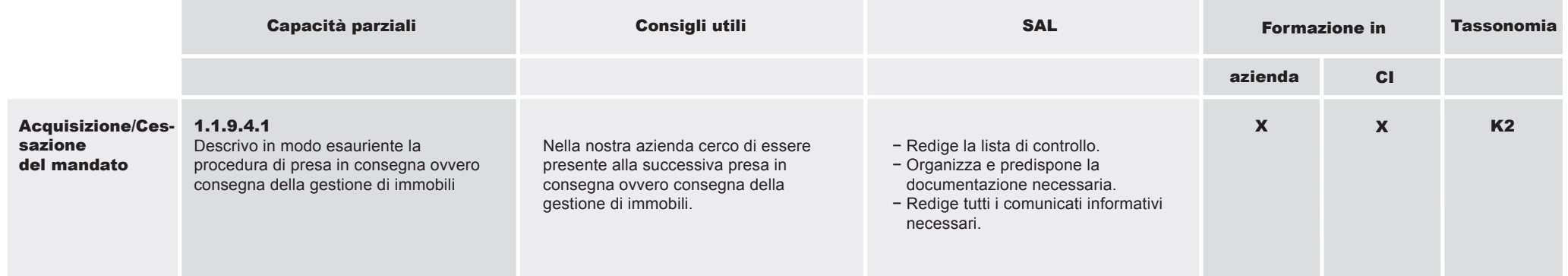

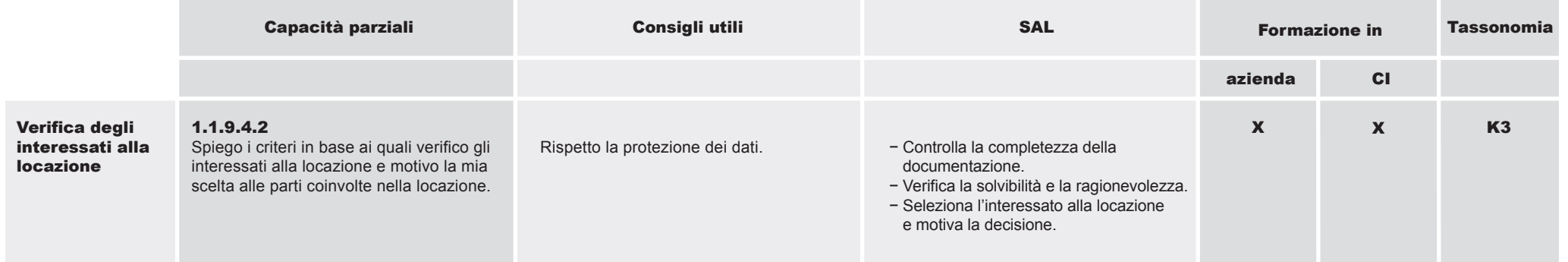

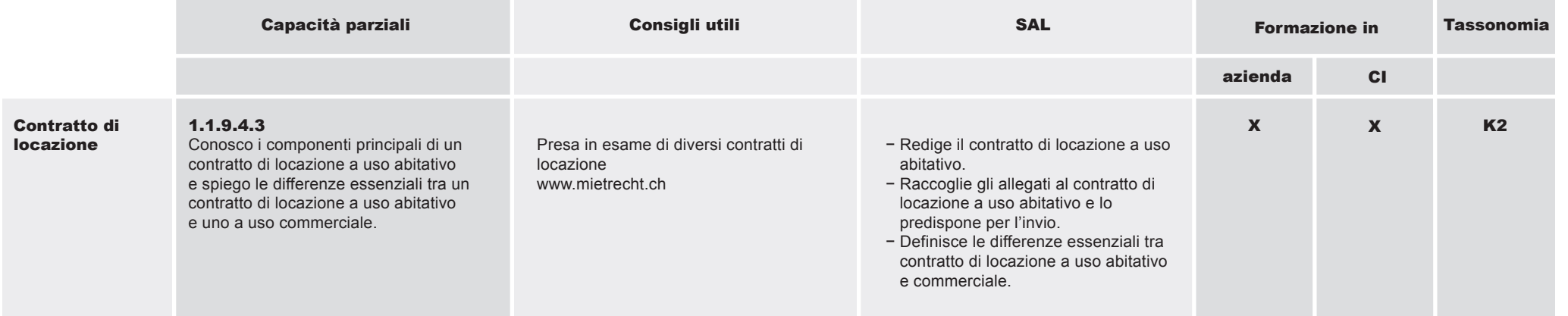

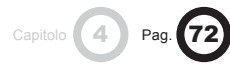

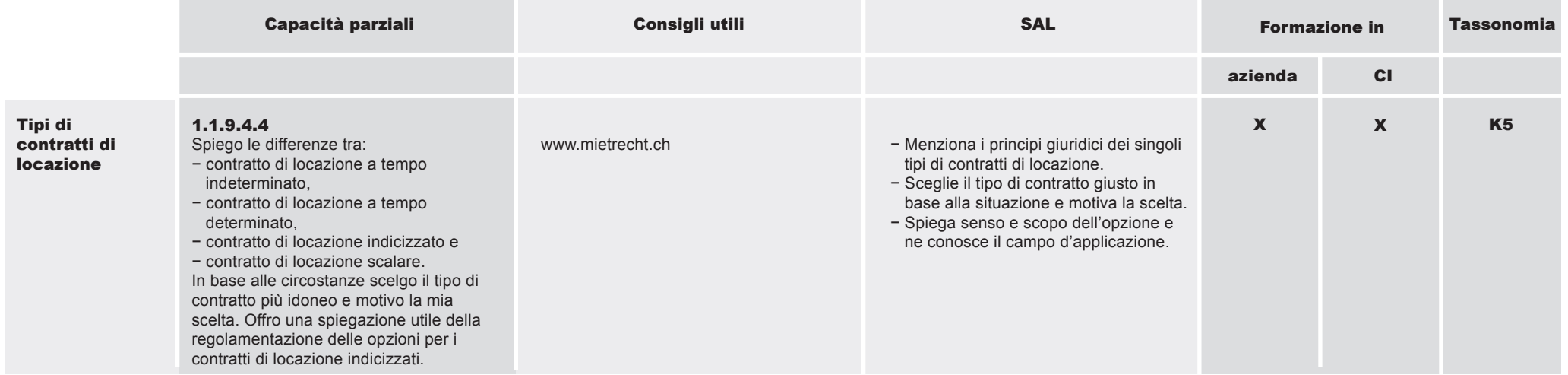

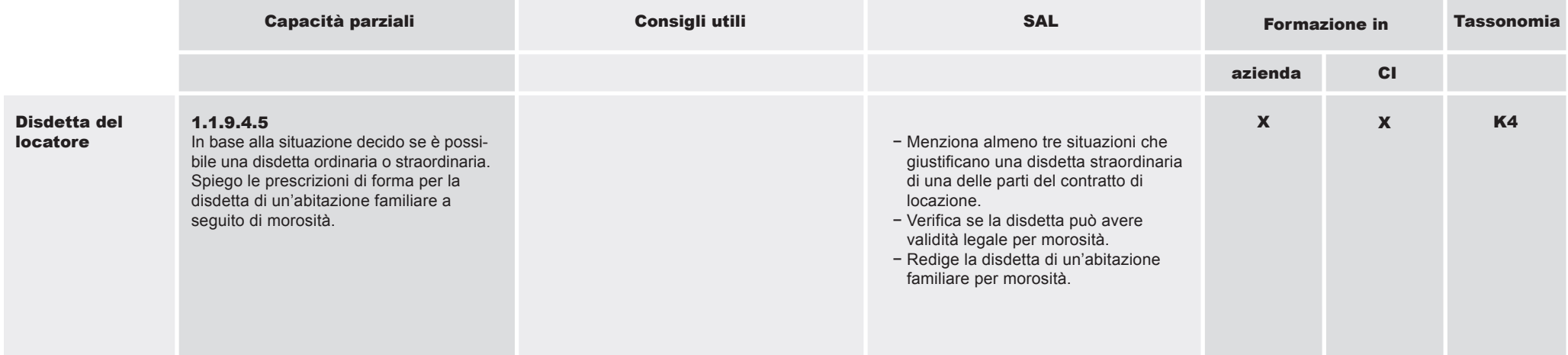
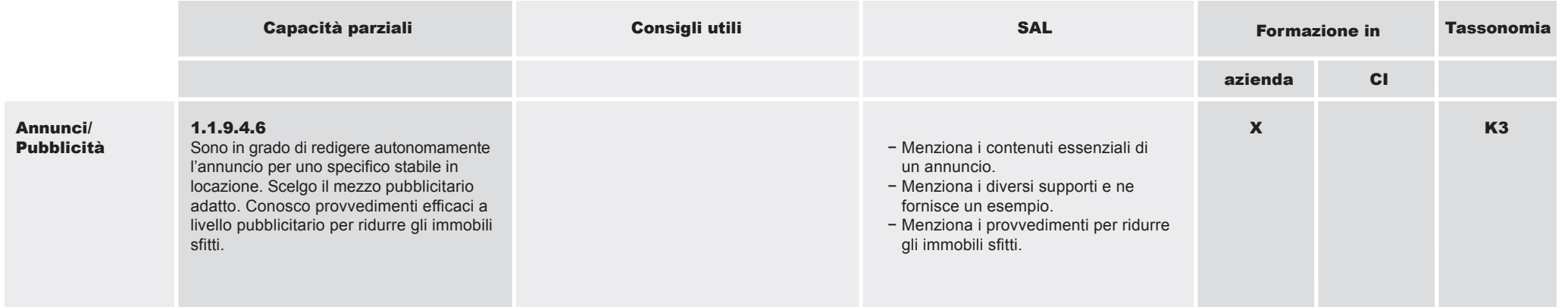

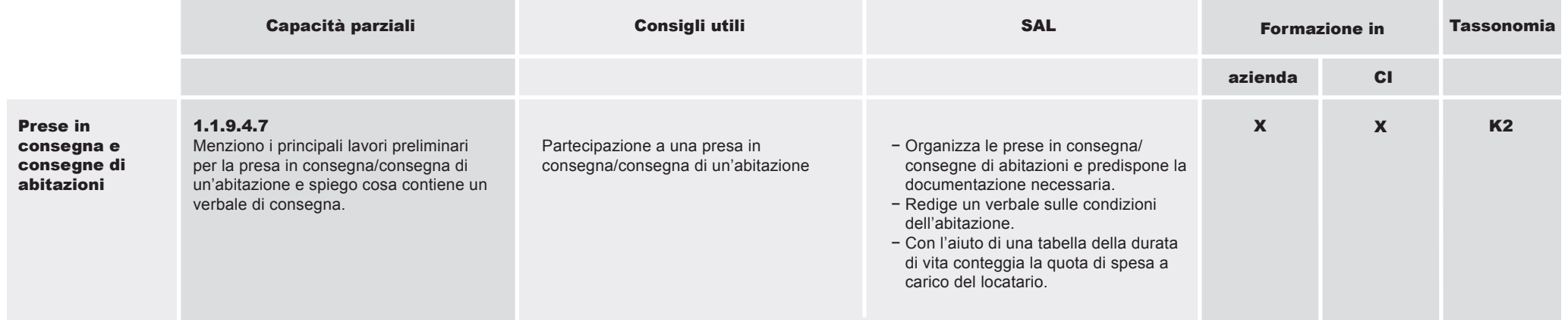

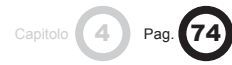

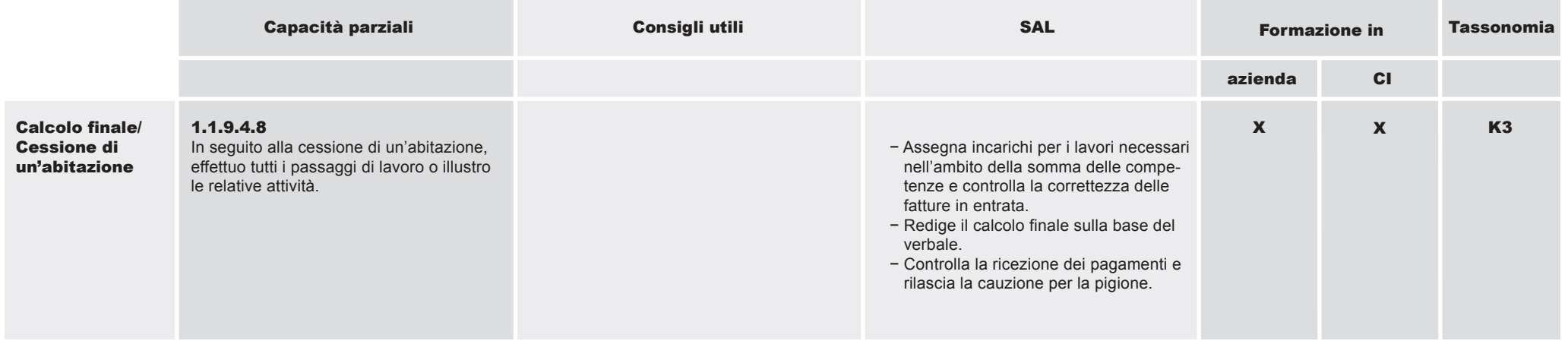

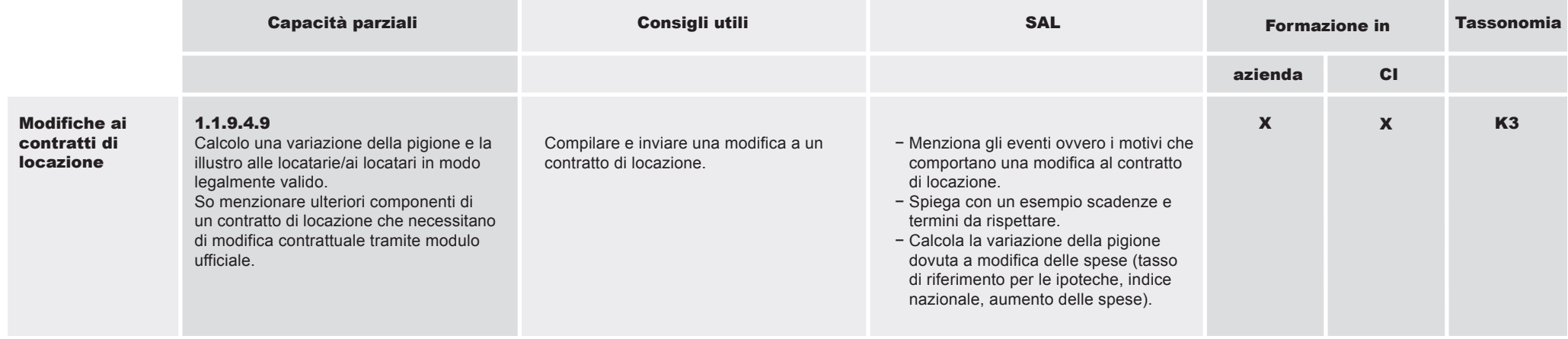

#### 1.1.9 Impiegare conoscenze specifiche del proprio tipo di ramo (gruppo aziendale)

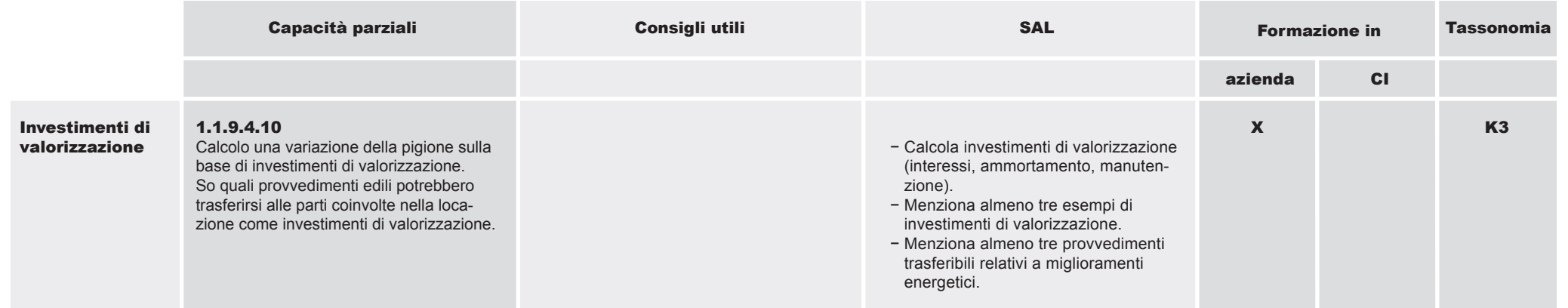

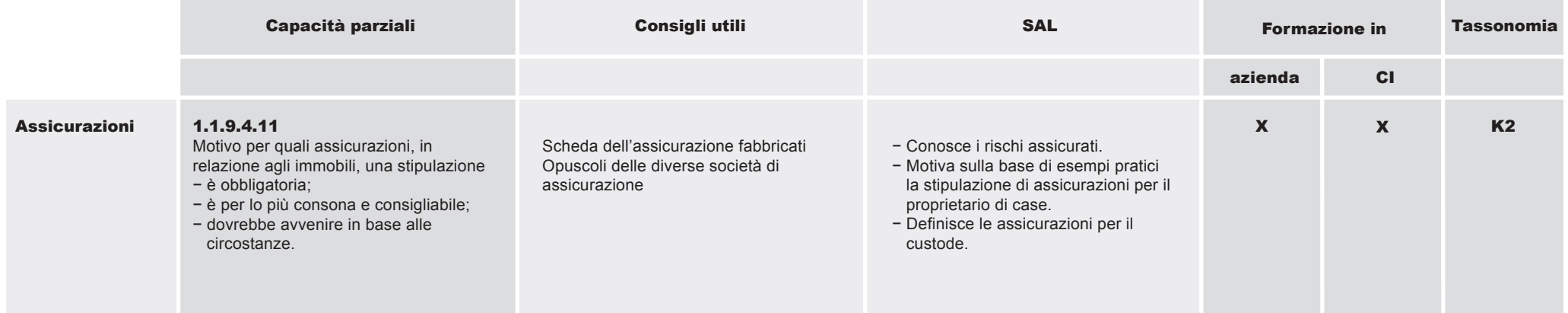

Capitolo **4** Pag. **76** 

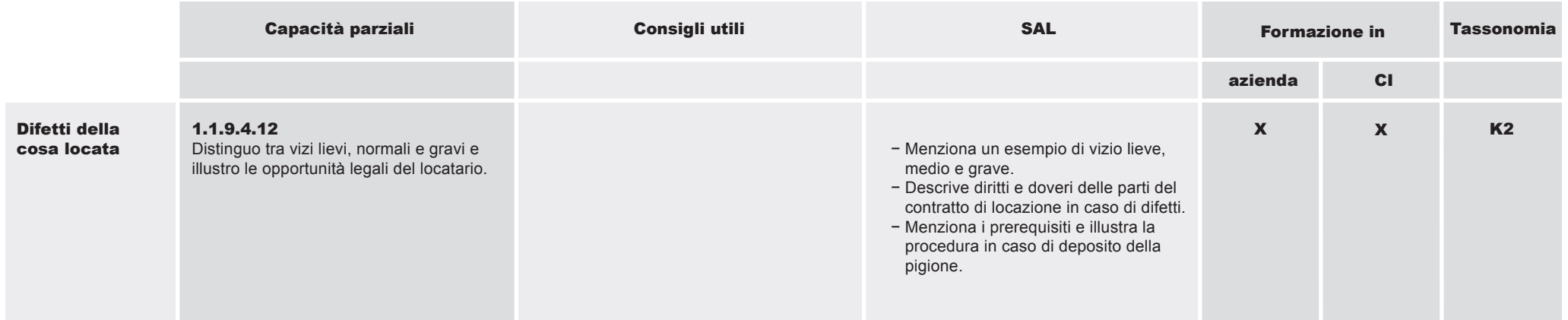

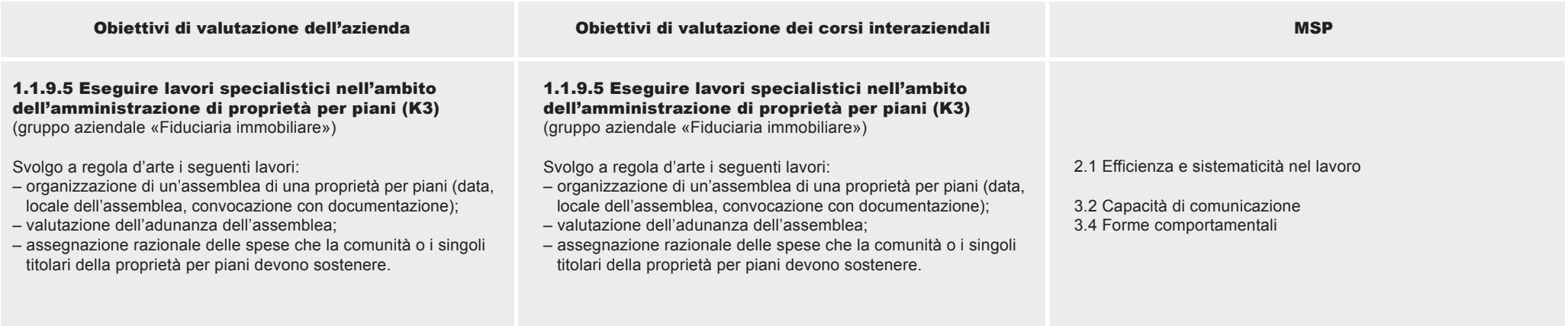

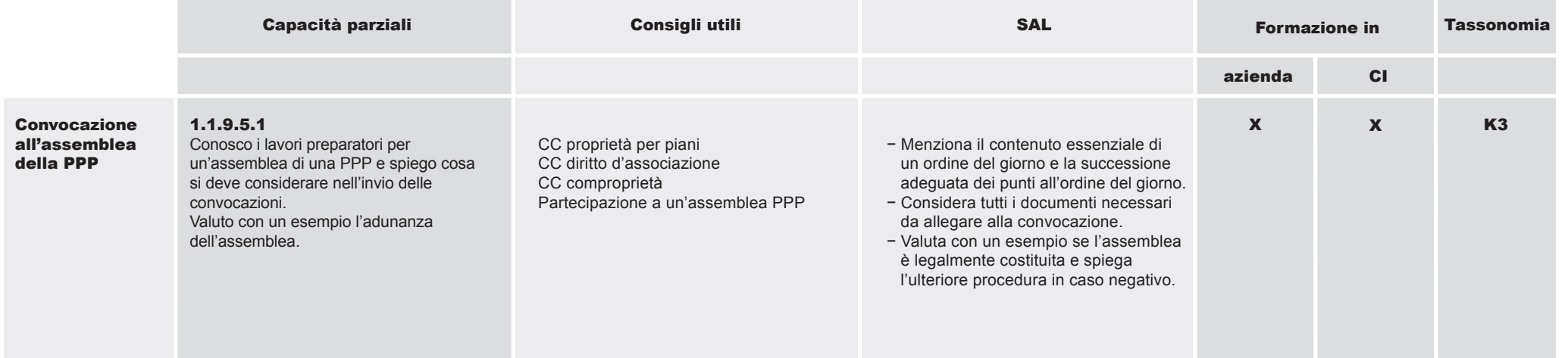

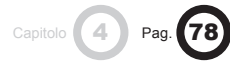

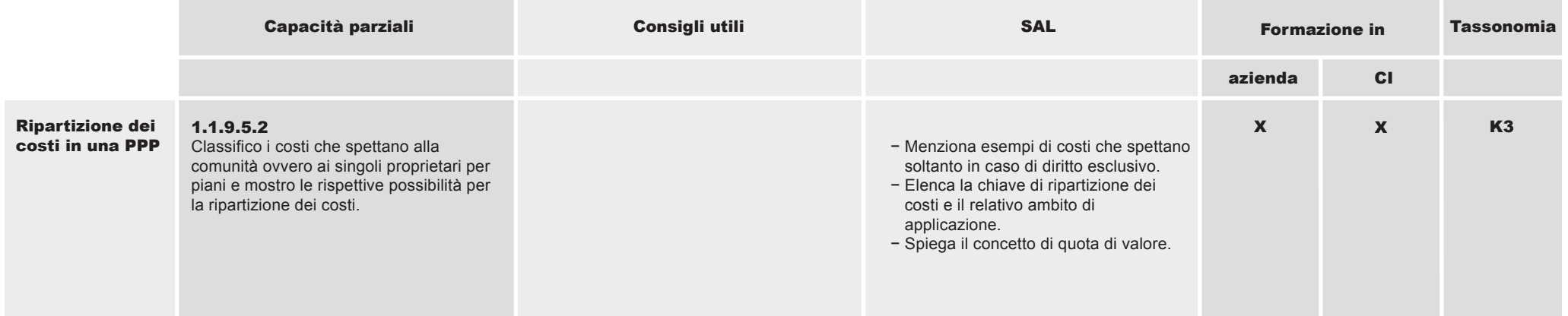

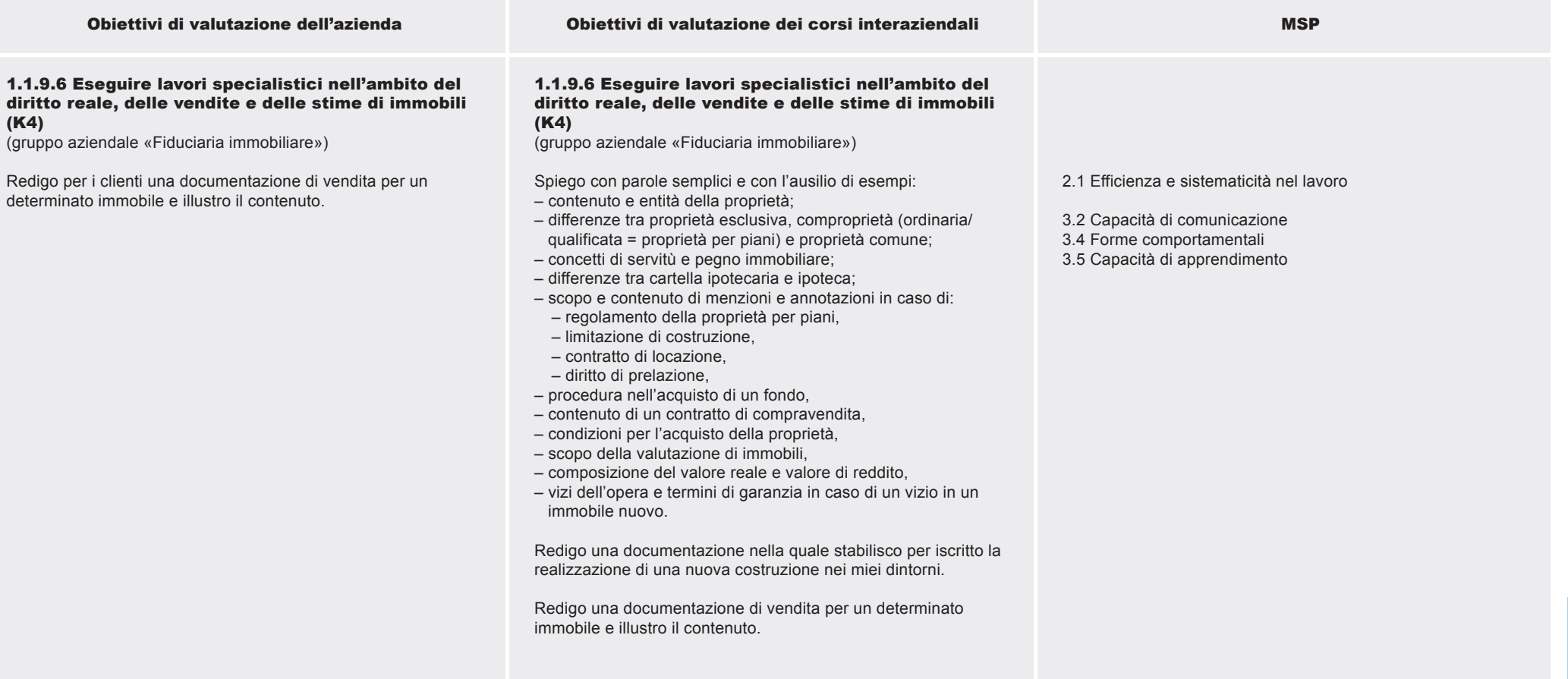

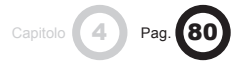

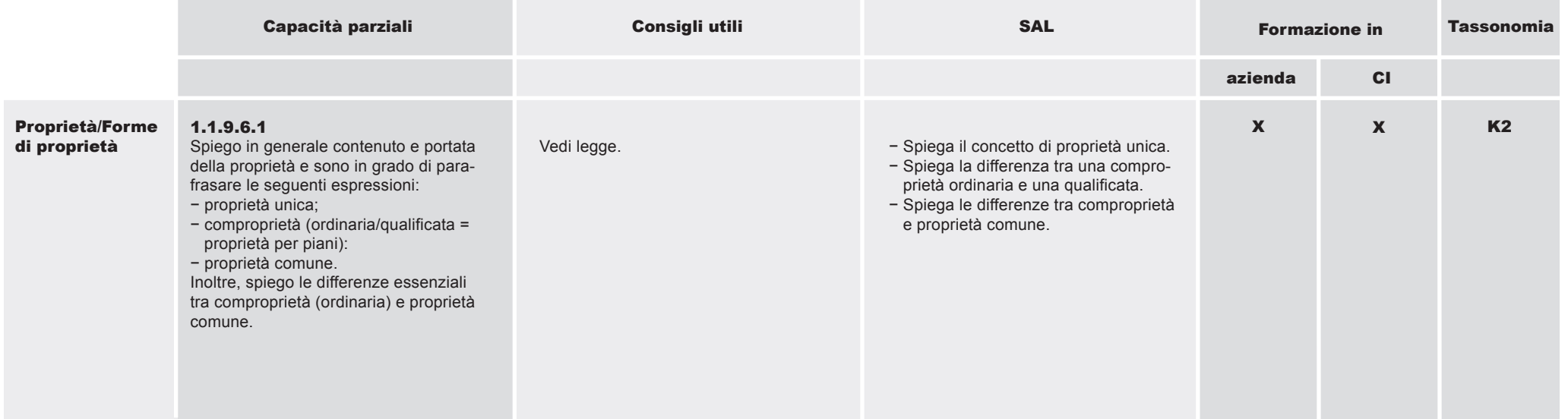

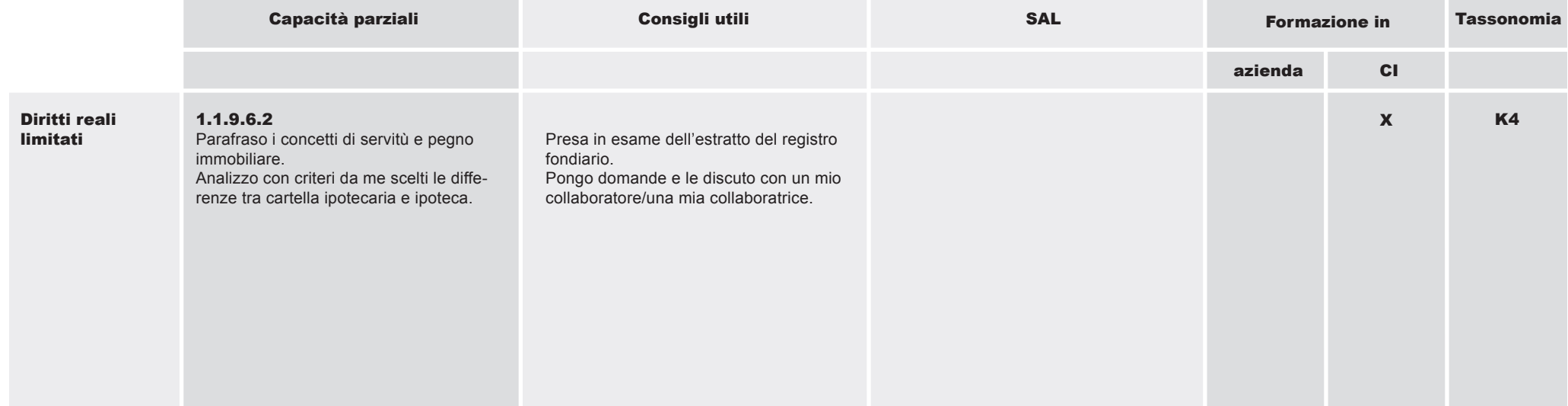

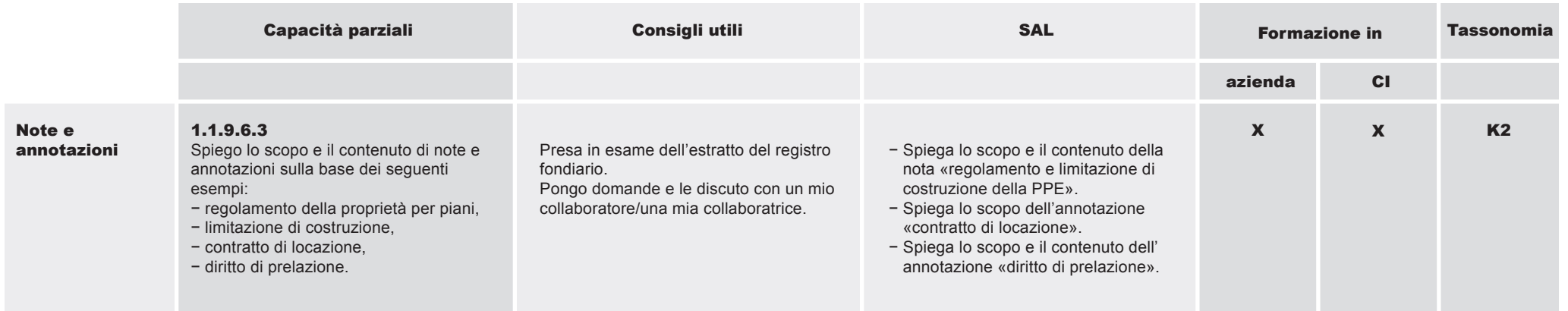

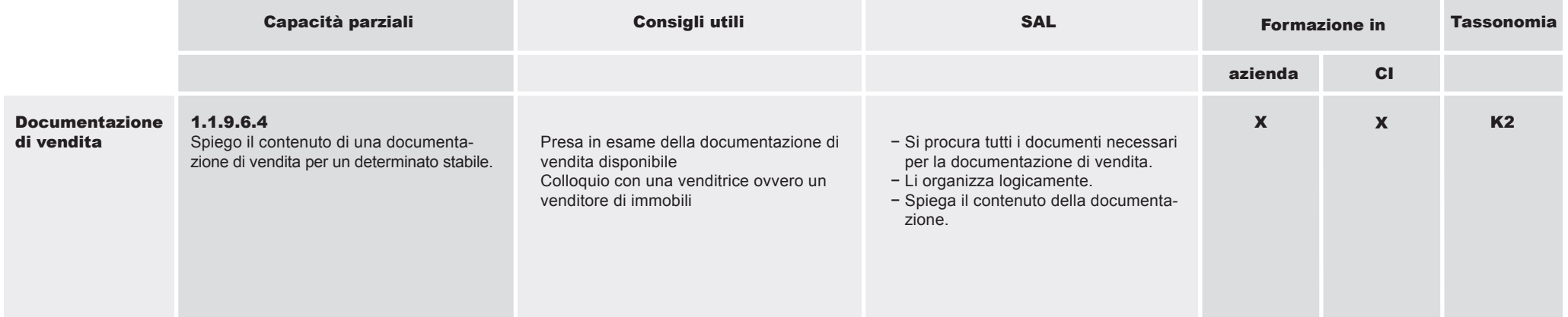

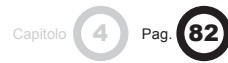

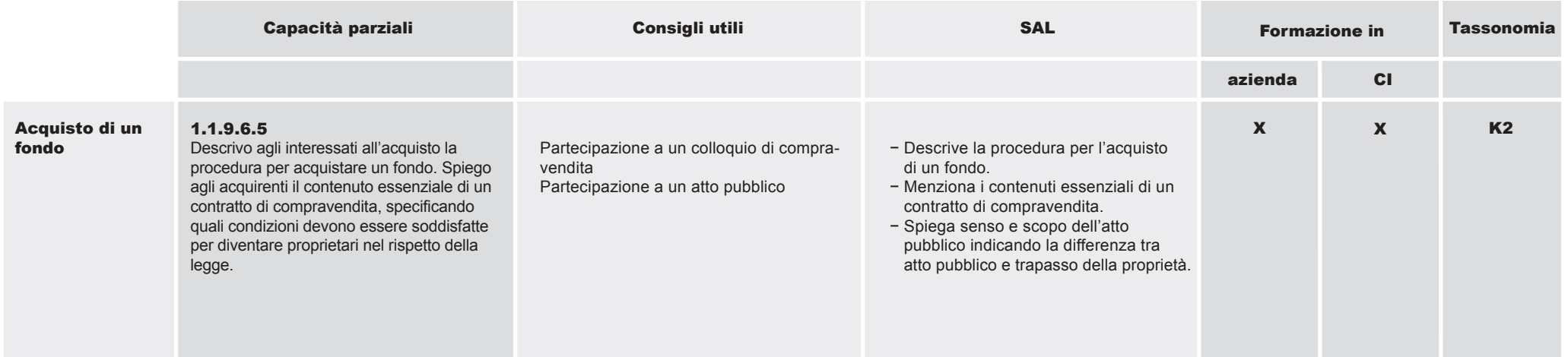

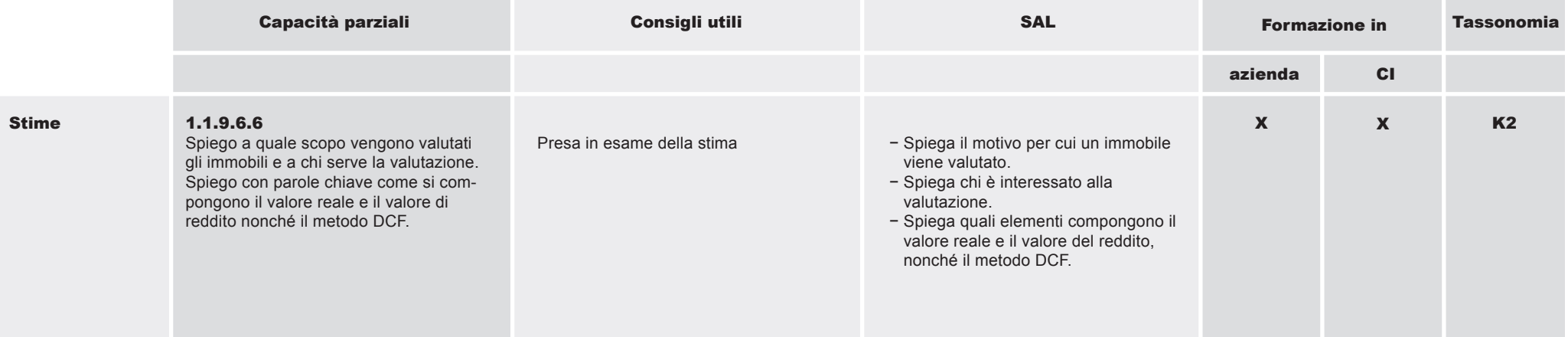